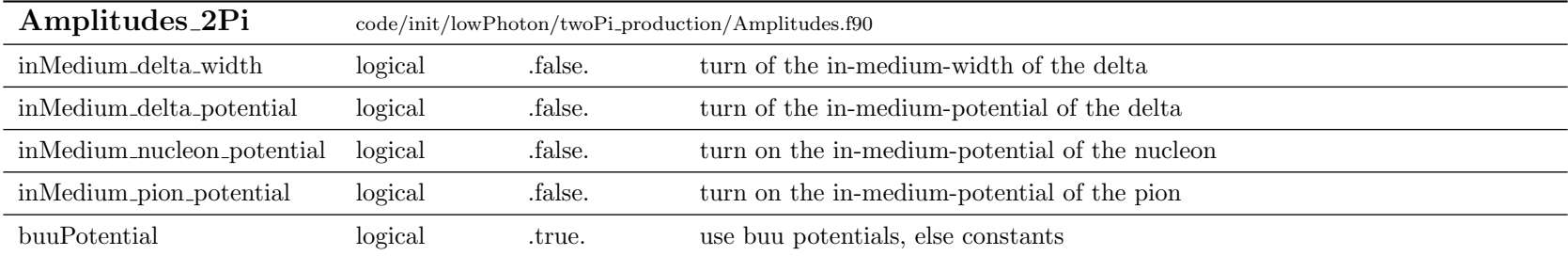

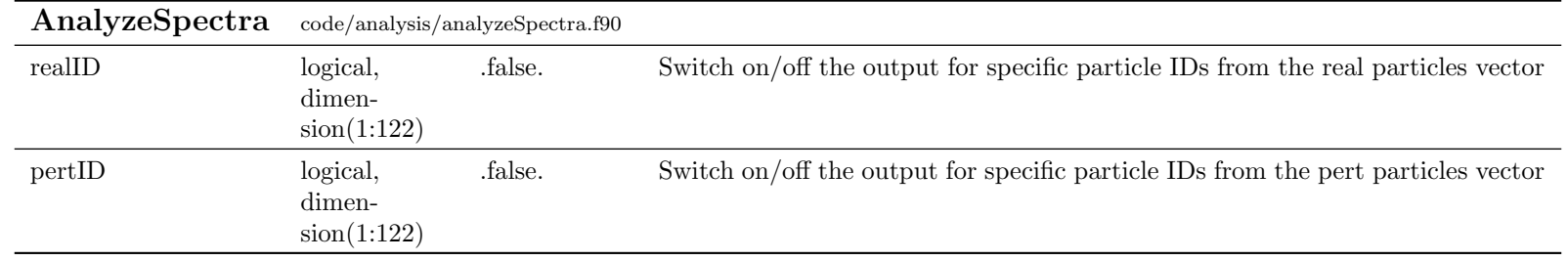

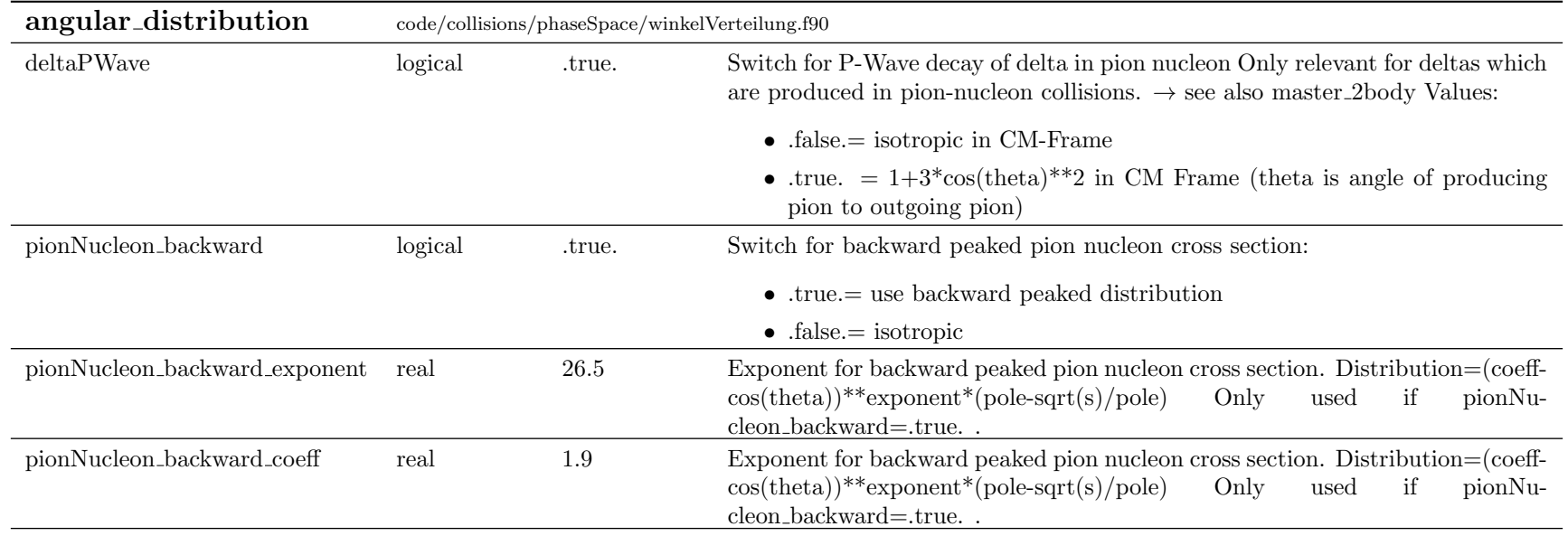

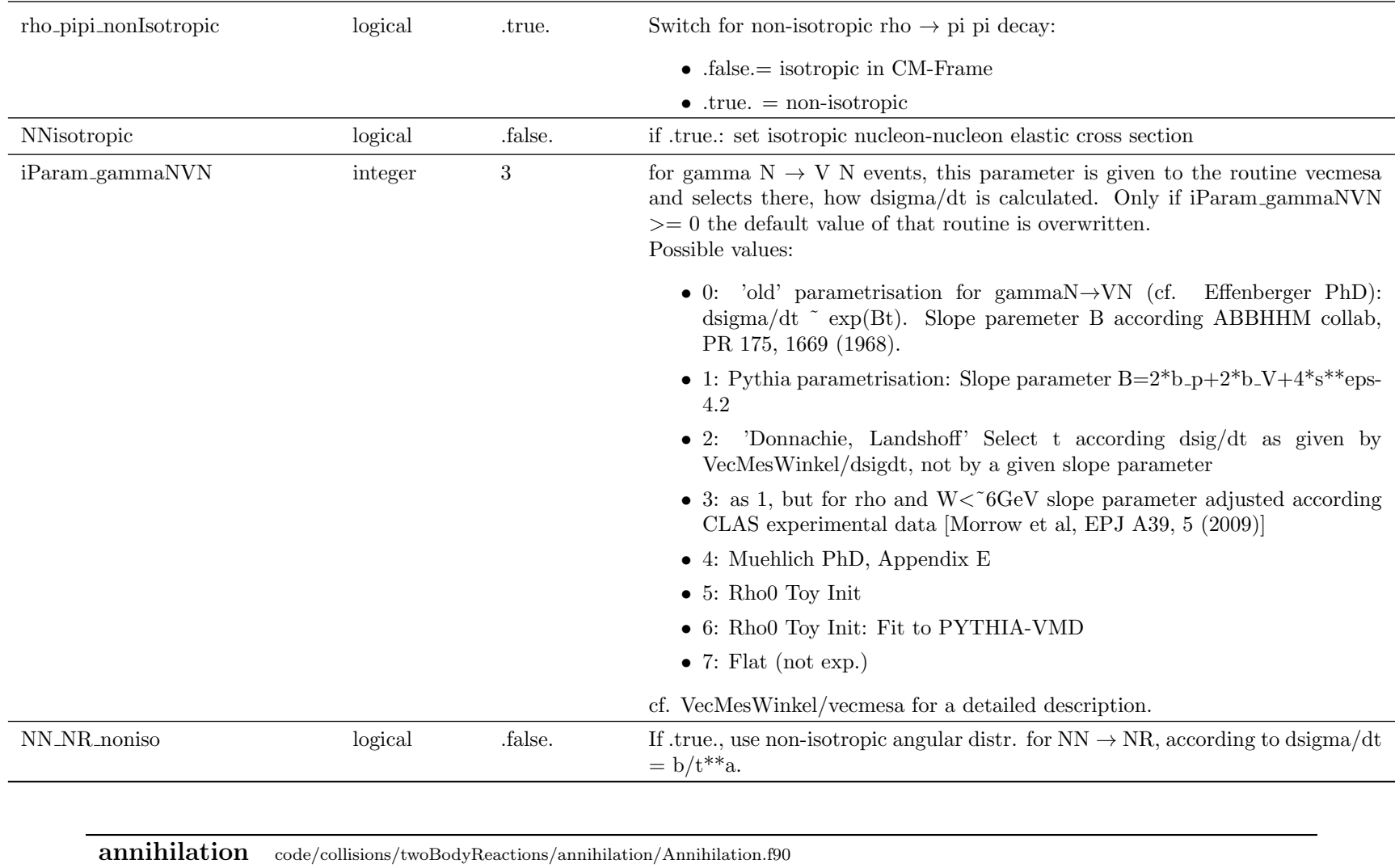

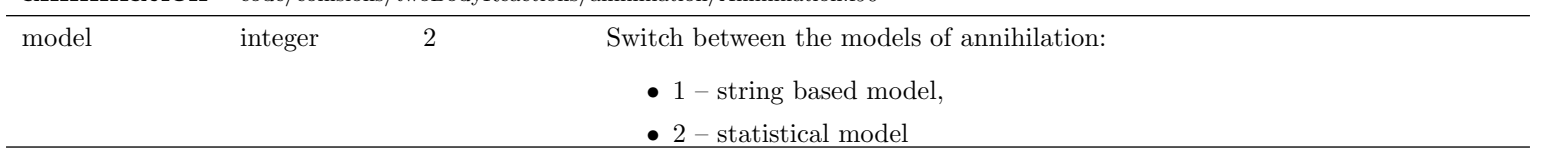

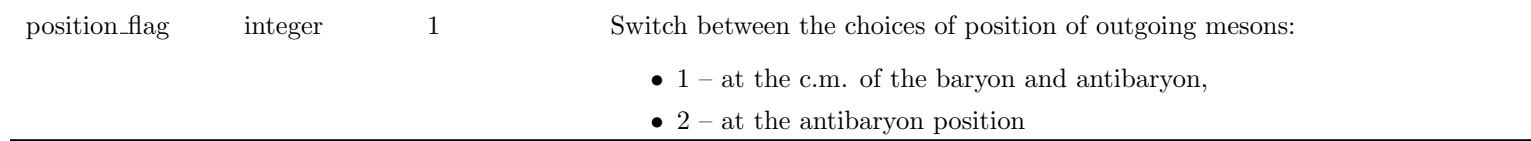

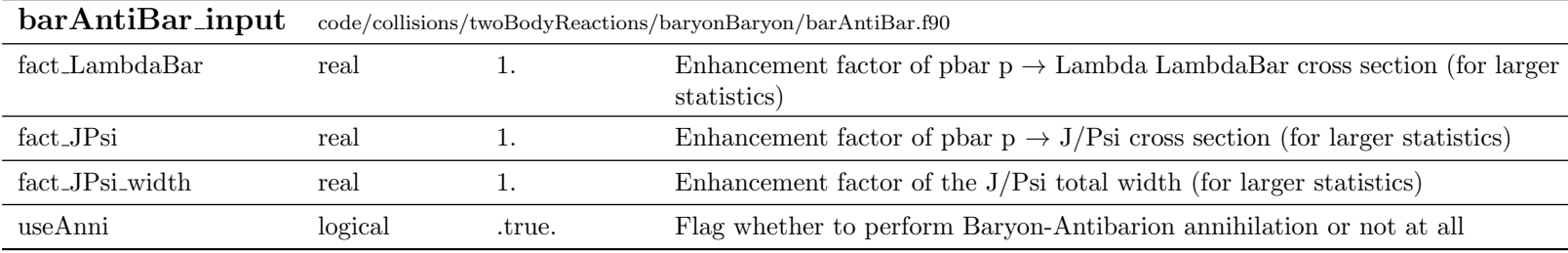

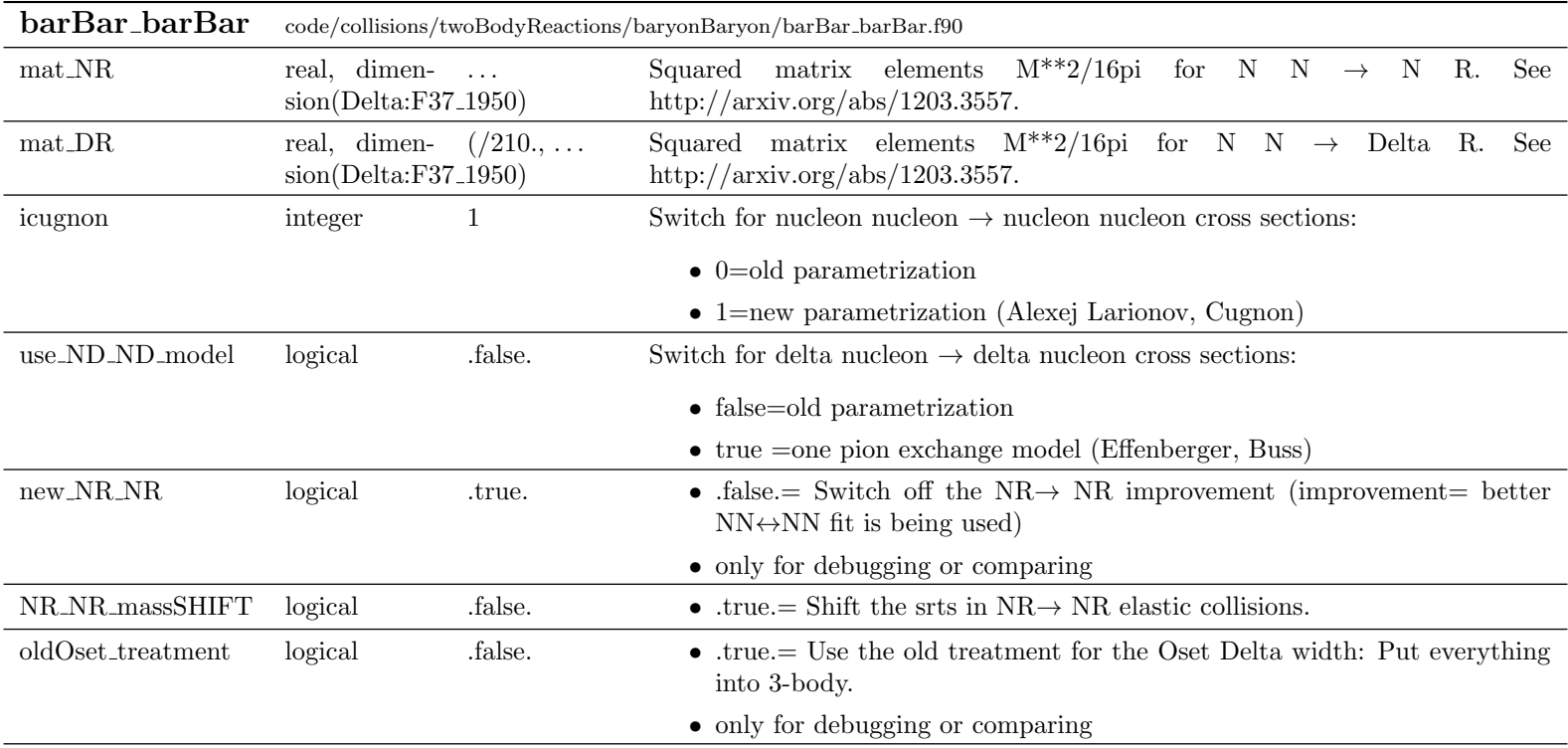

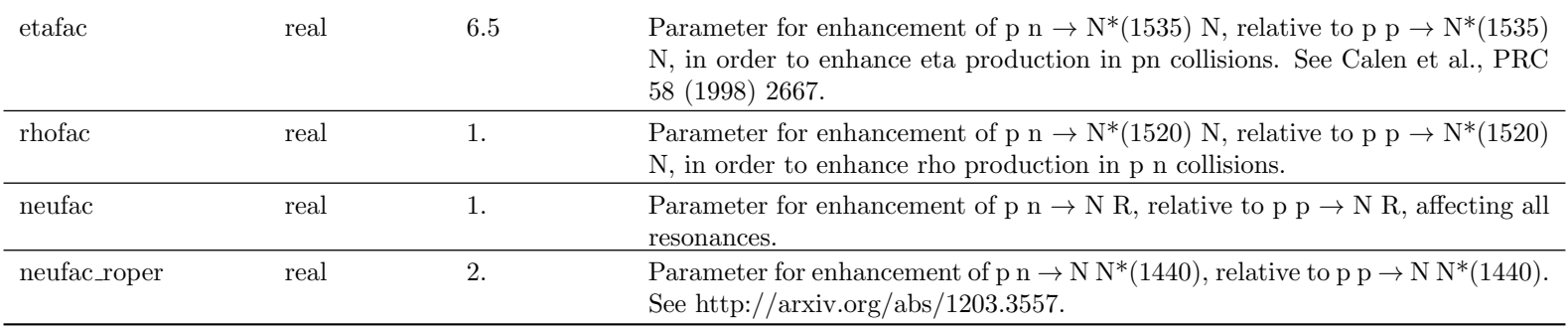

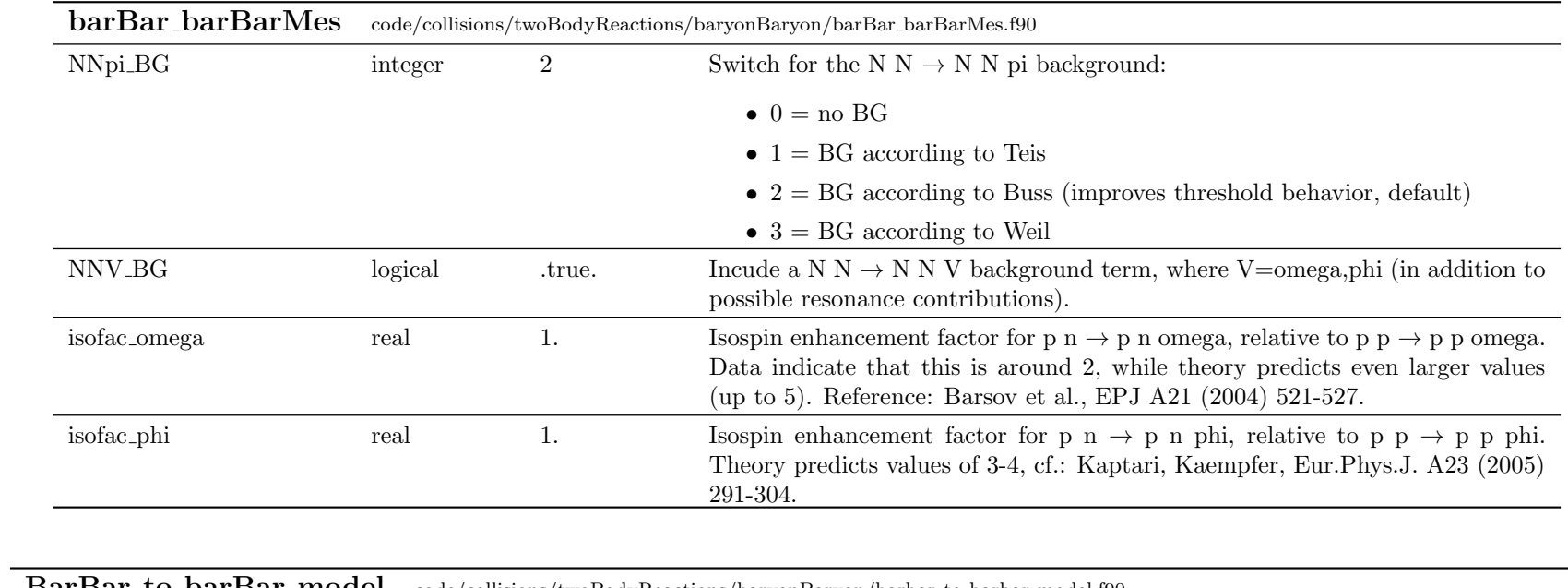

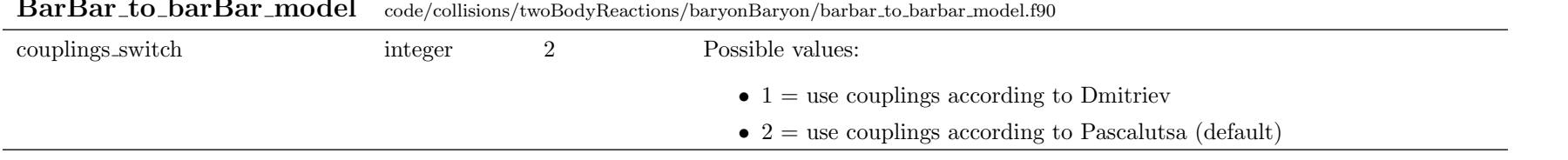

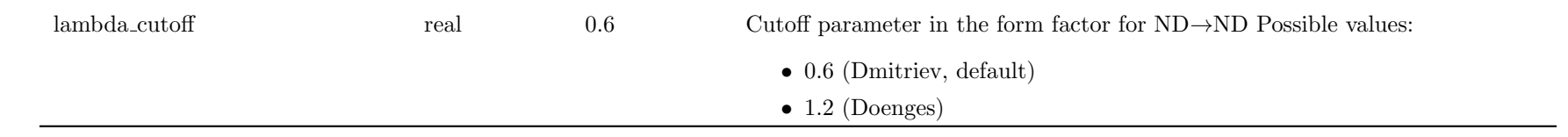

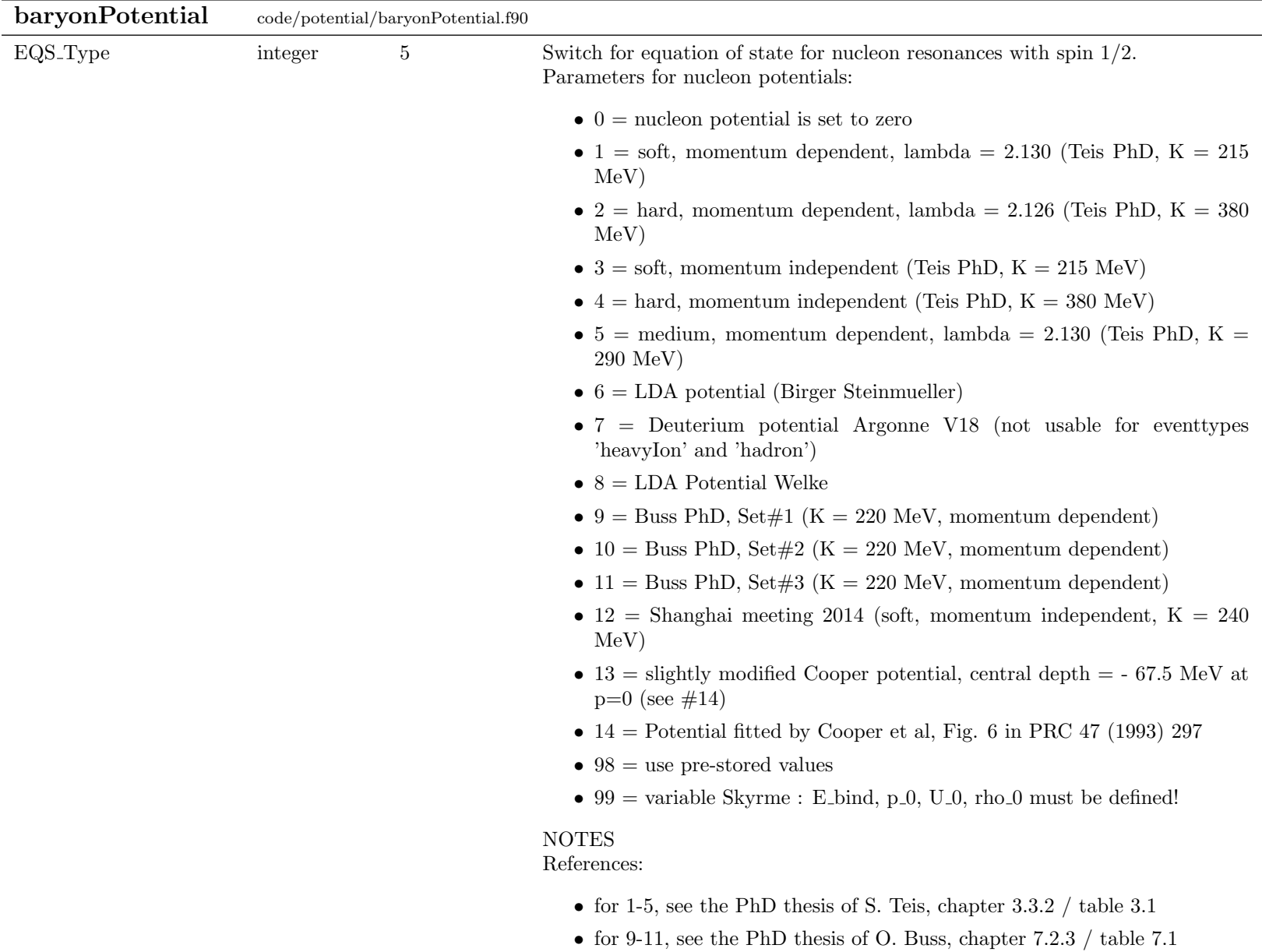

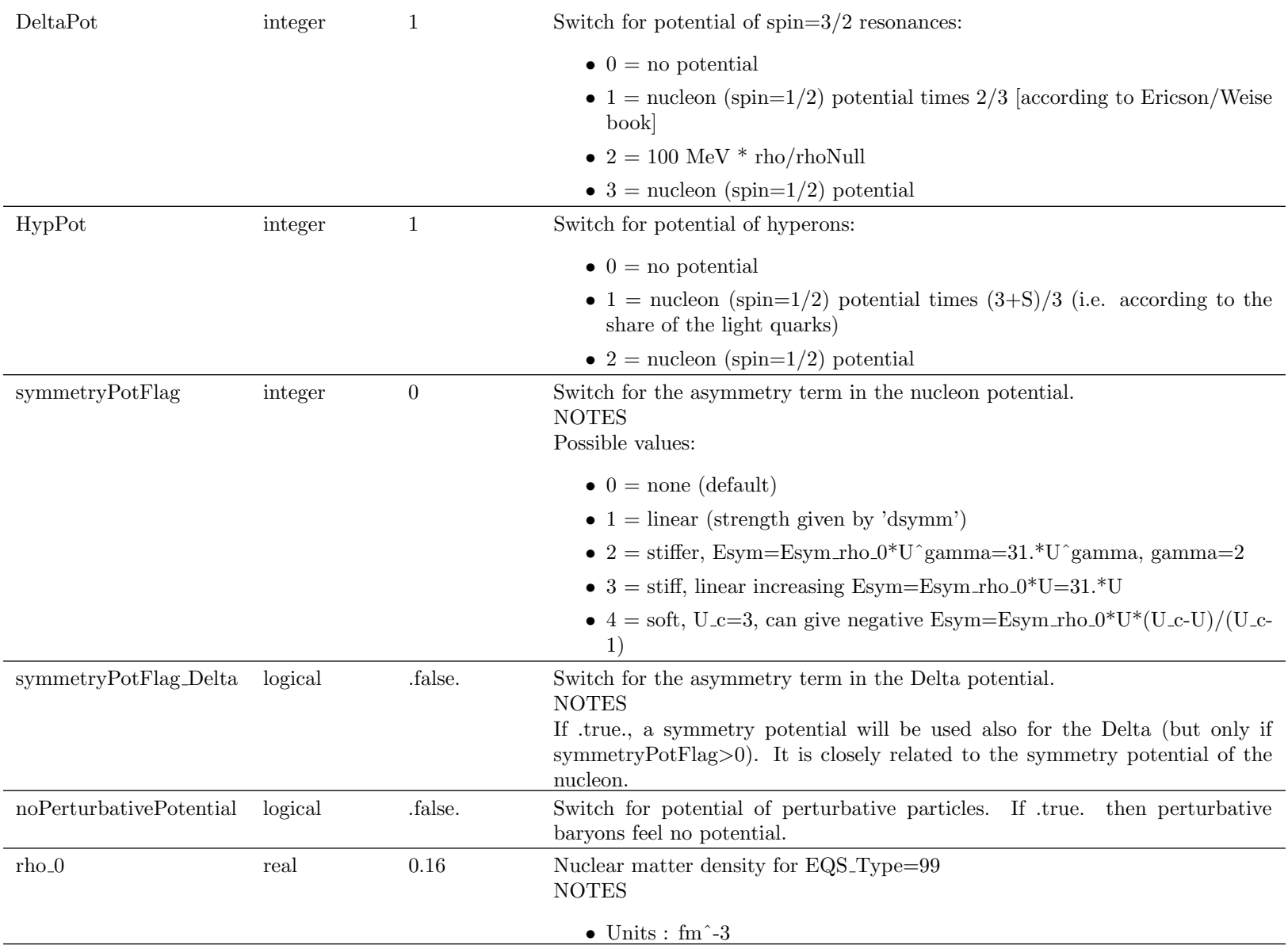

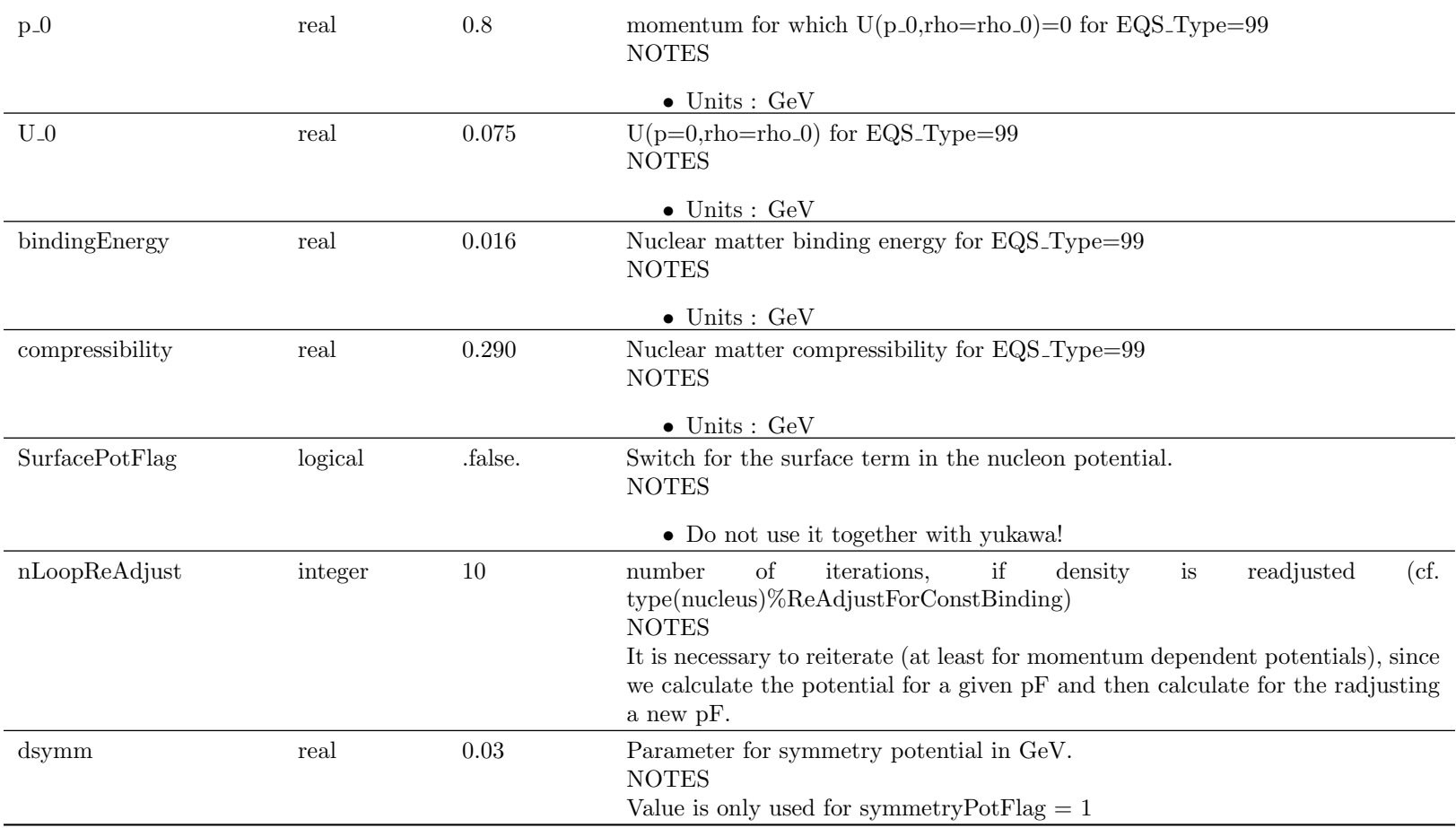

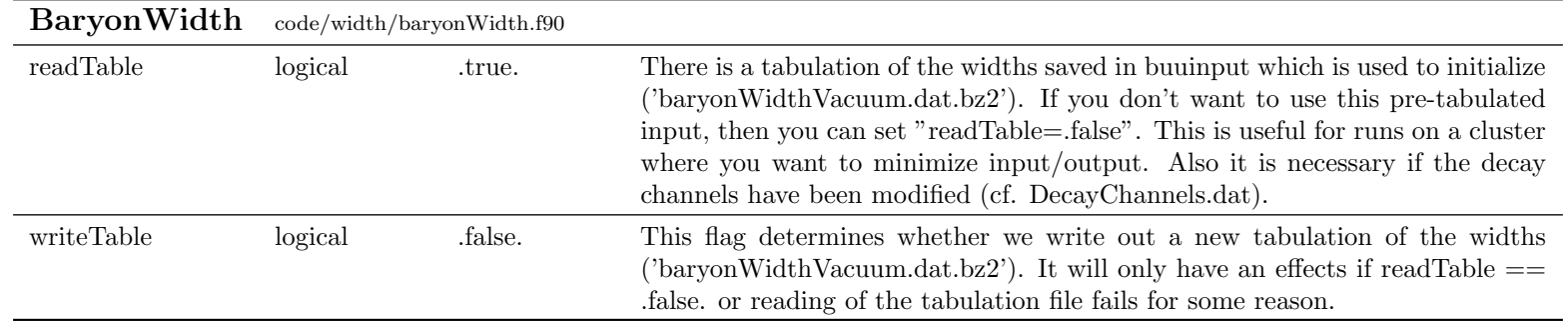

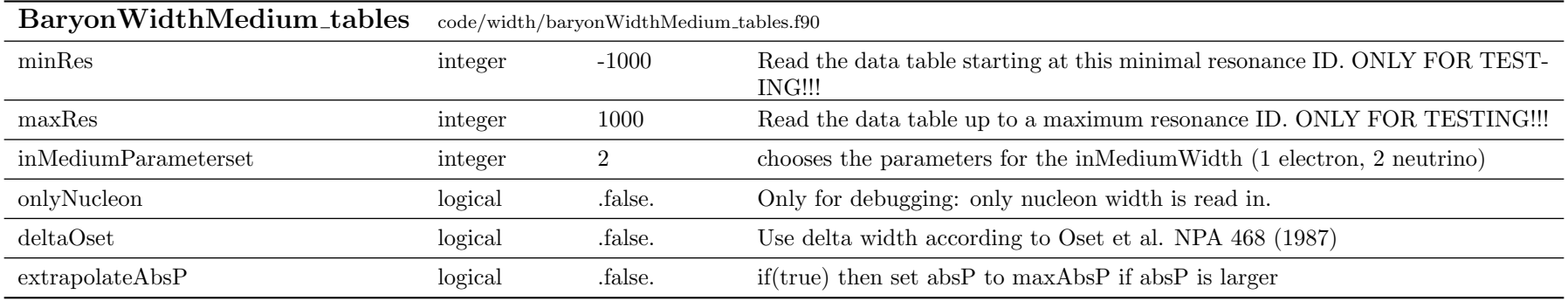

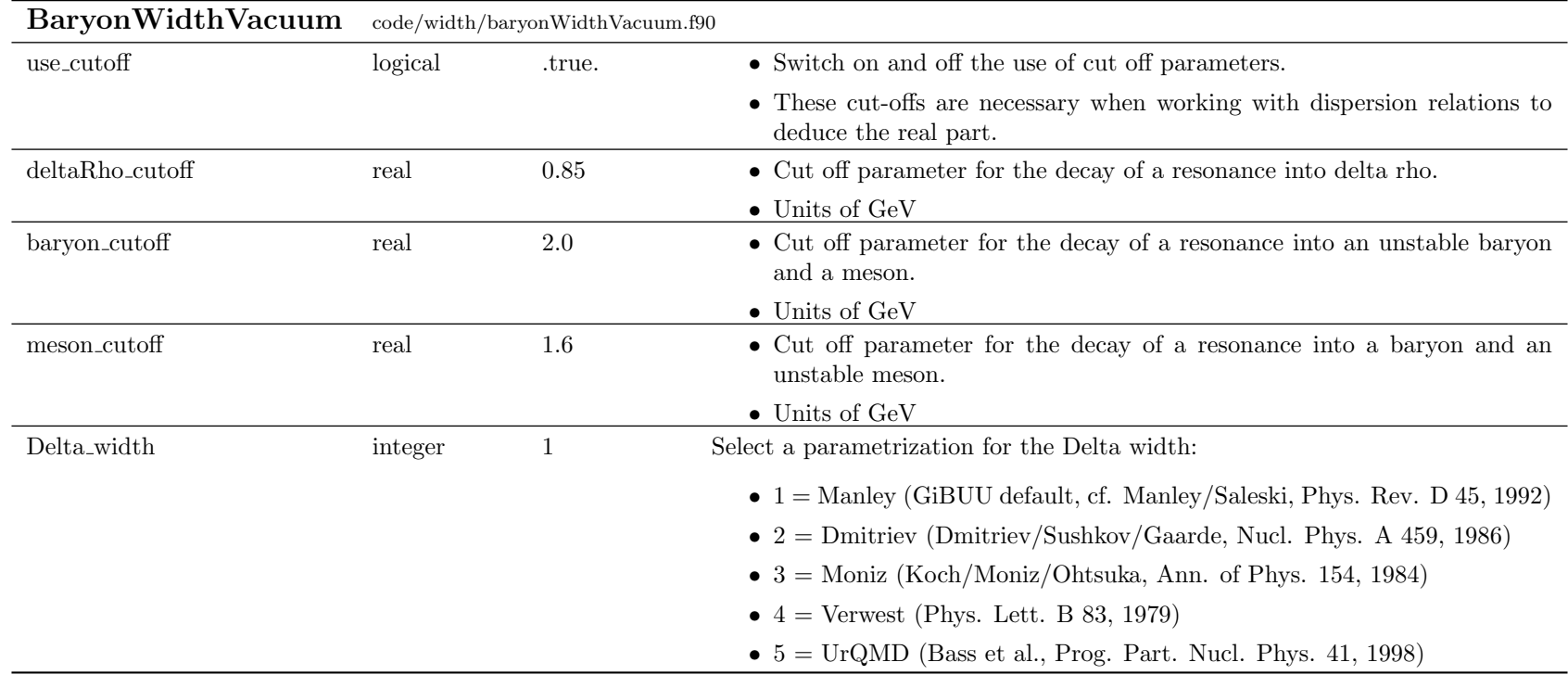

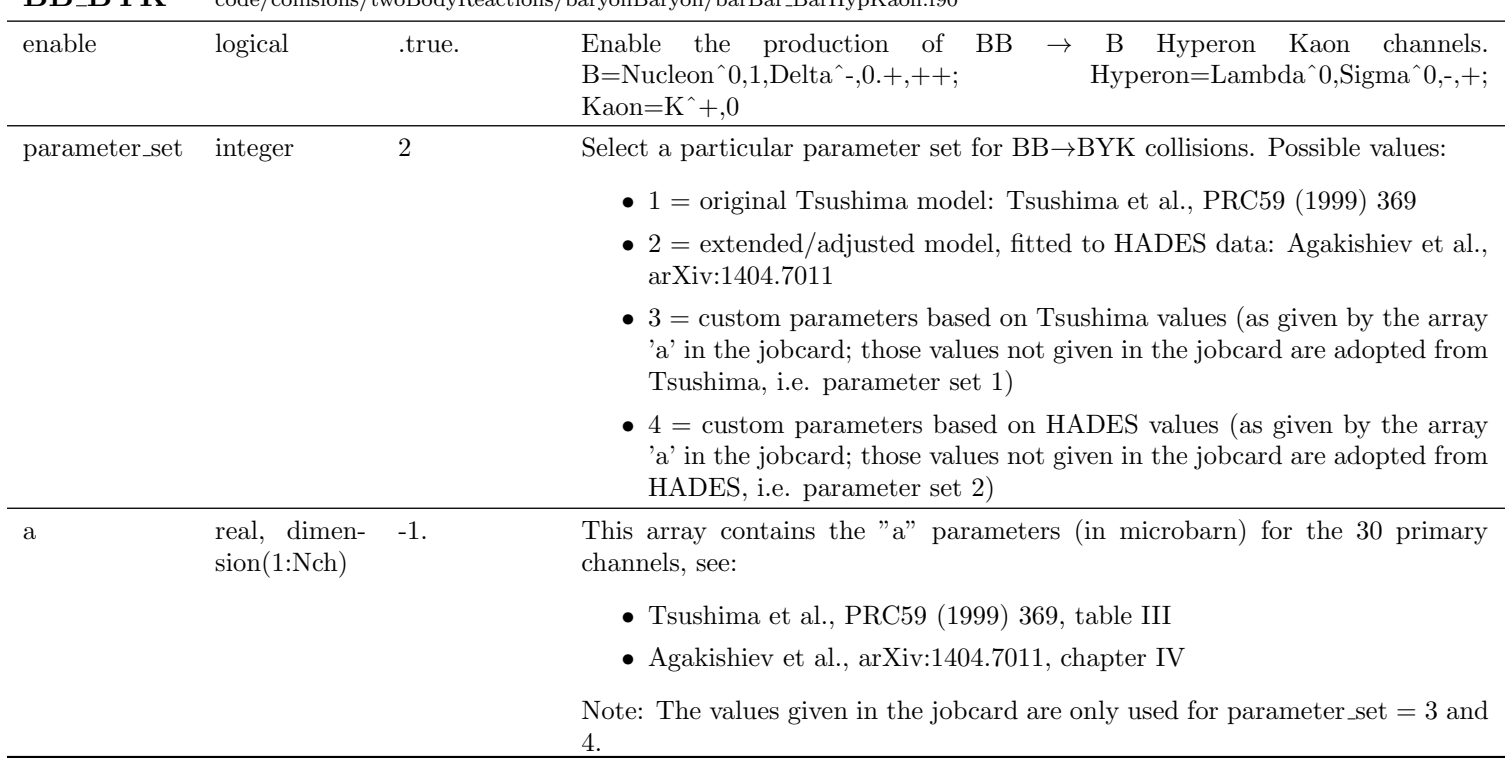

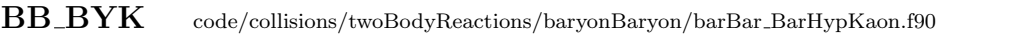

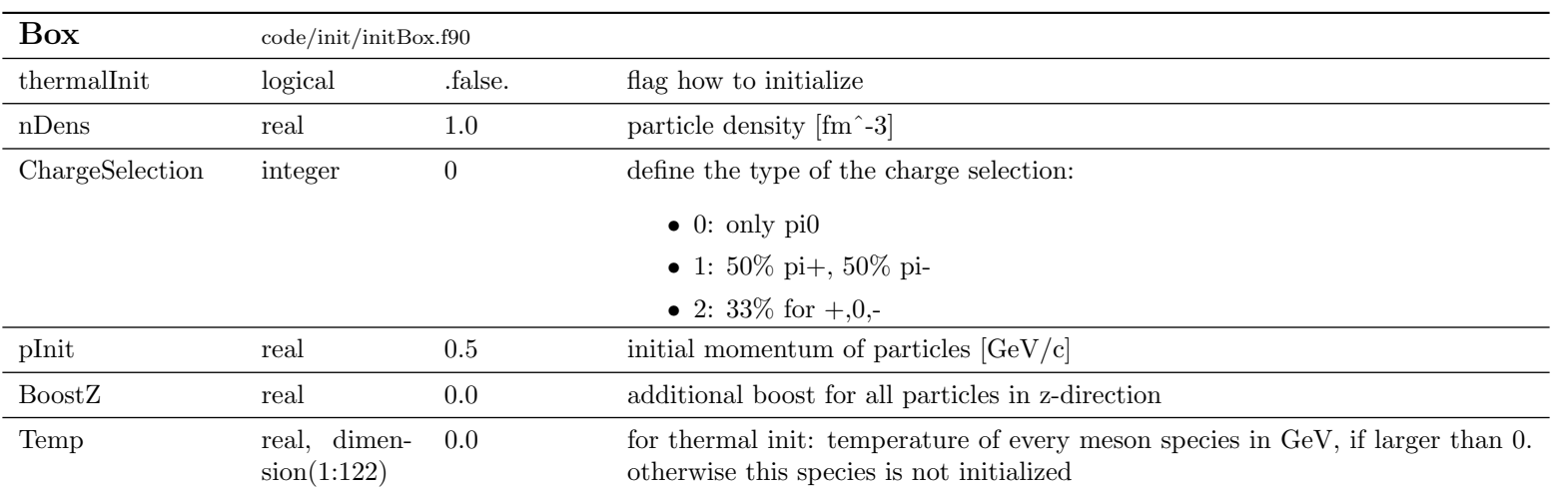

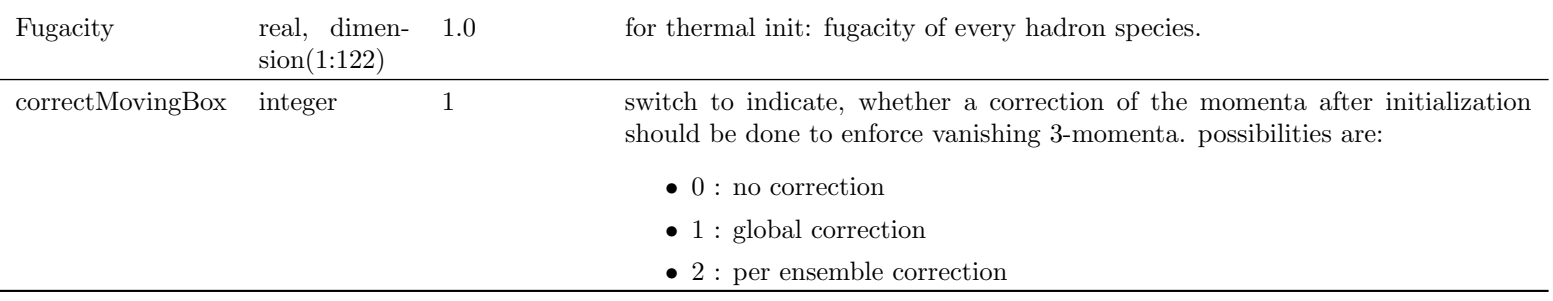

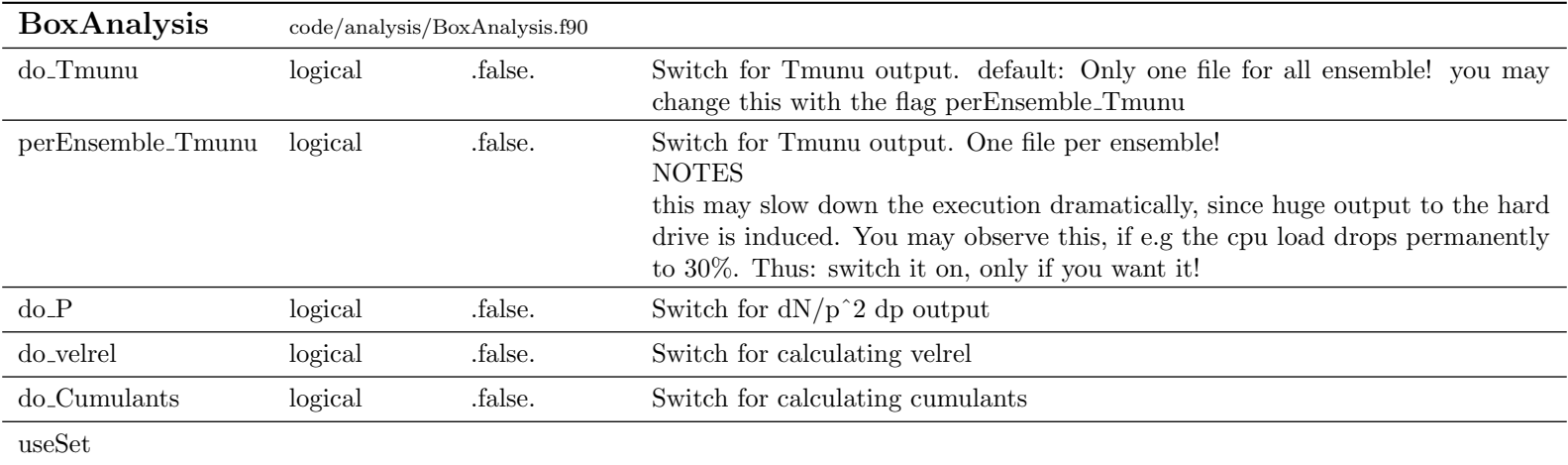

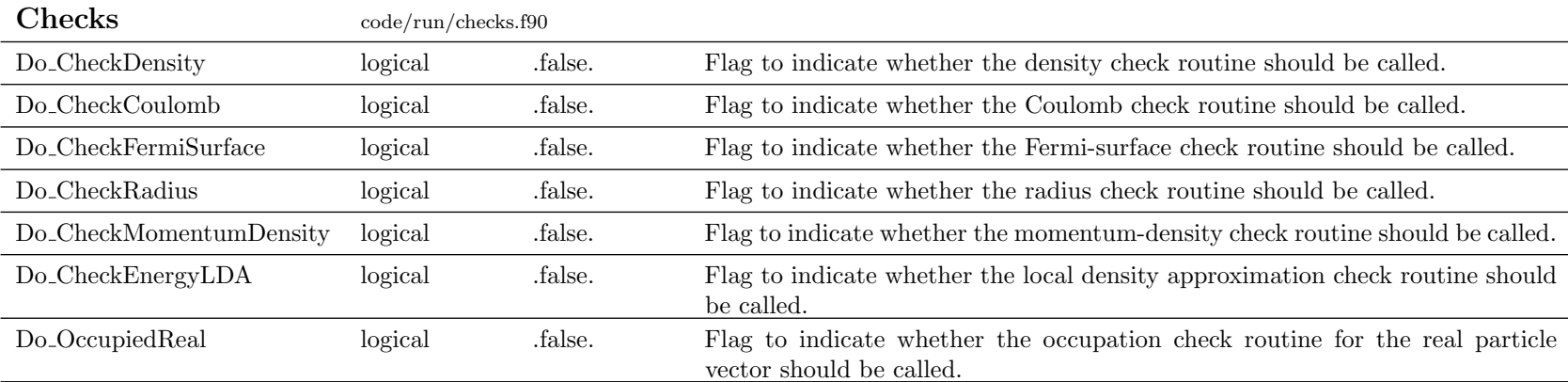

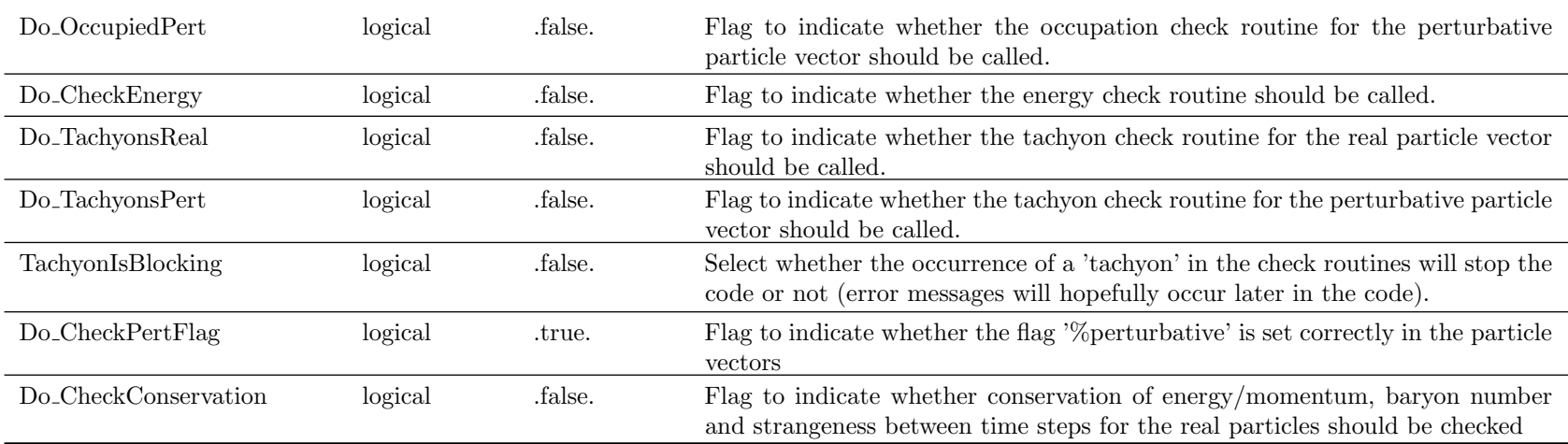

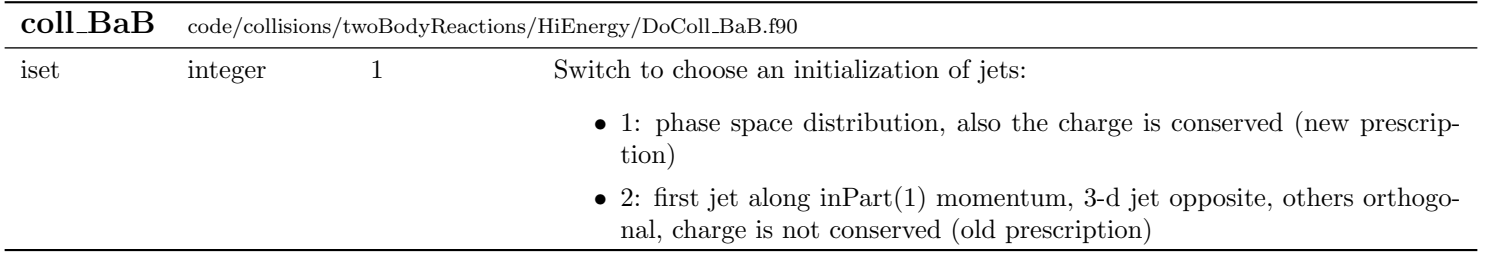

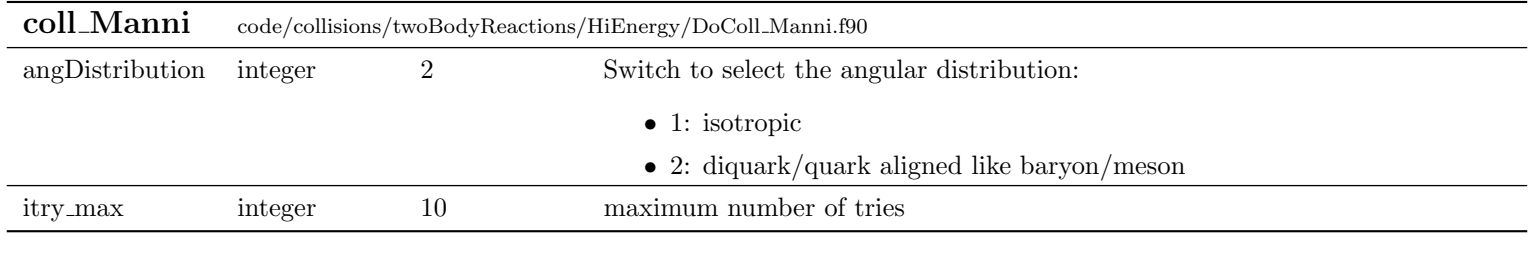

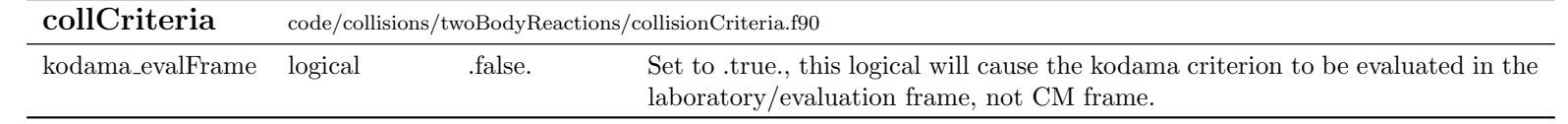

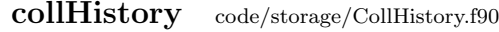

DoCollHistory logical .false. Flag to switch on/off the whole Collision History machinery. You may set this variable via your jobcard, namelist "collHistory"

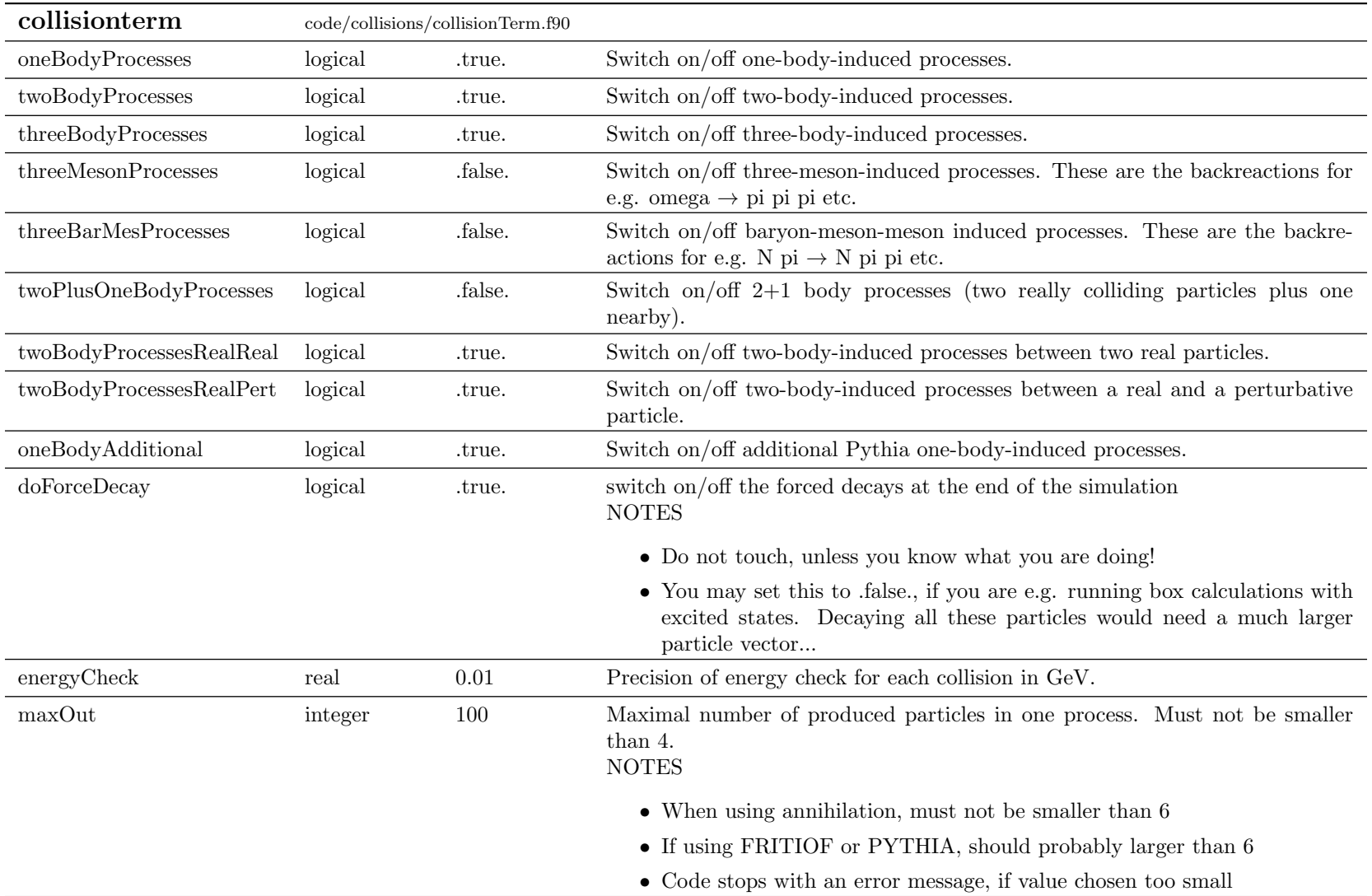

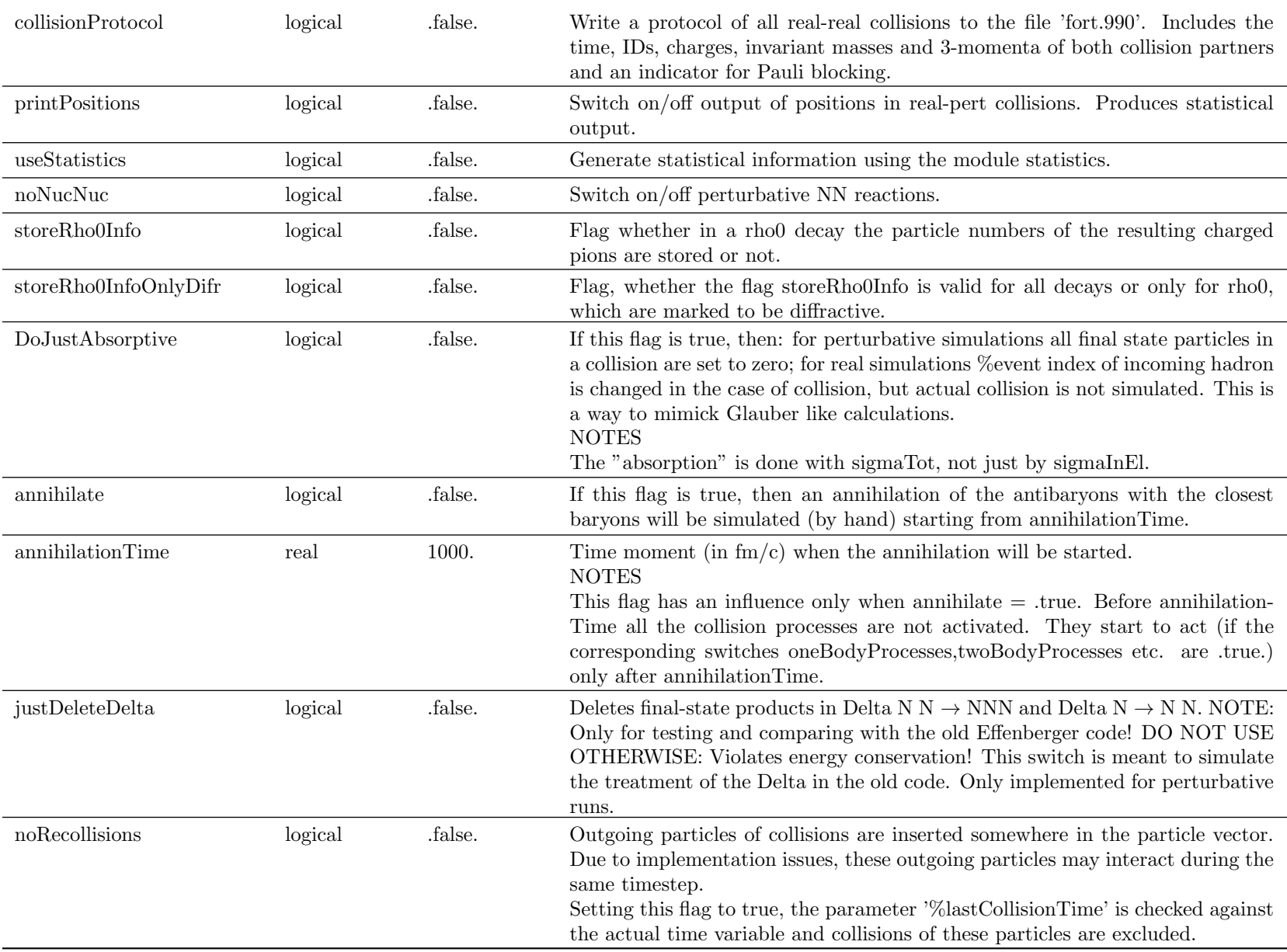

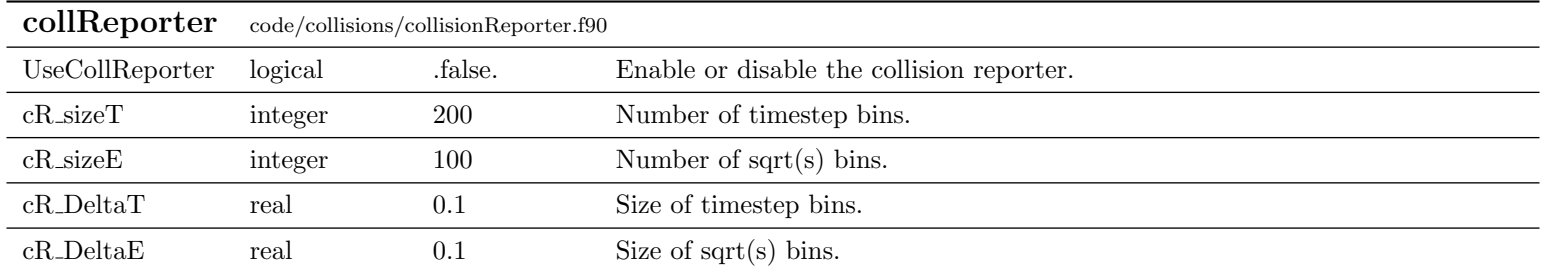

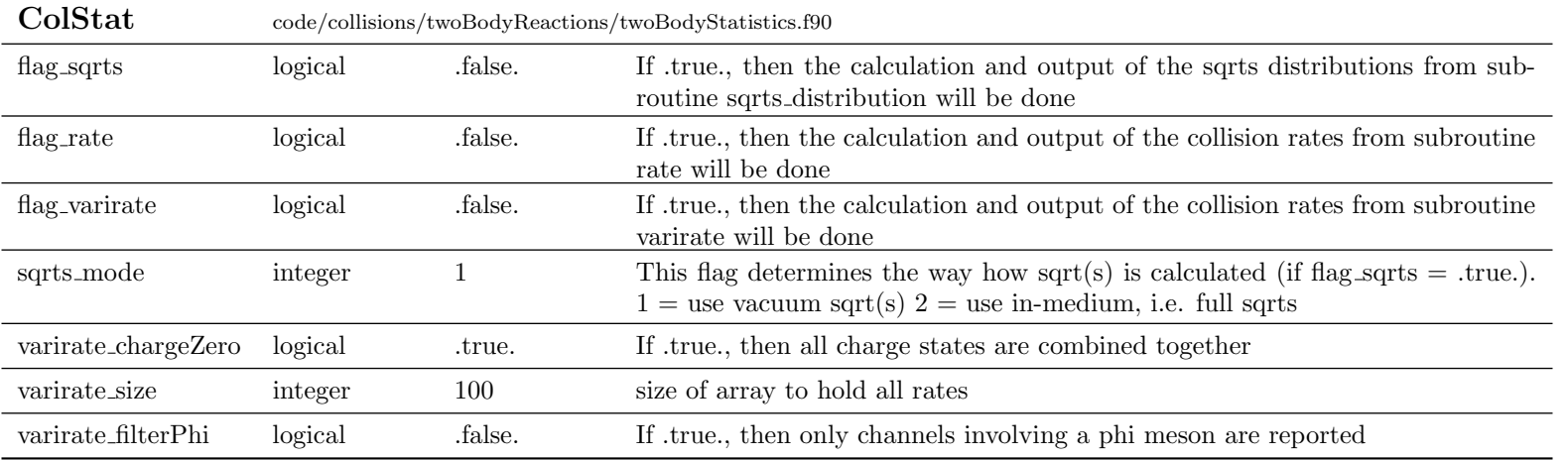

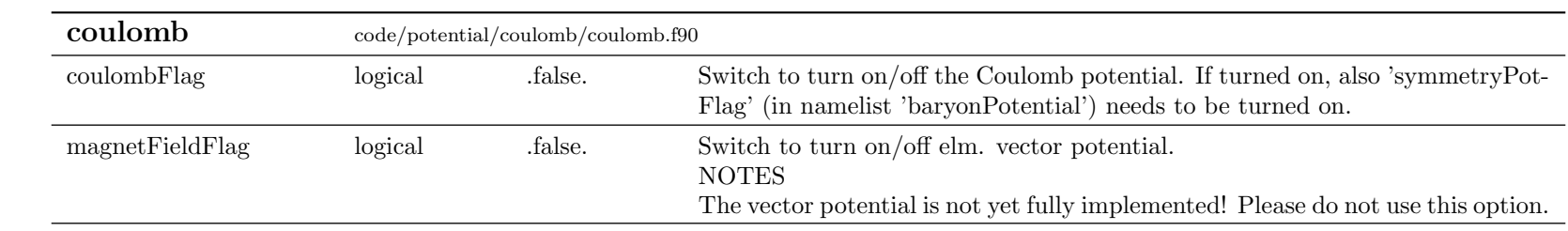

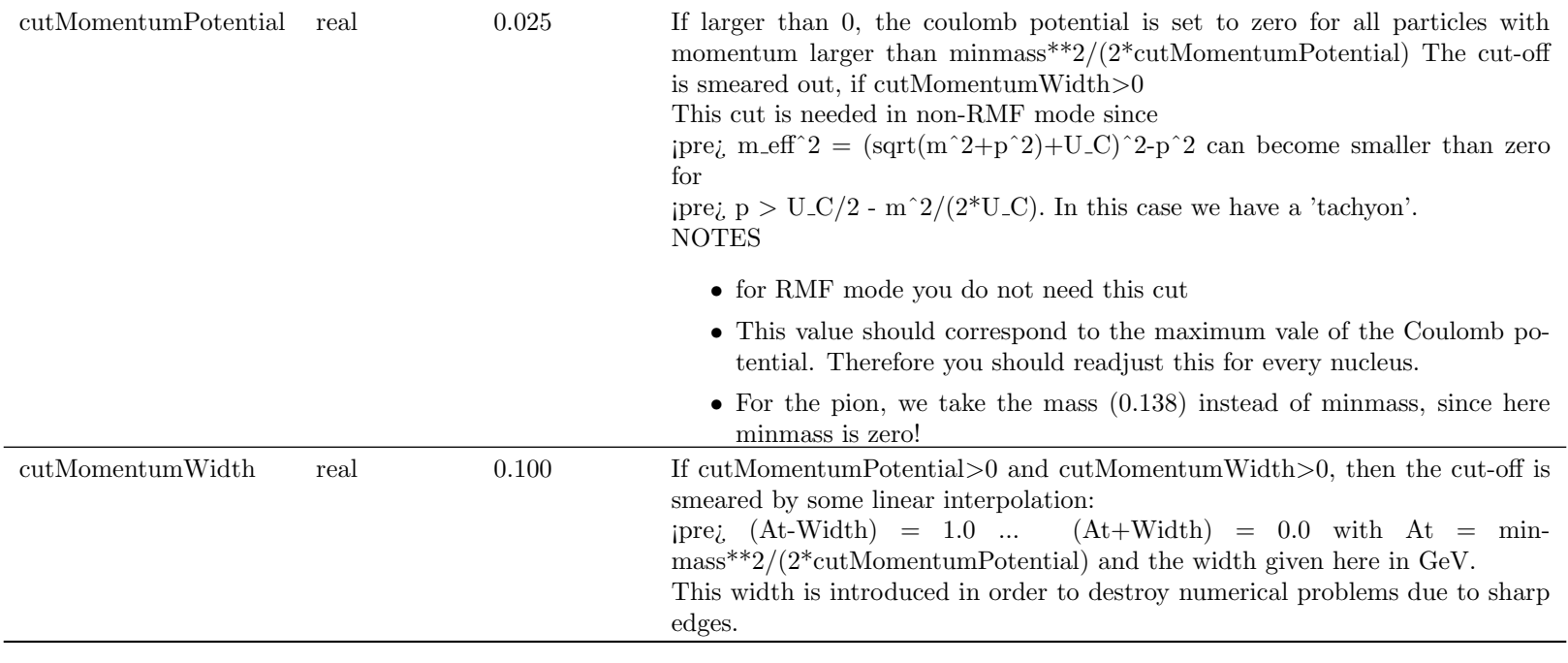

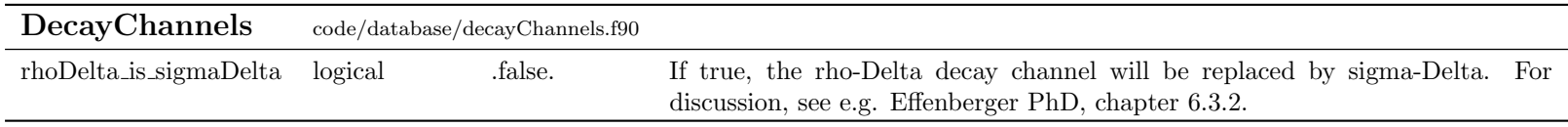

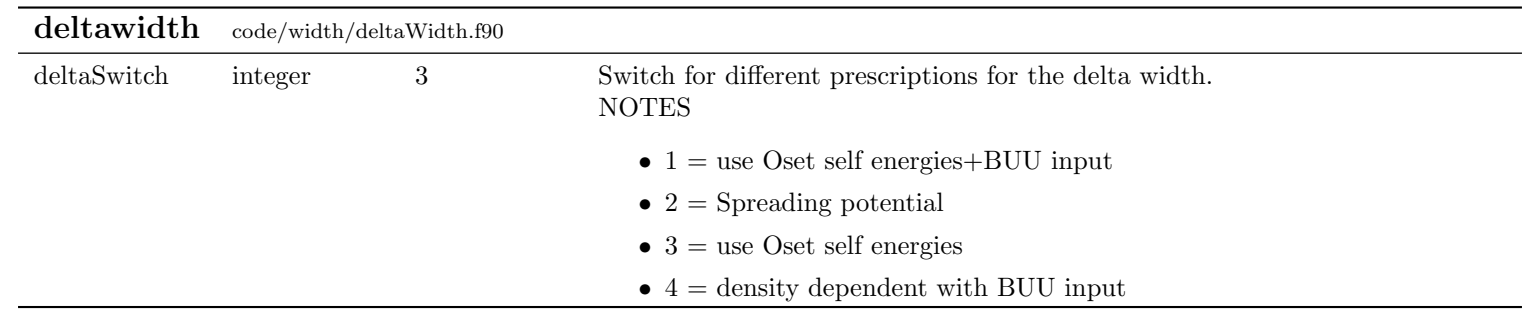

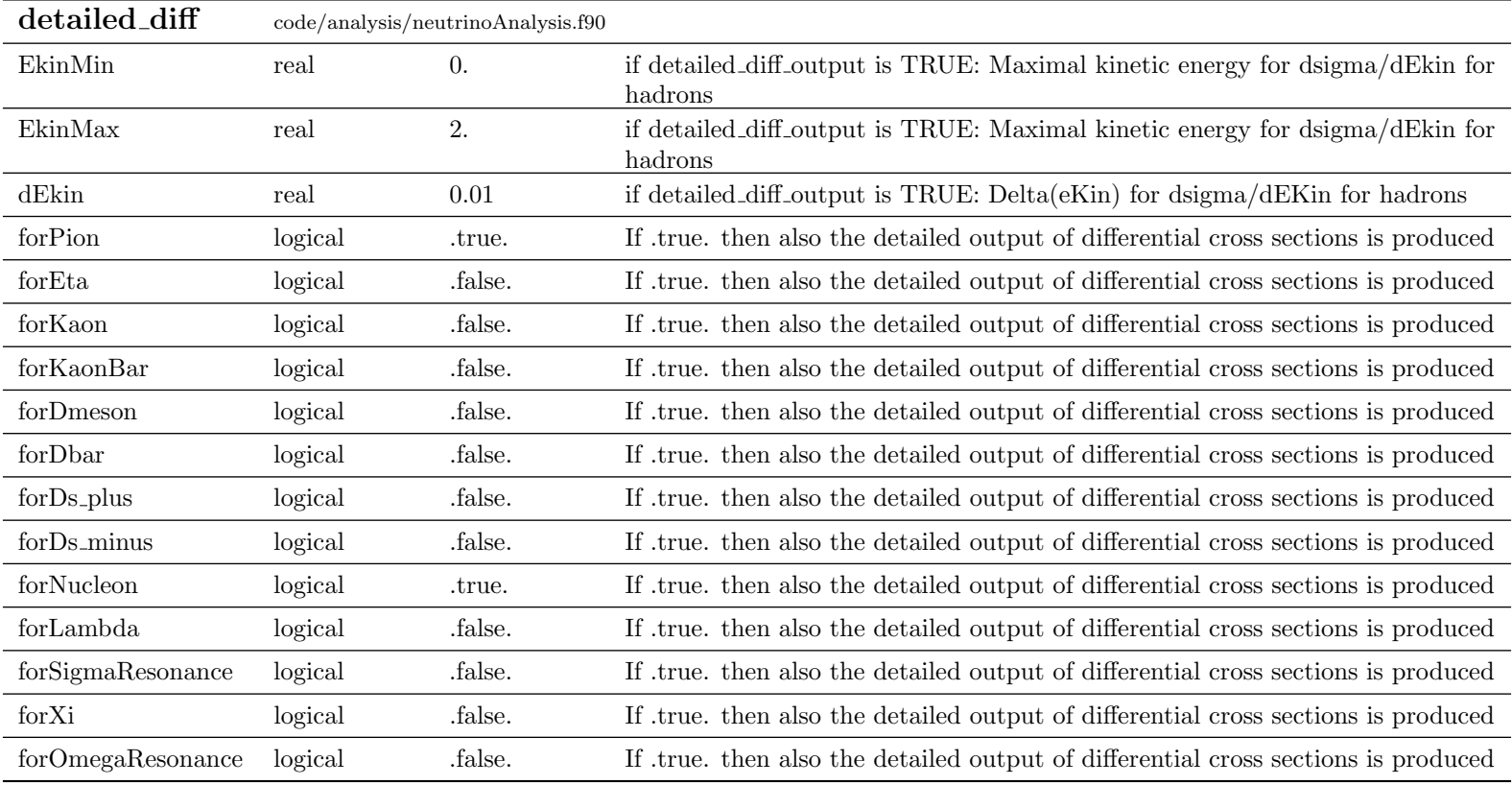

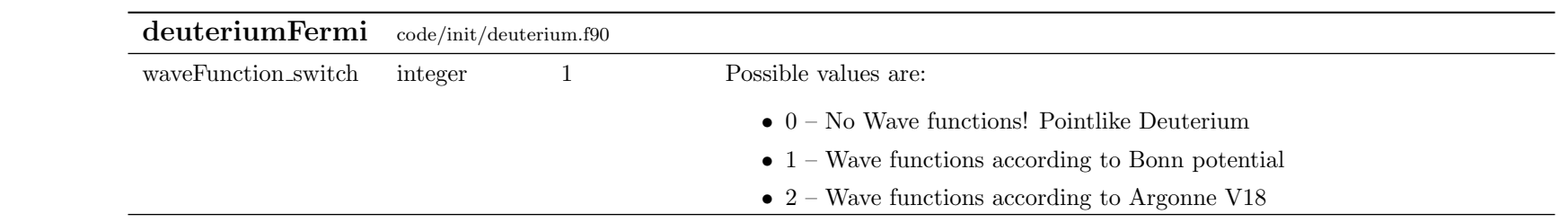

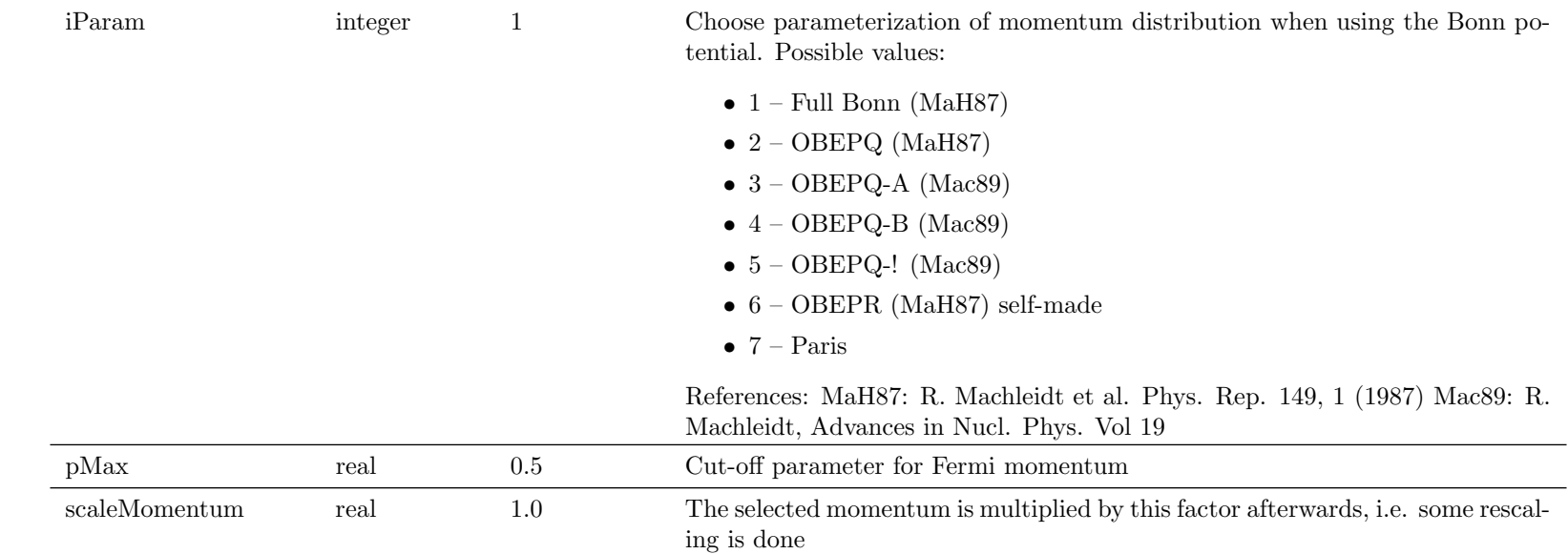

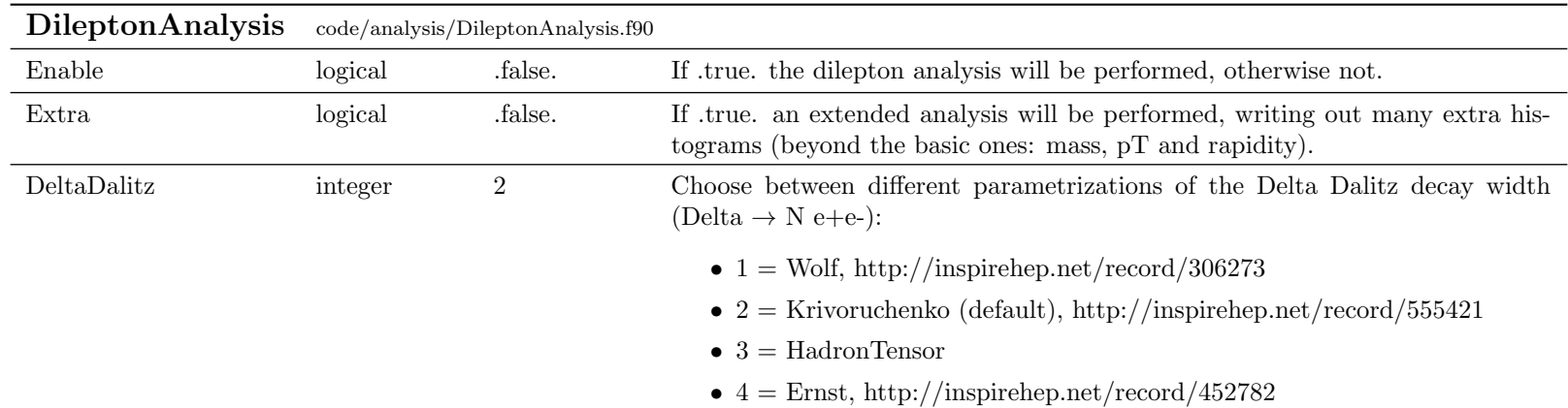

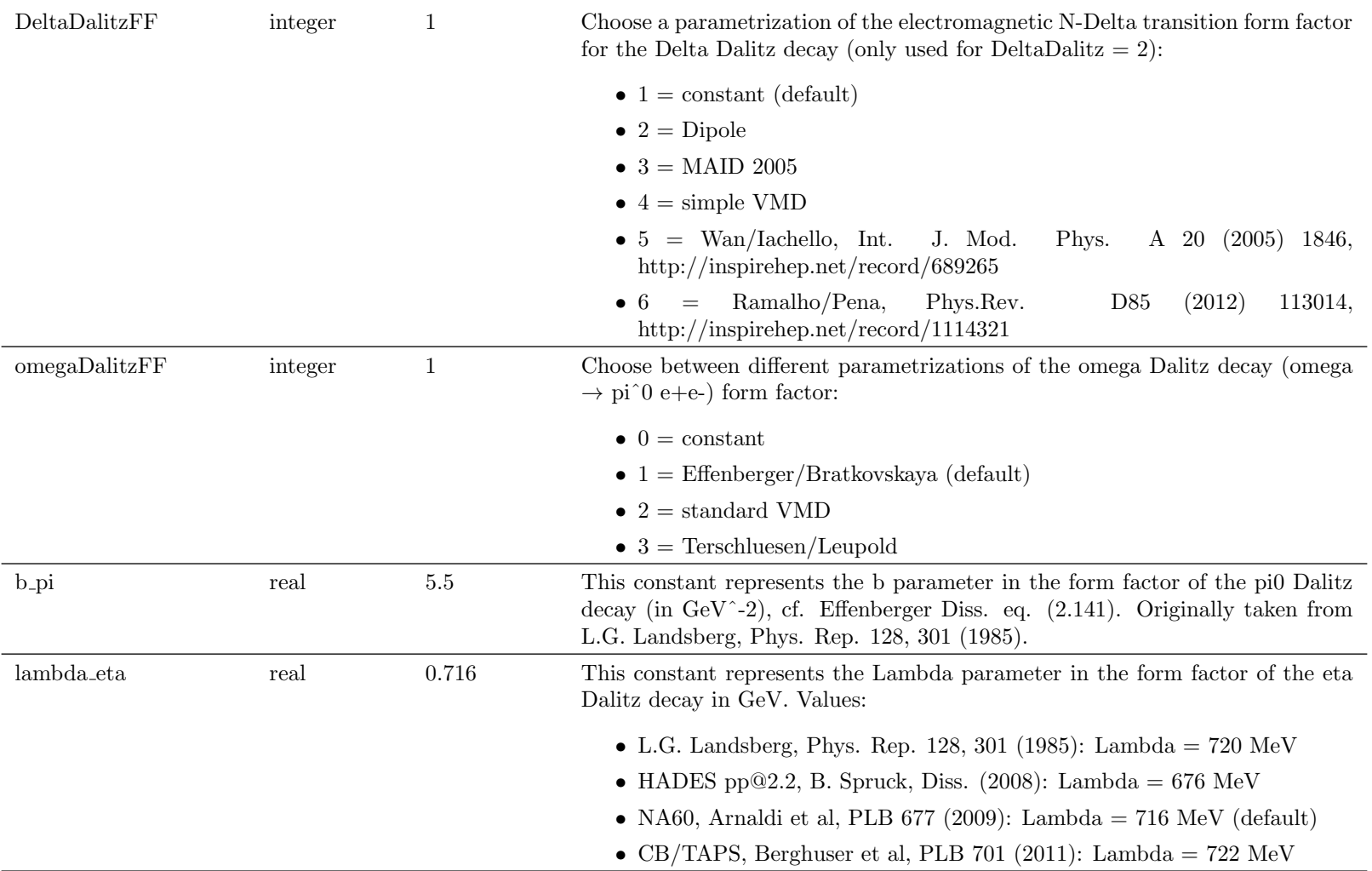

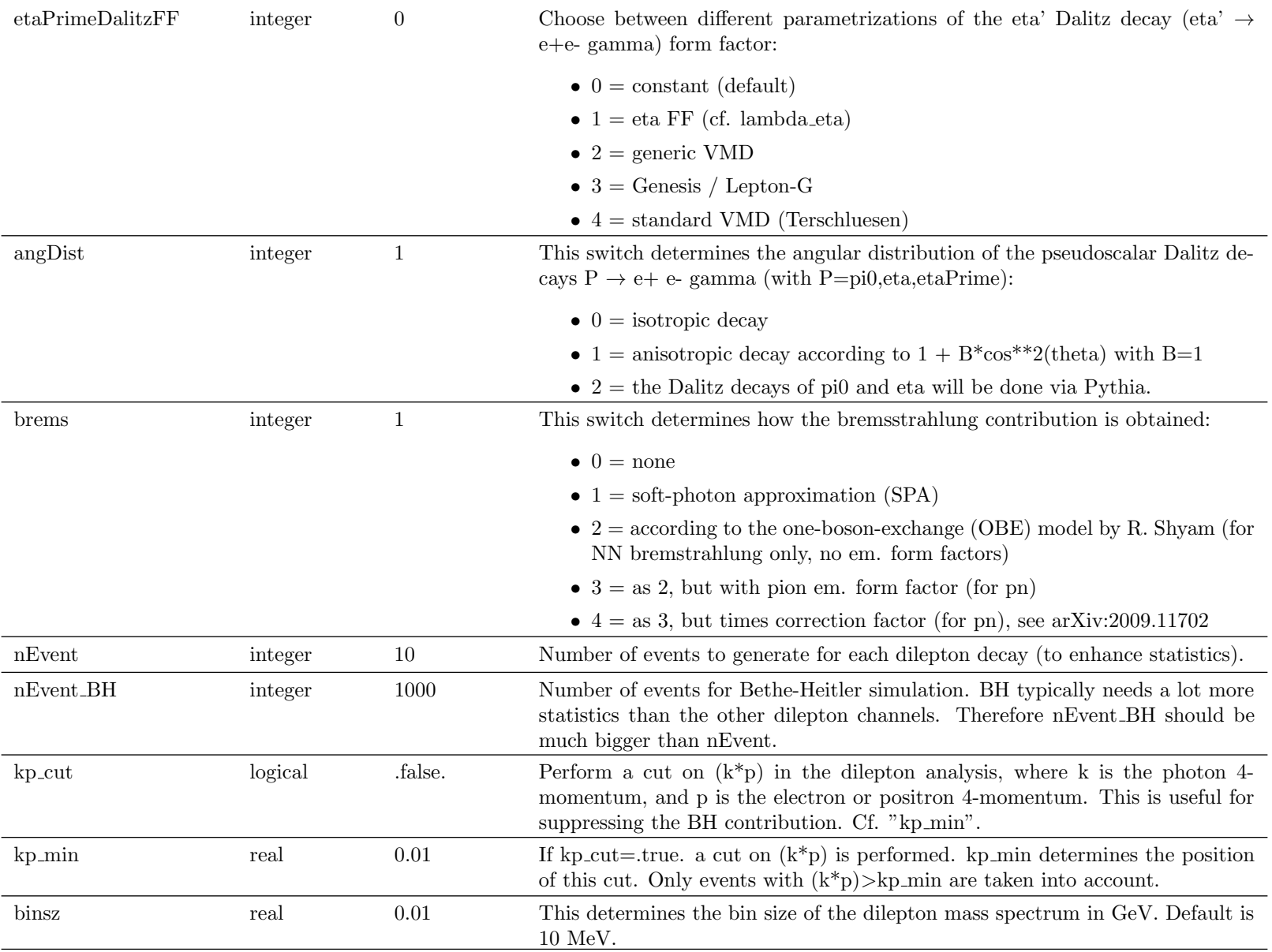

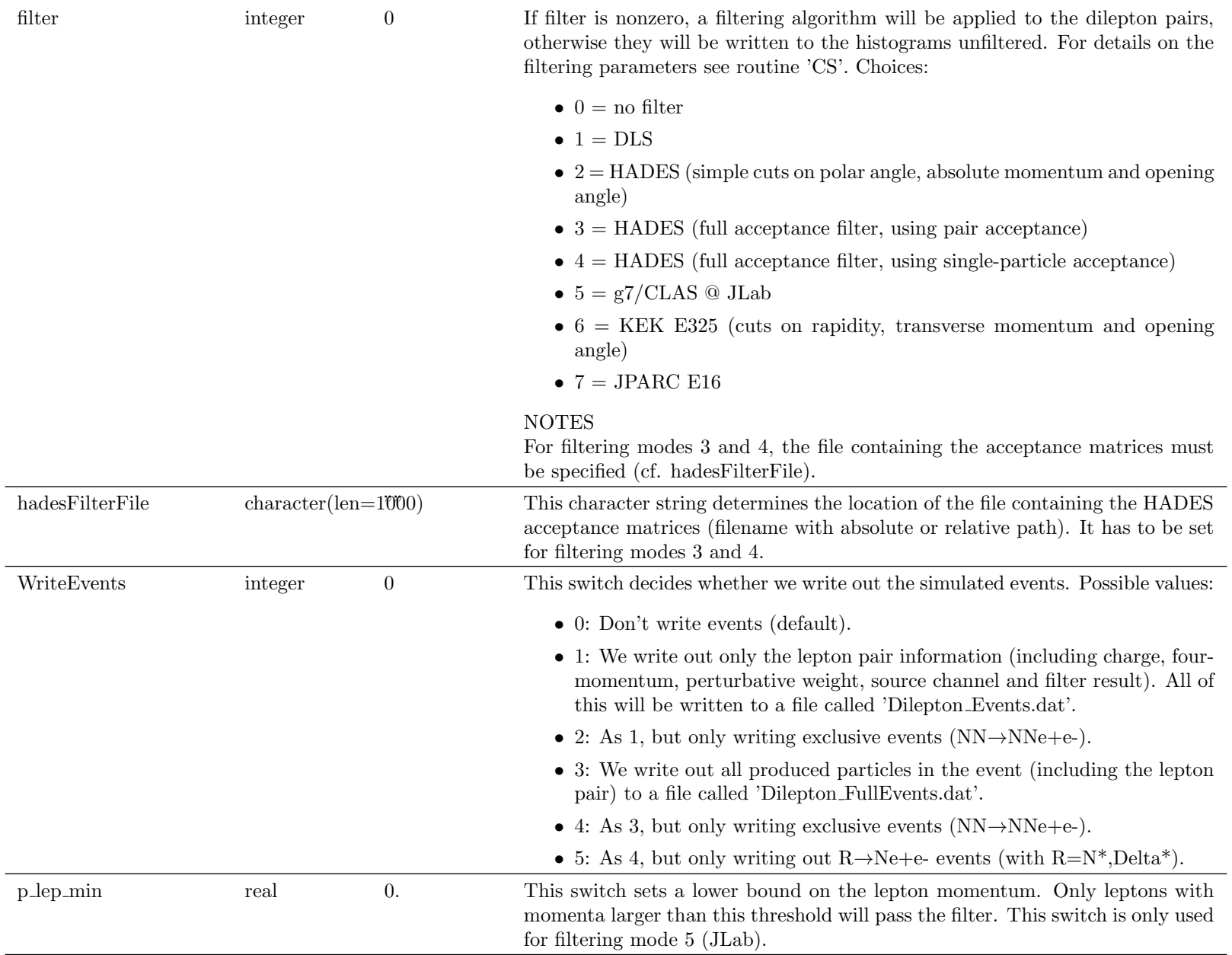

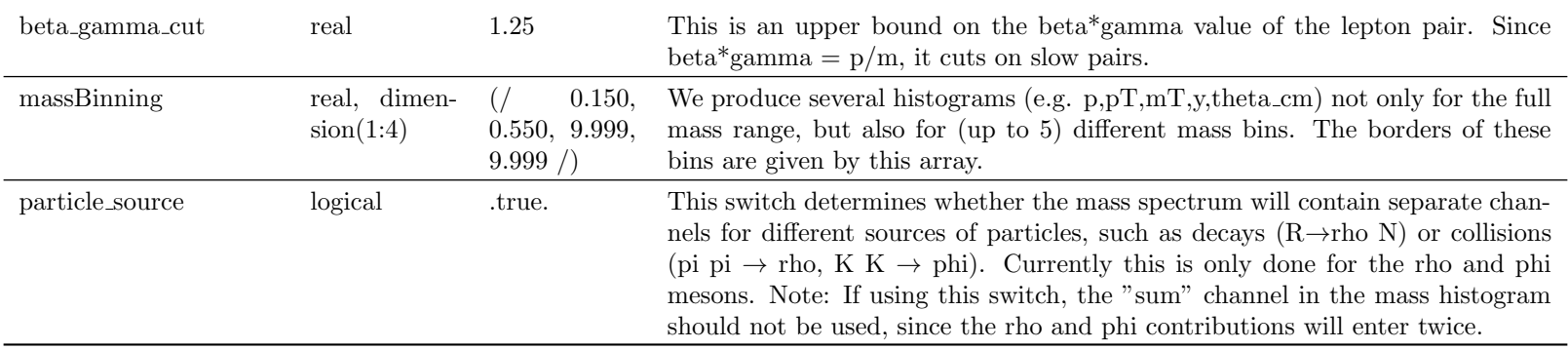

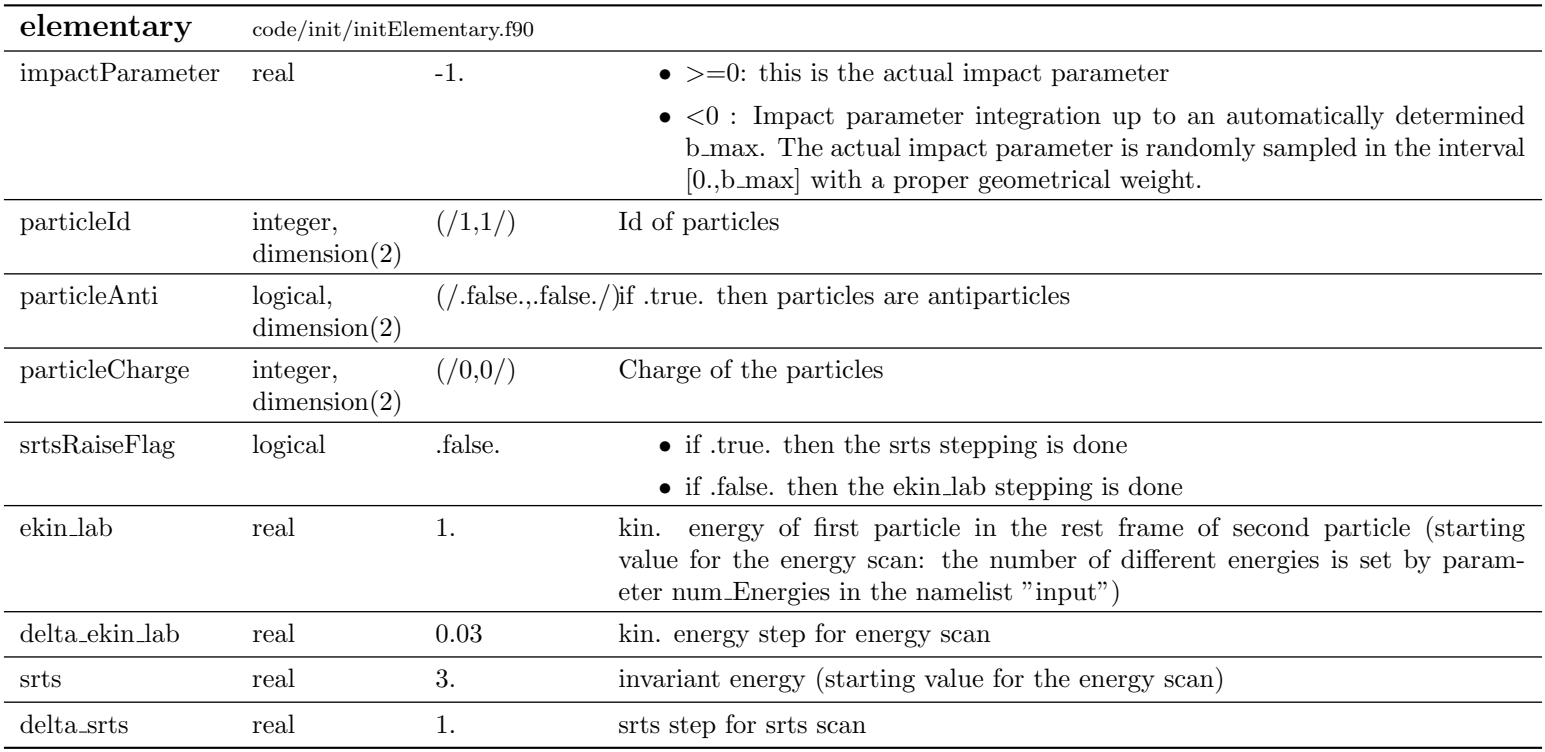

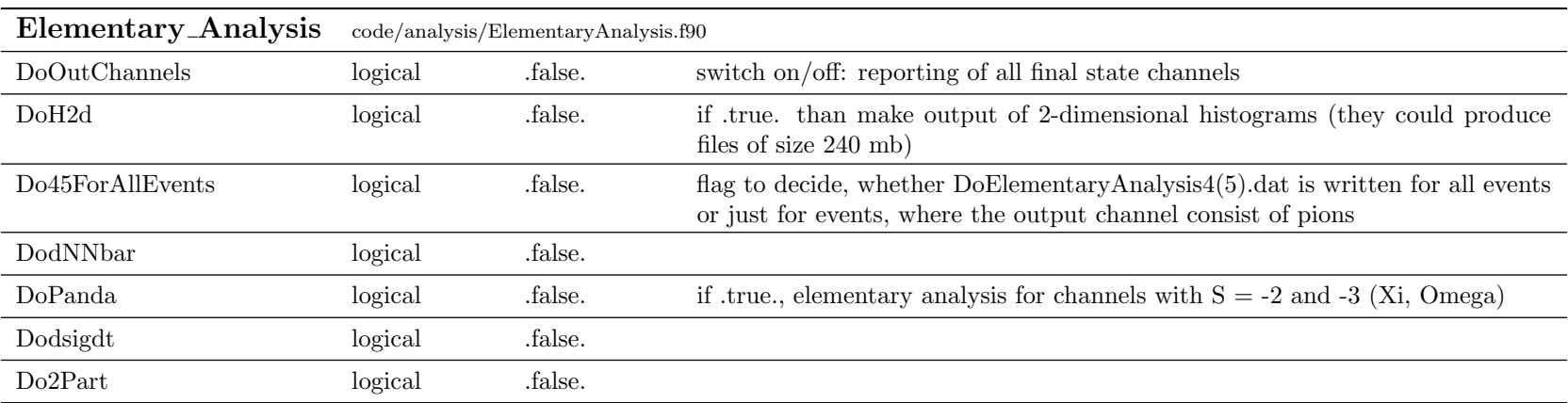

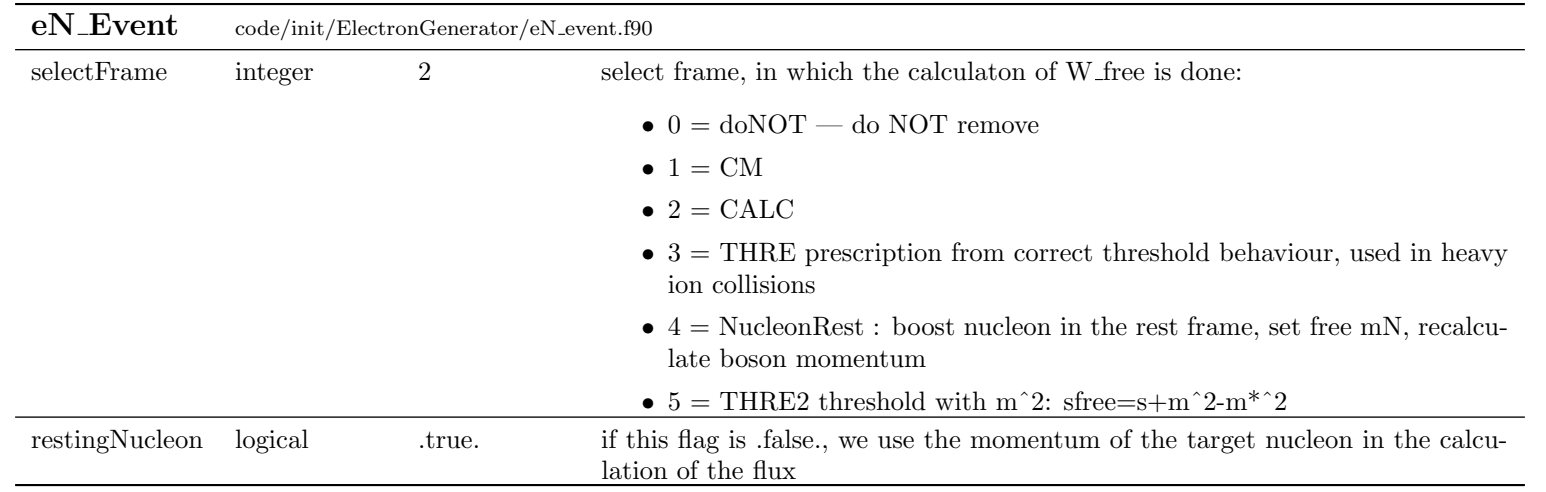

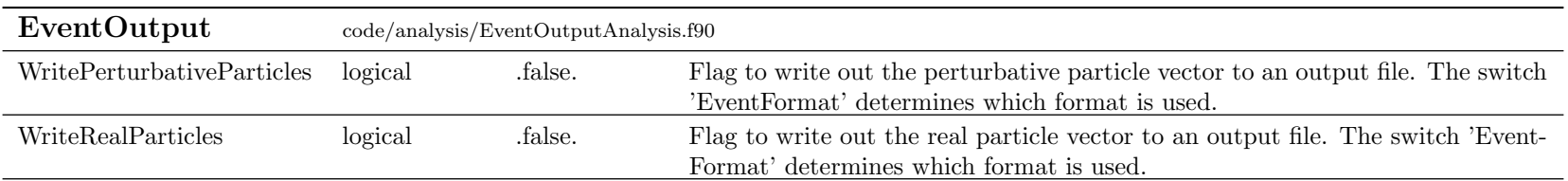

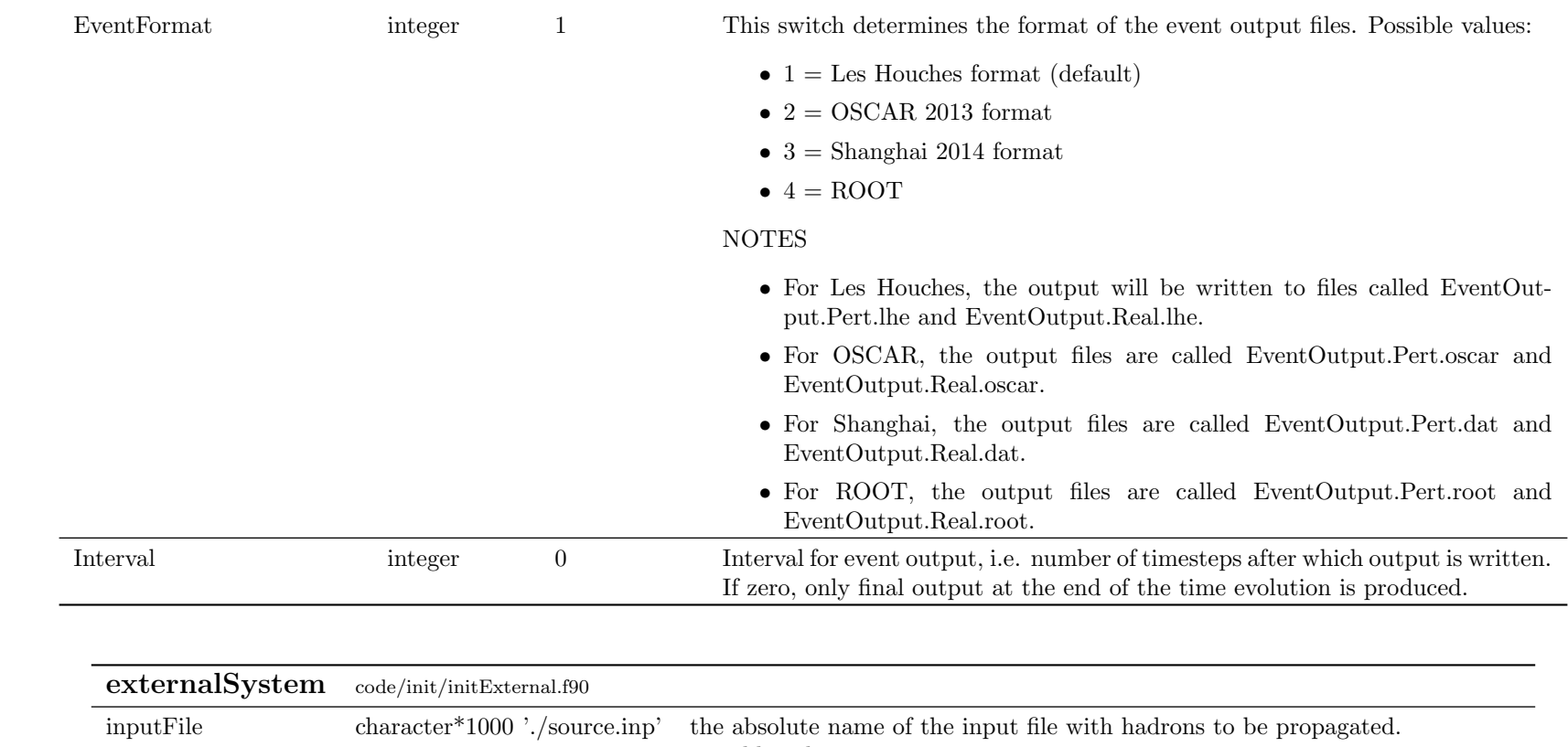

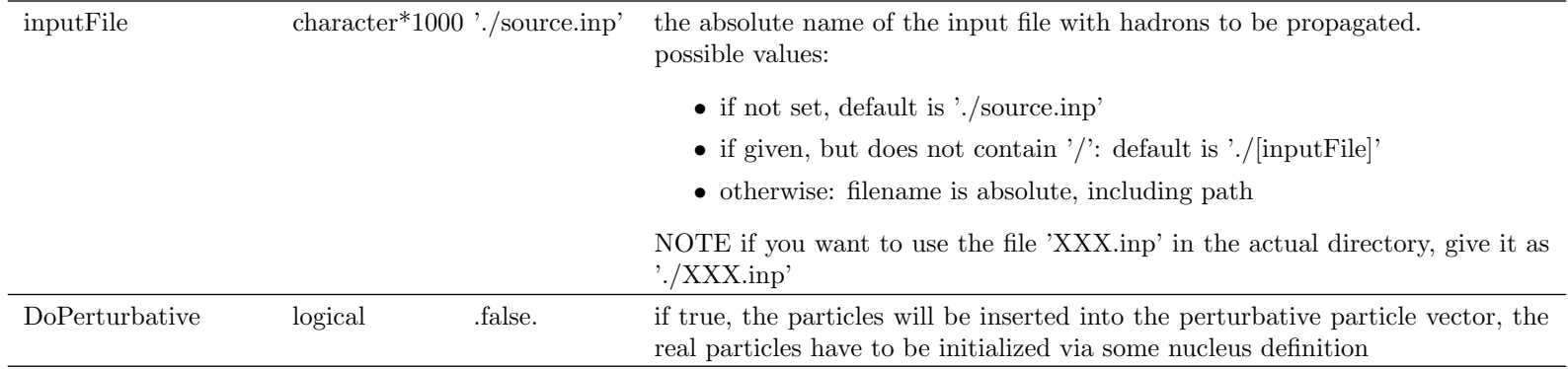

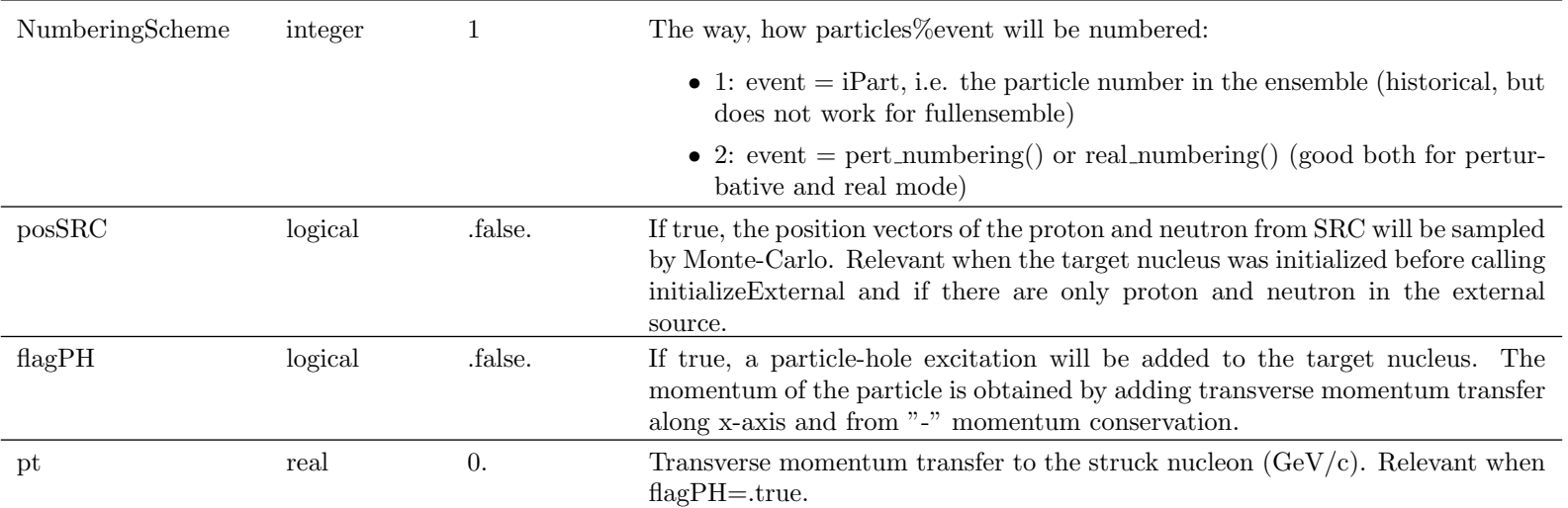

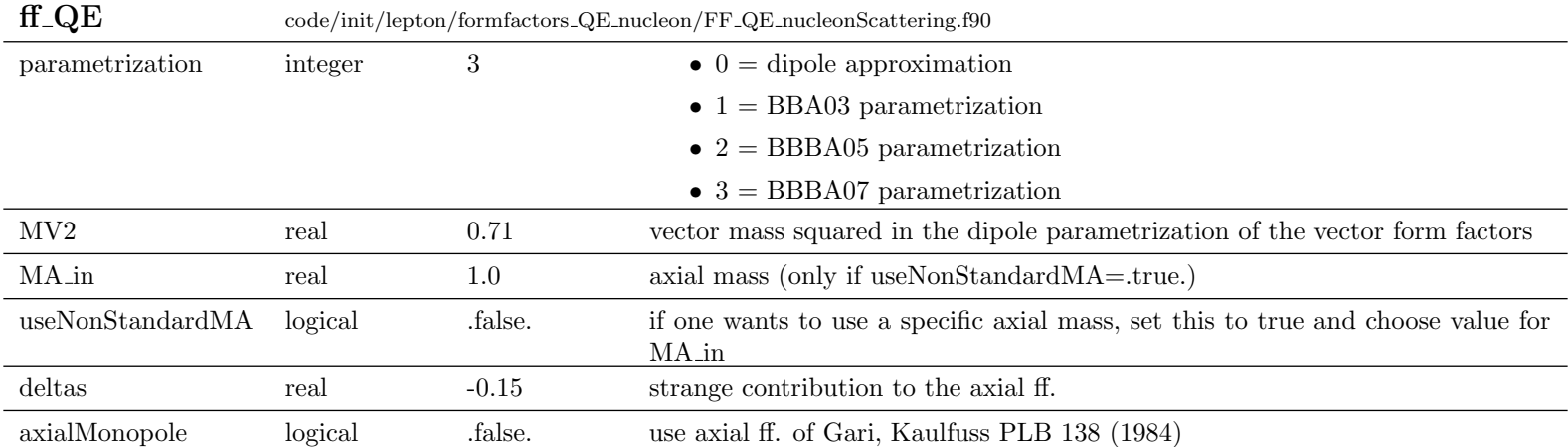

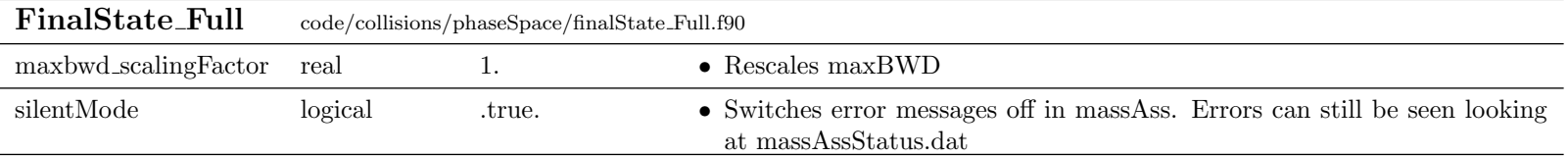

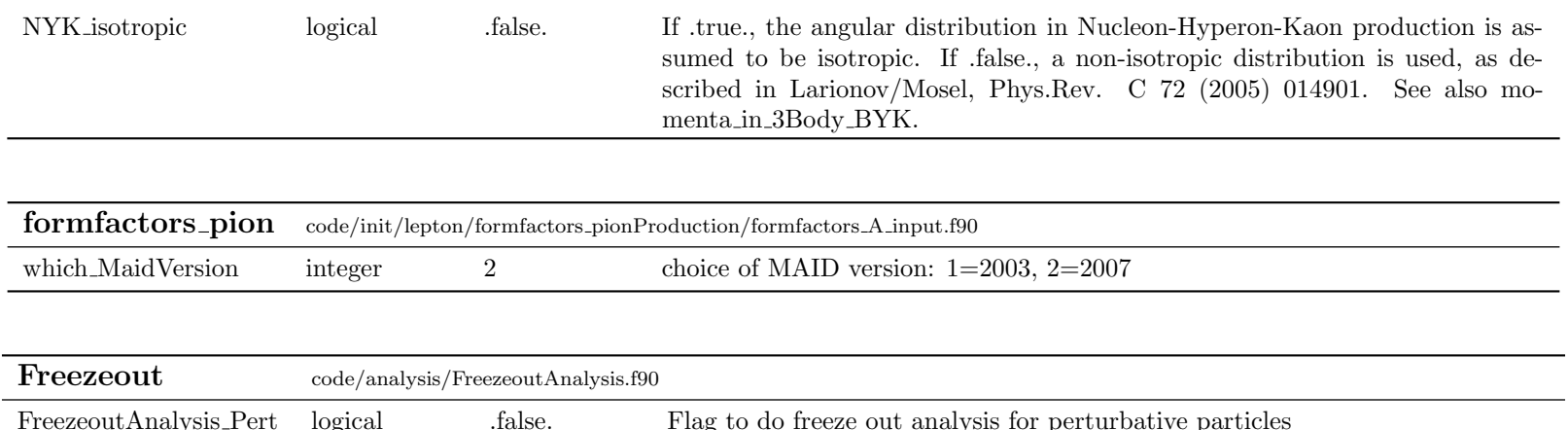

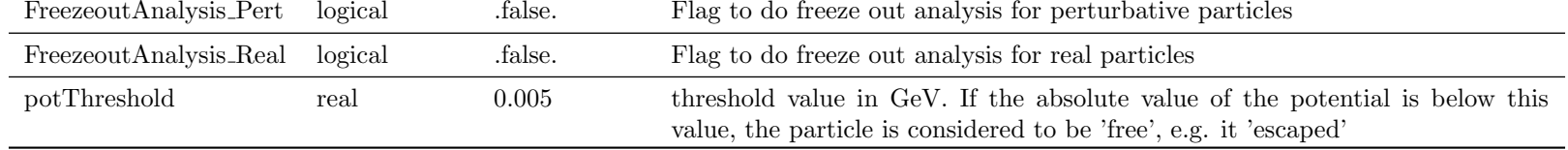

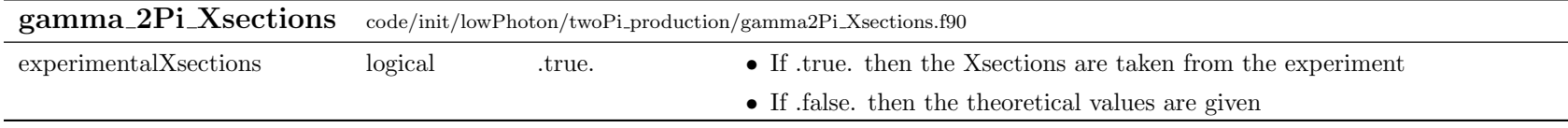

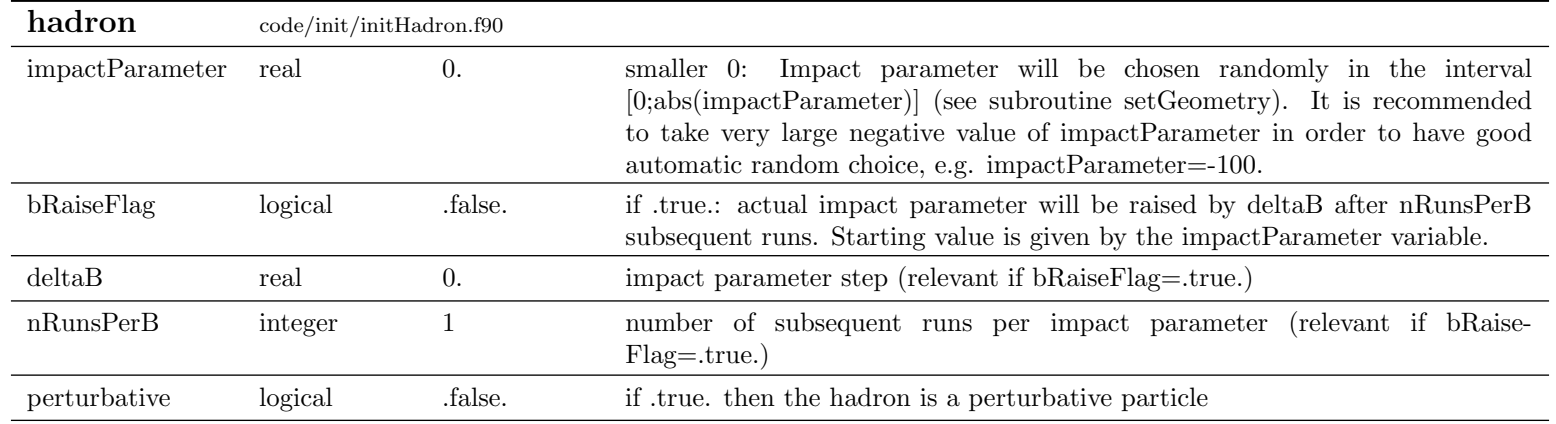

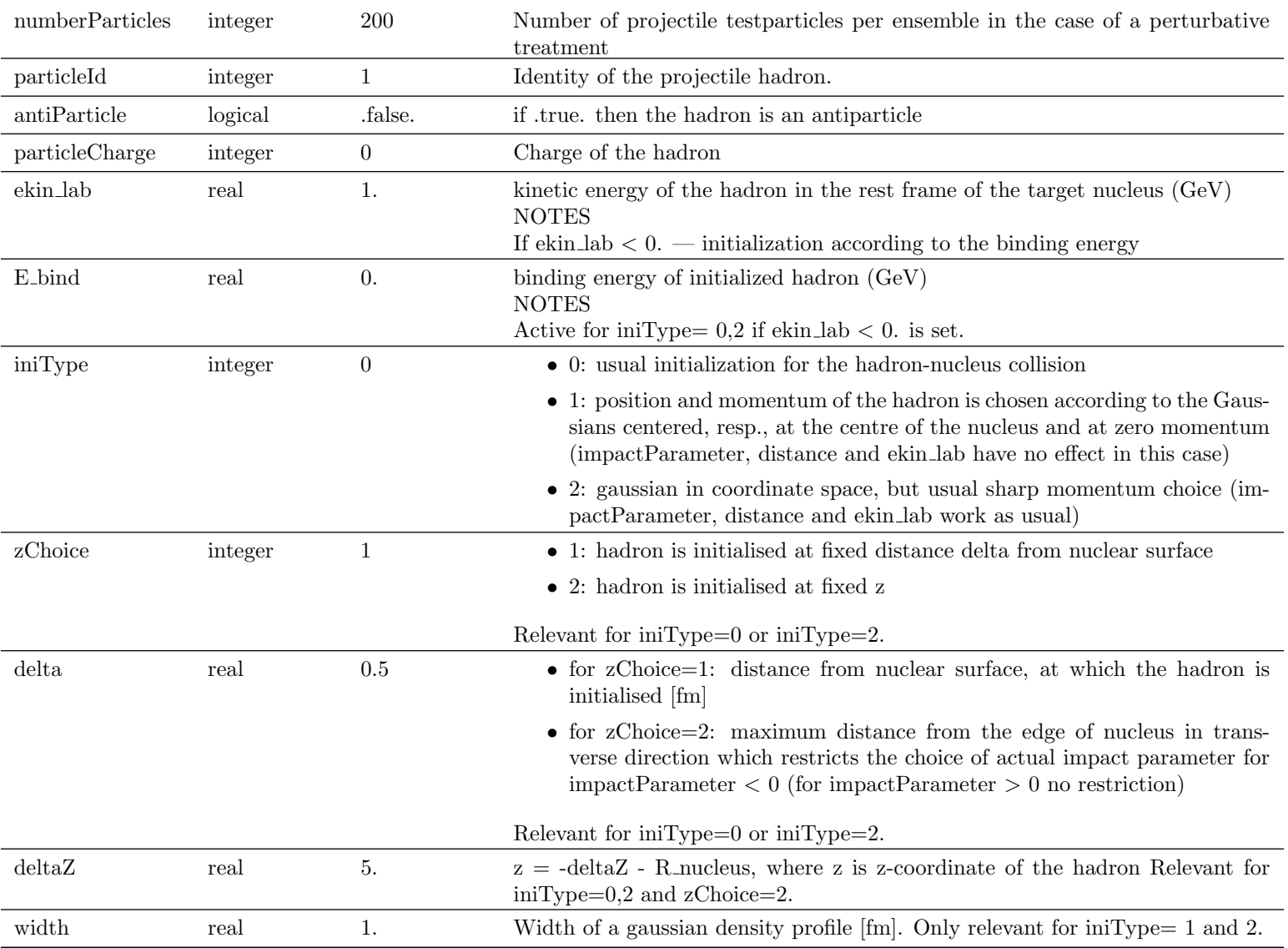

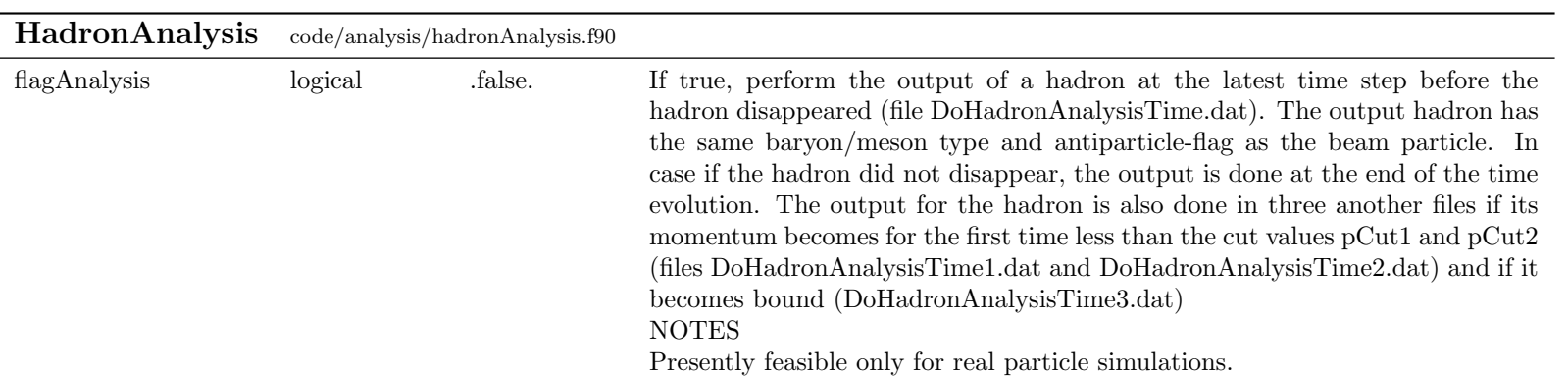

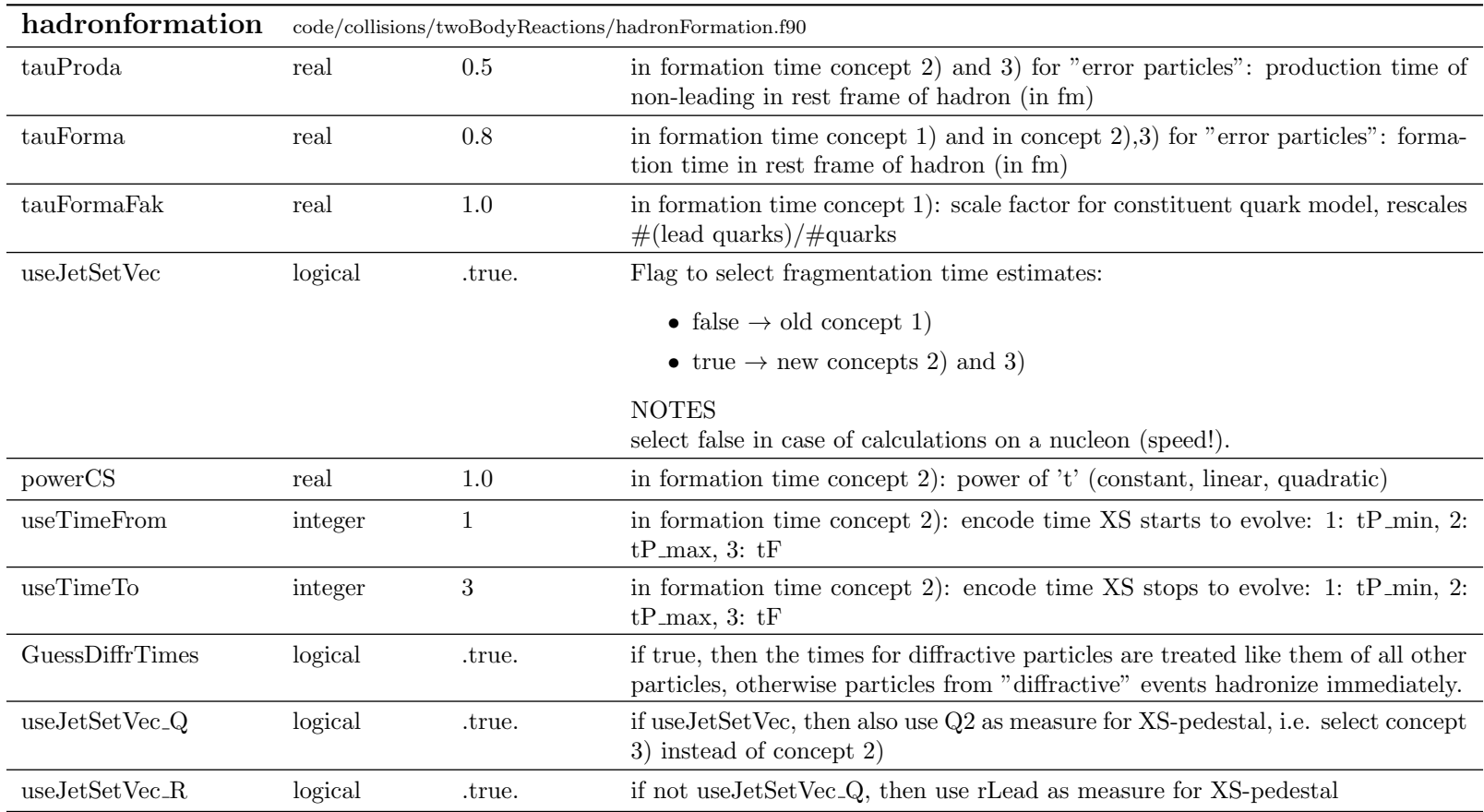

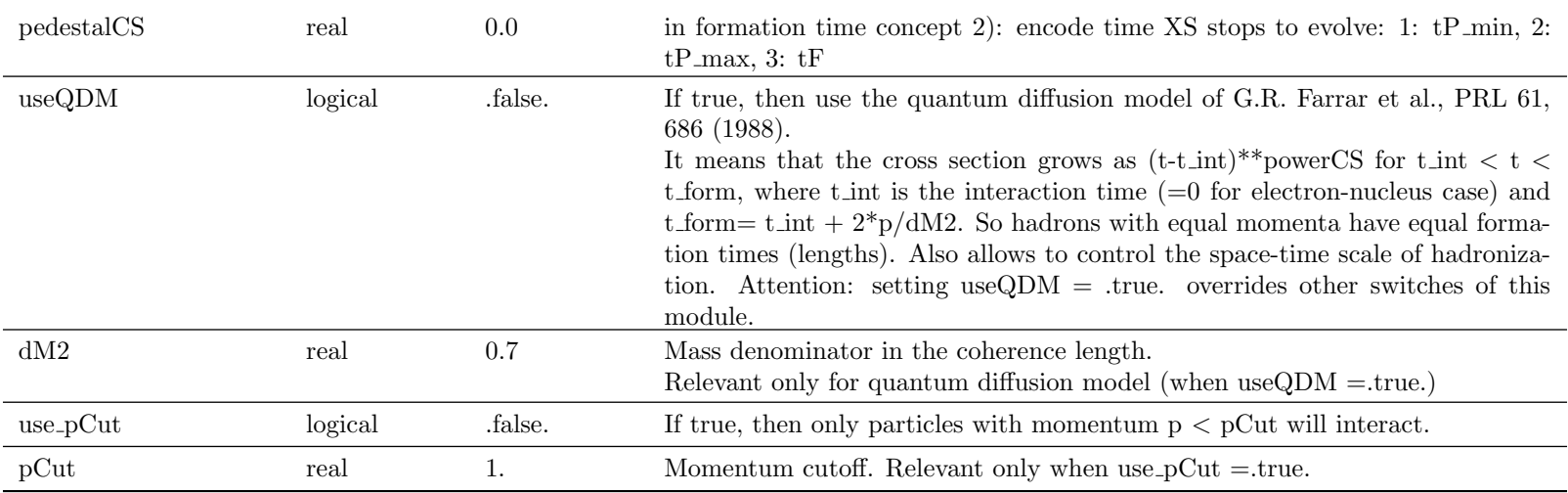

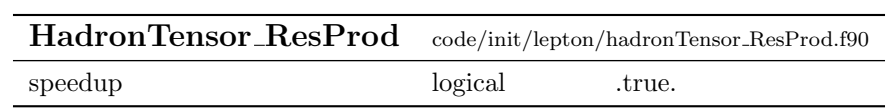

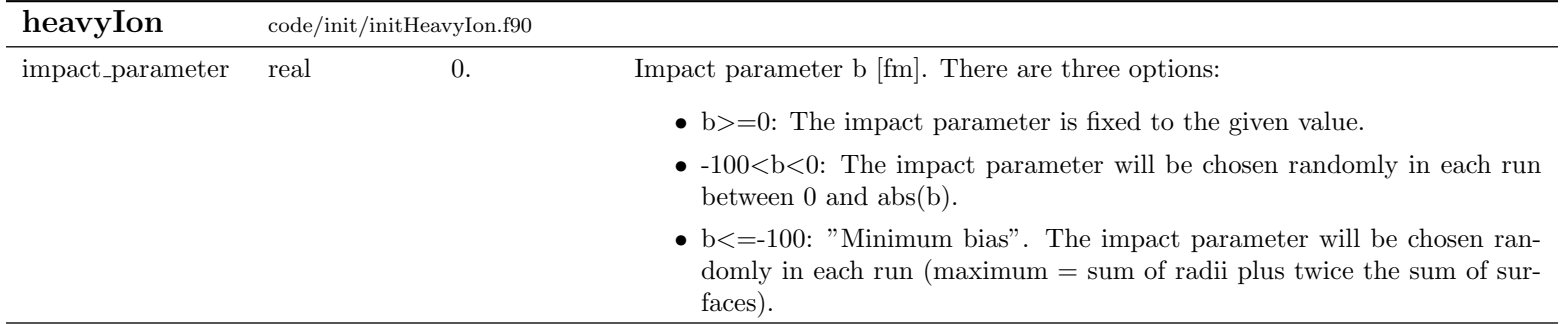

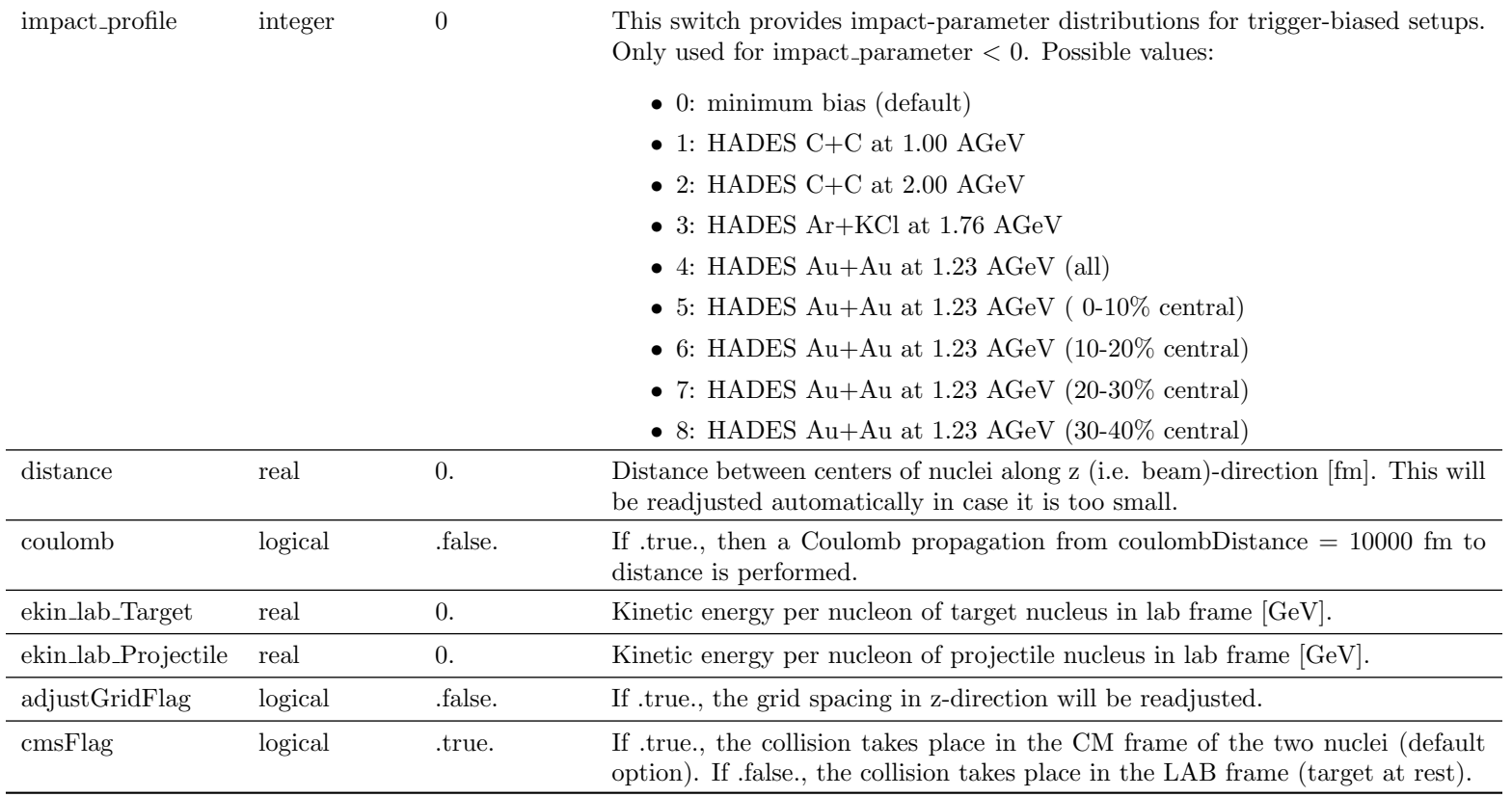

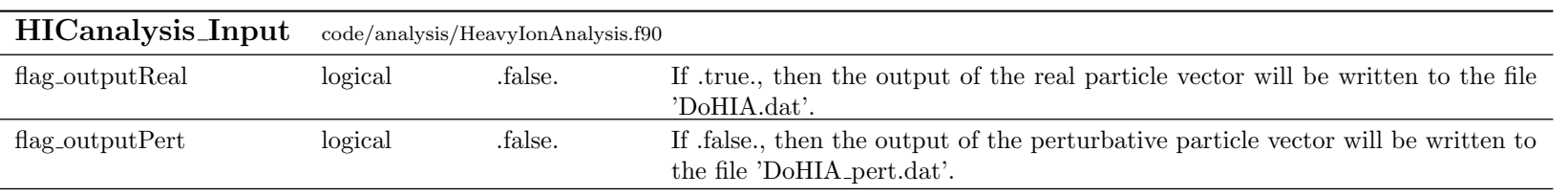

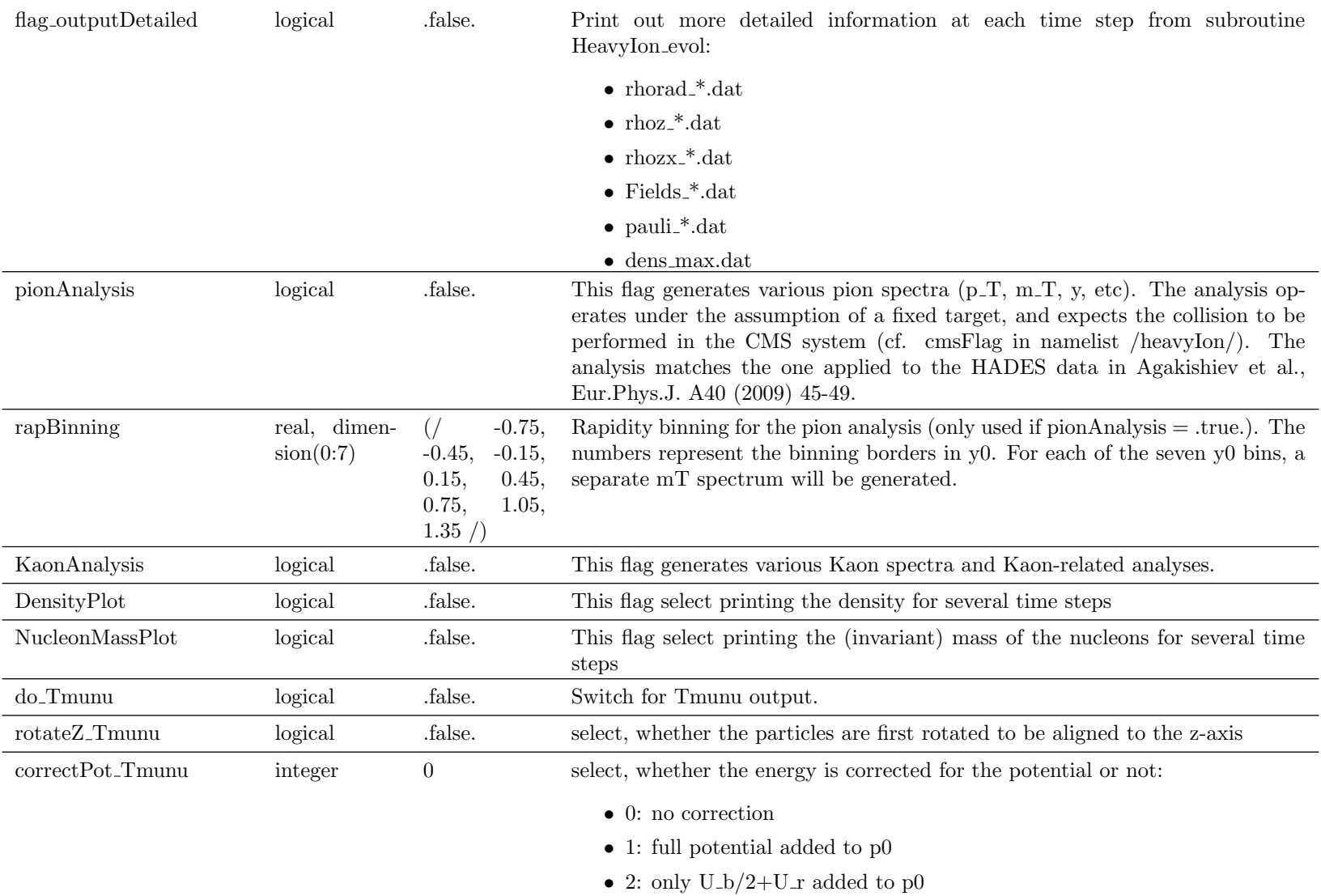

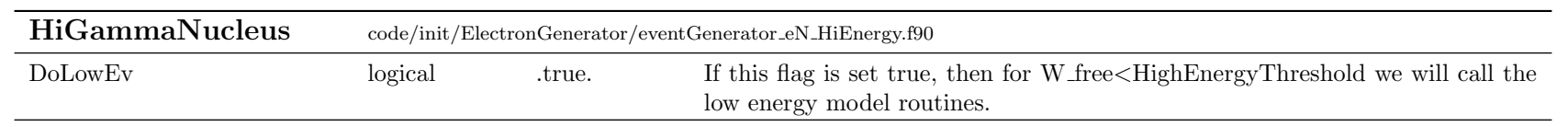

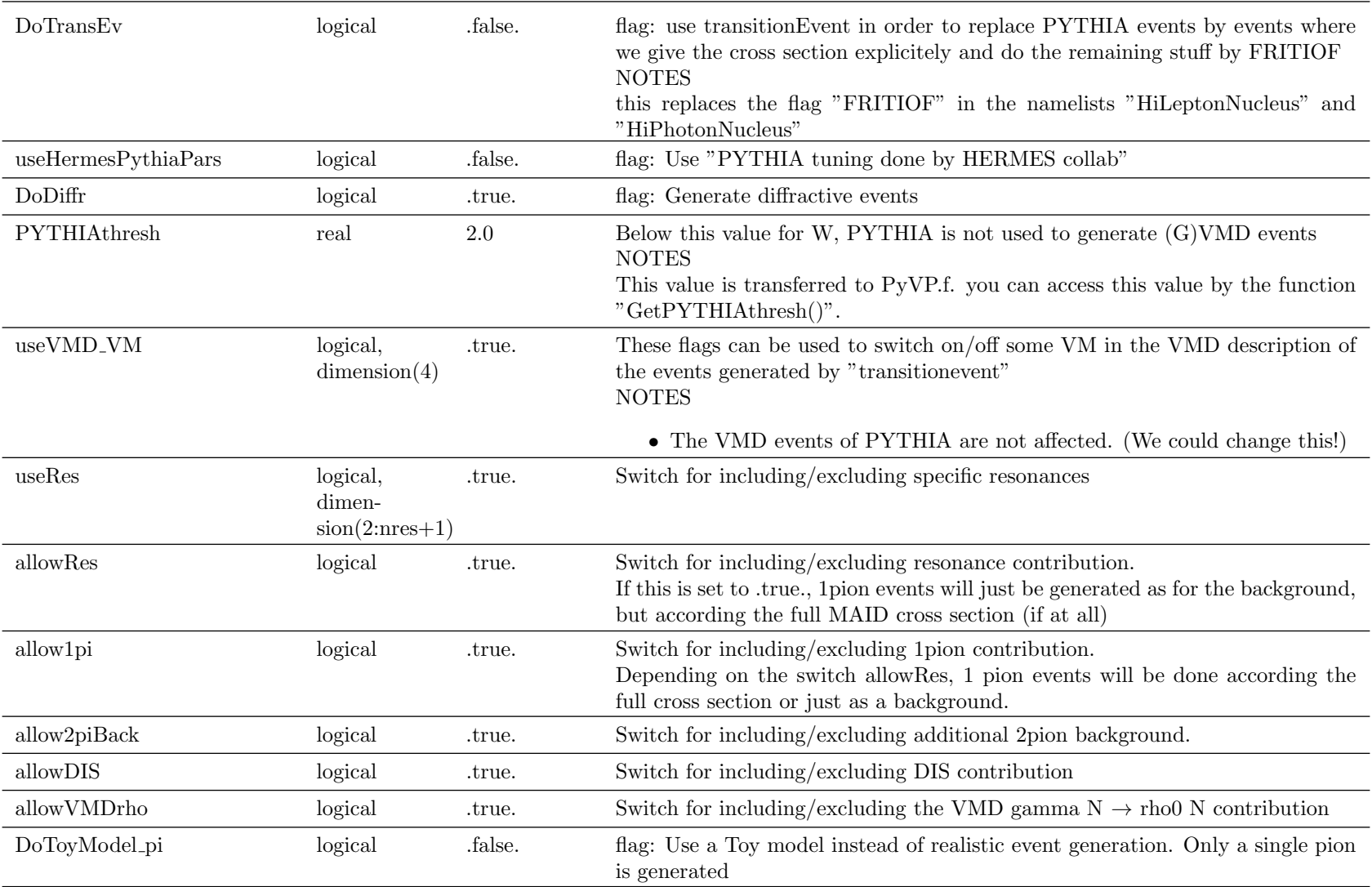

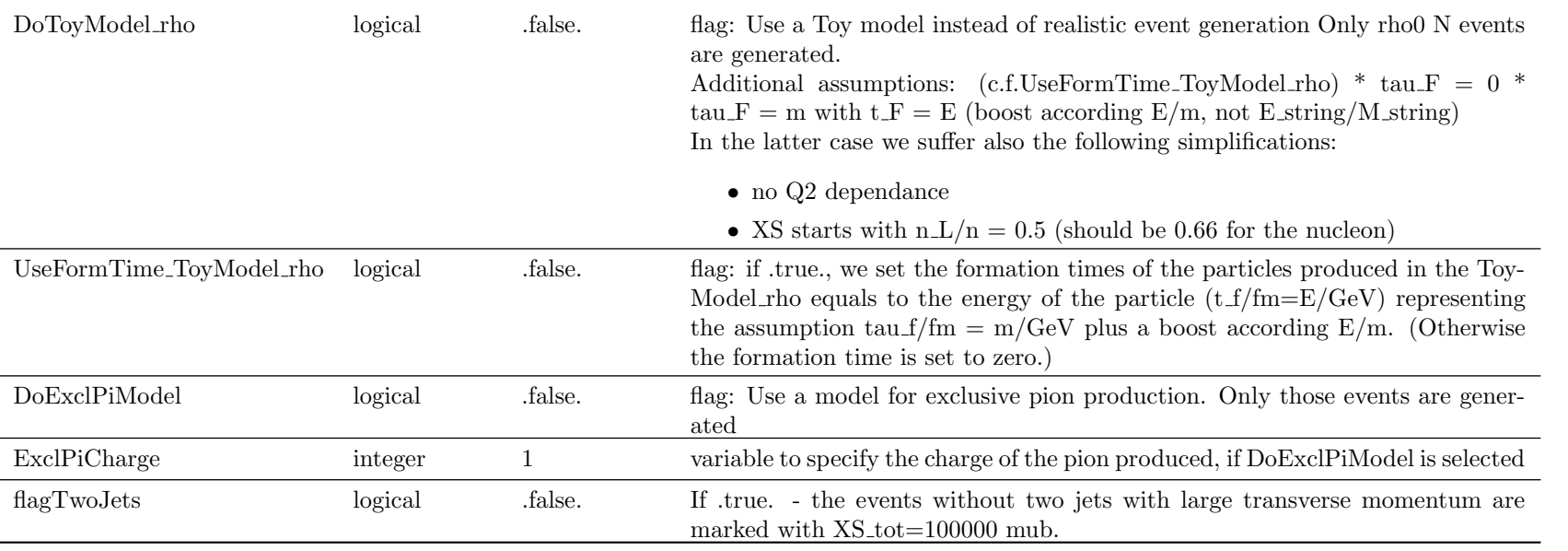

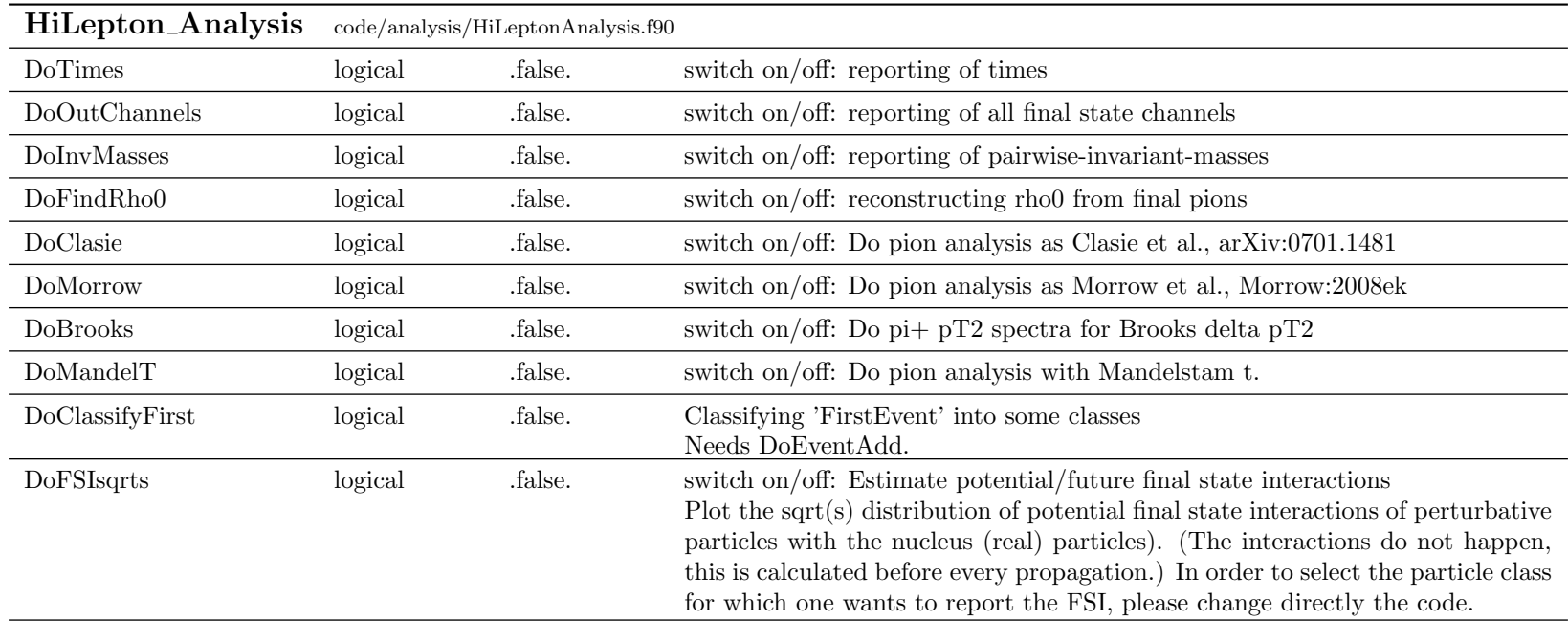

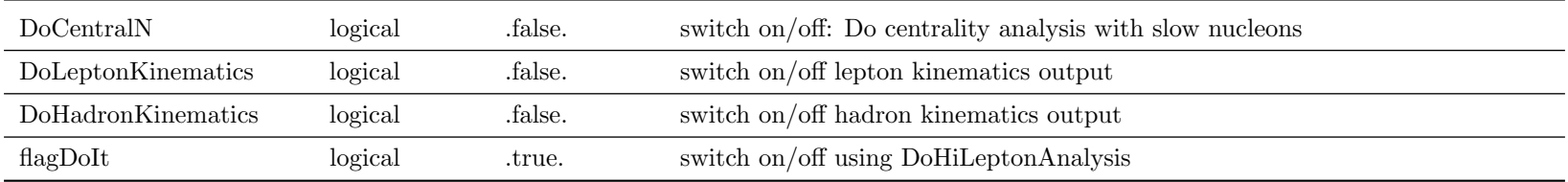

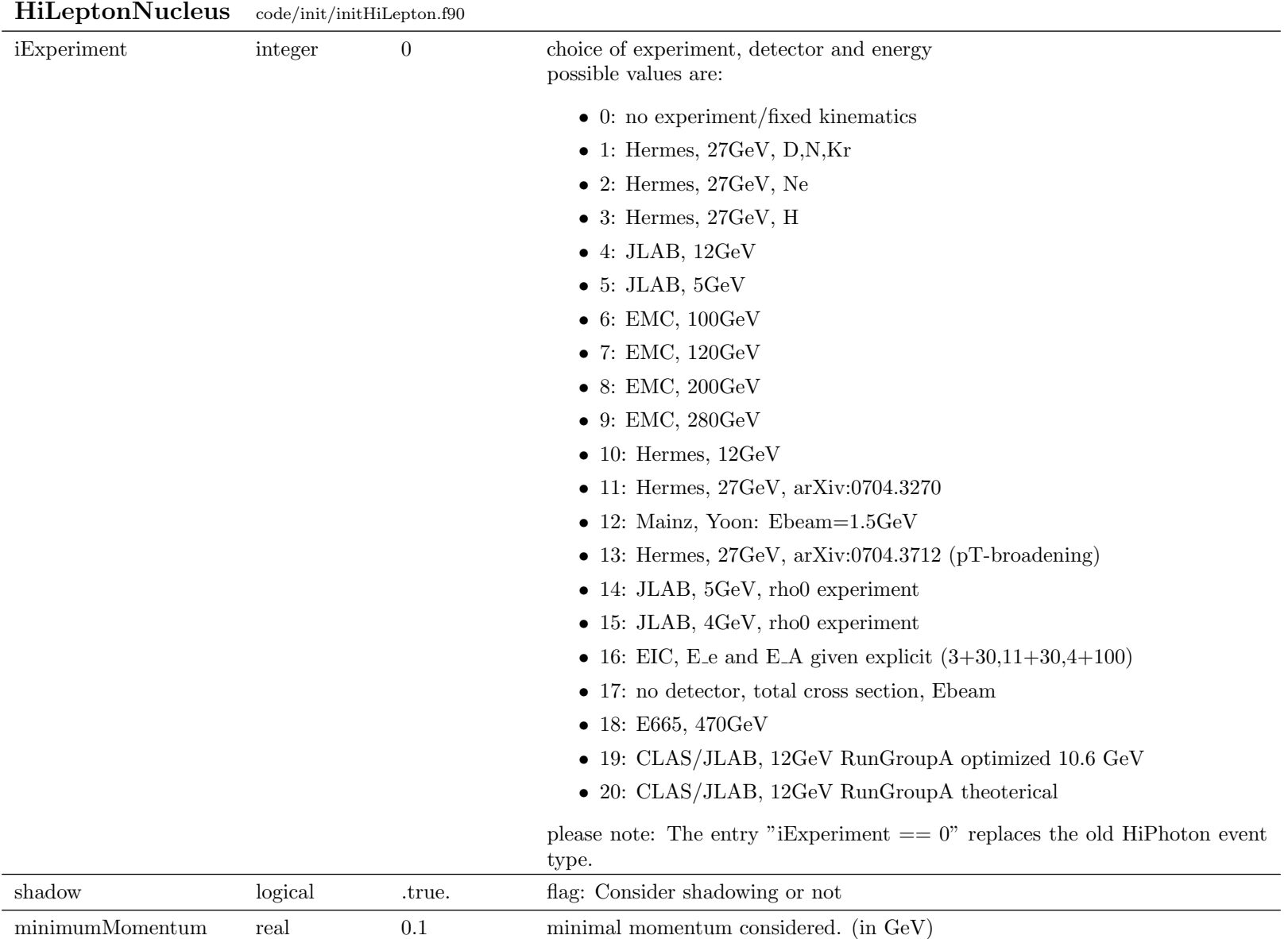

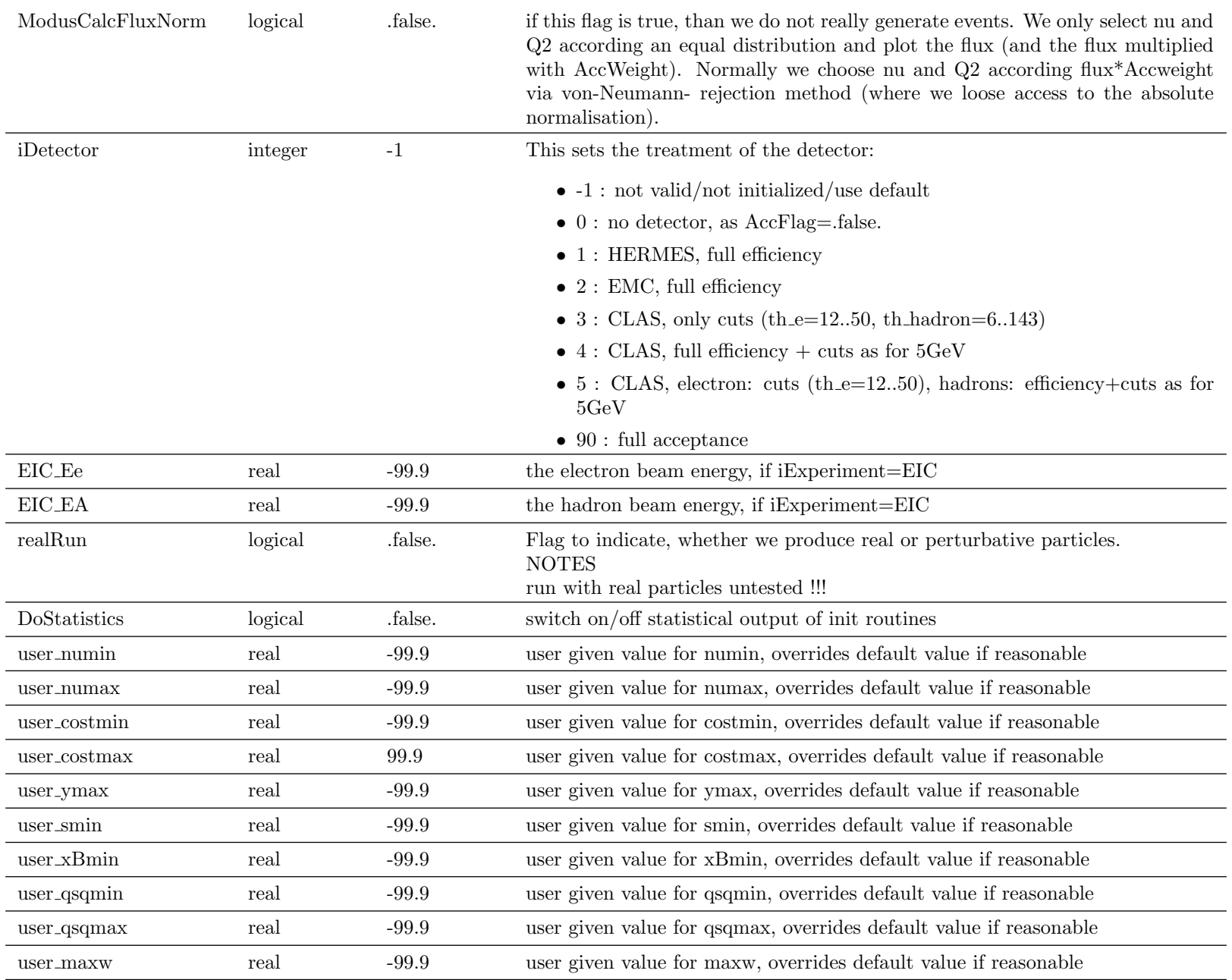
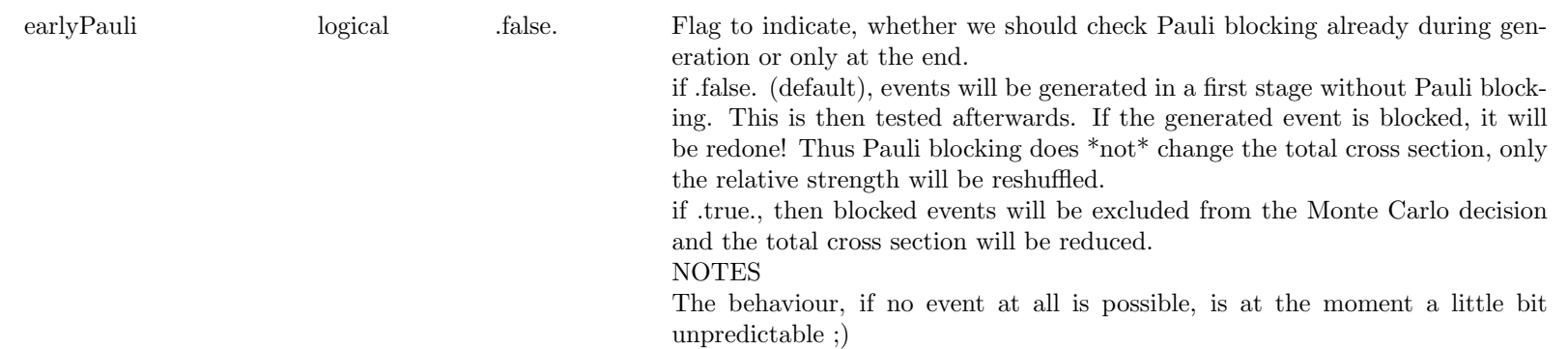

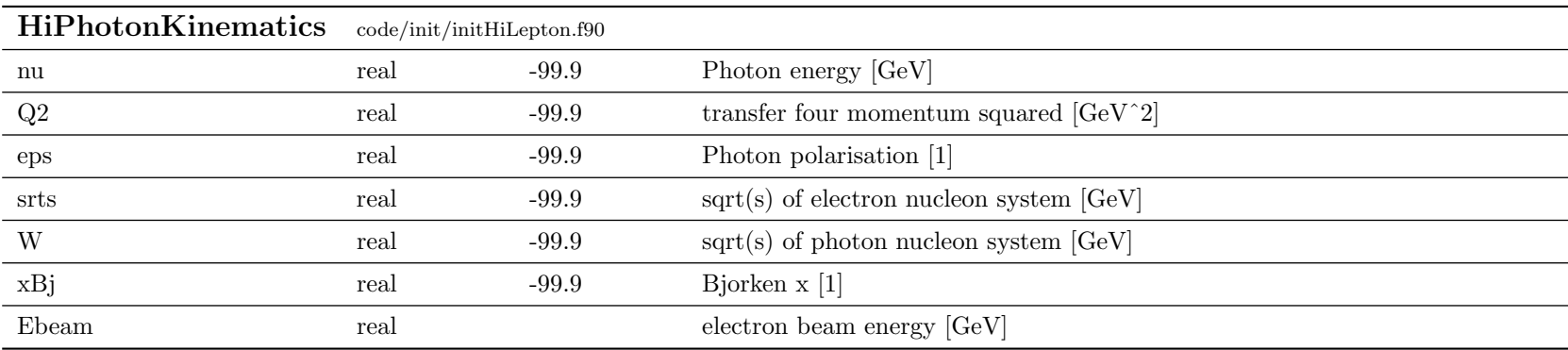

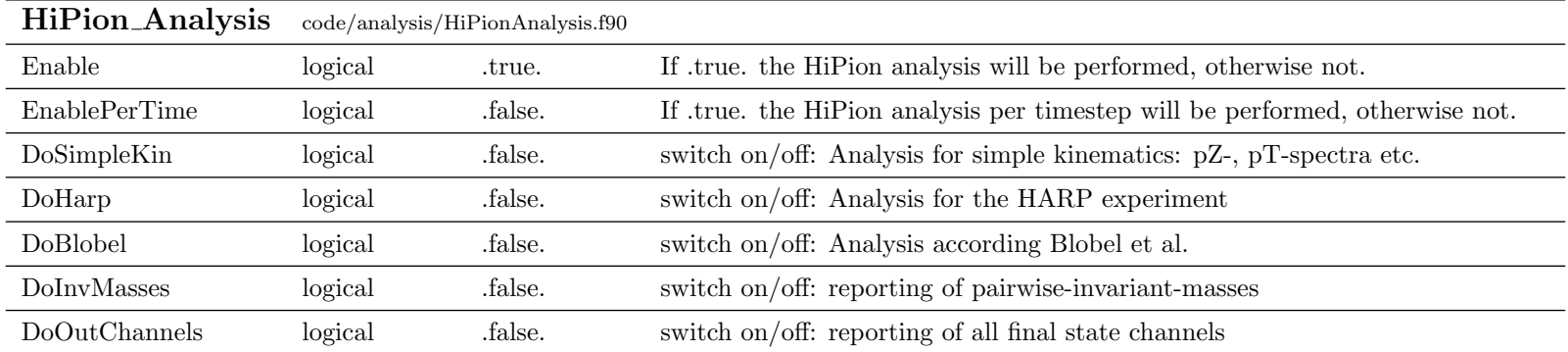

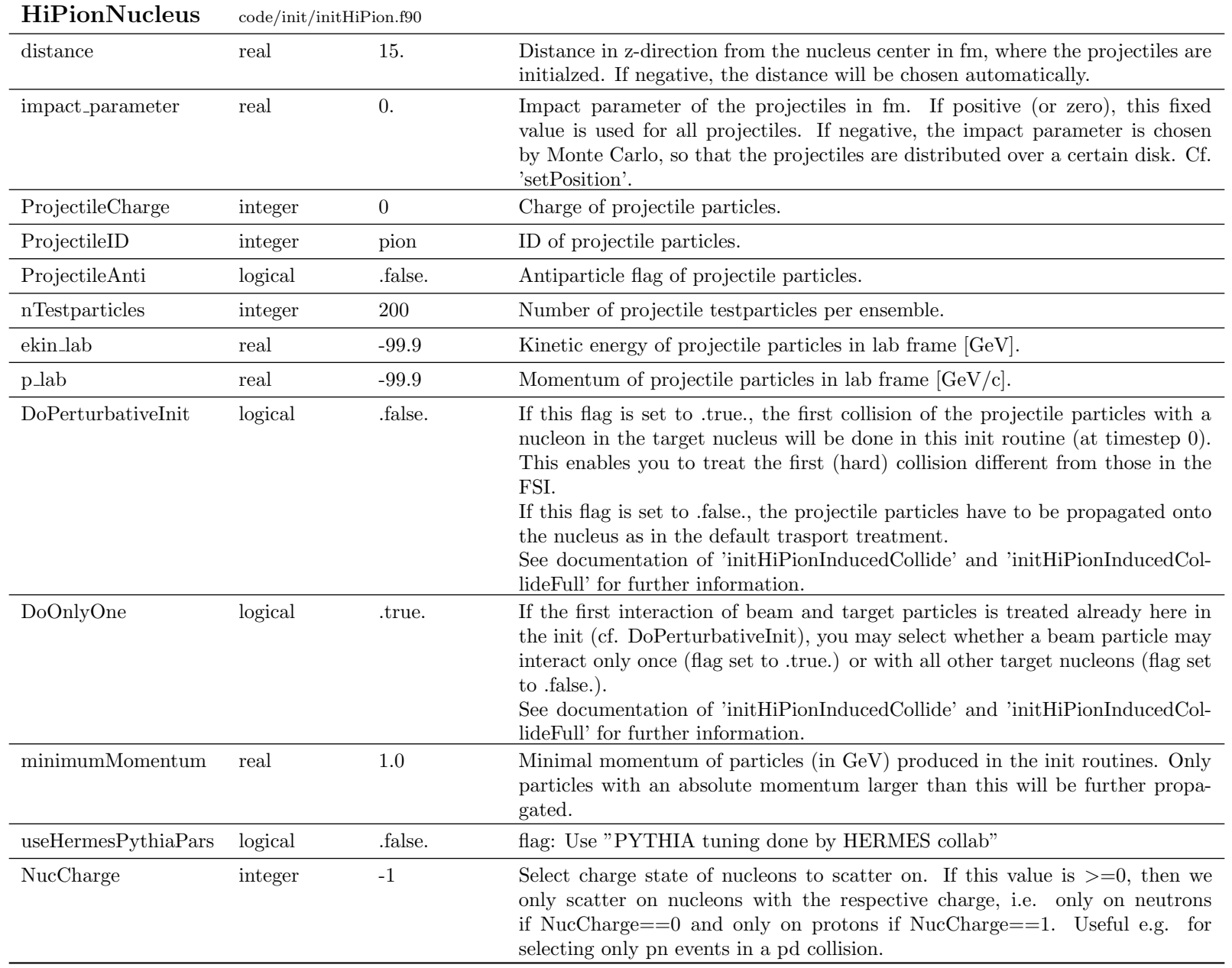

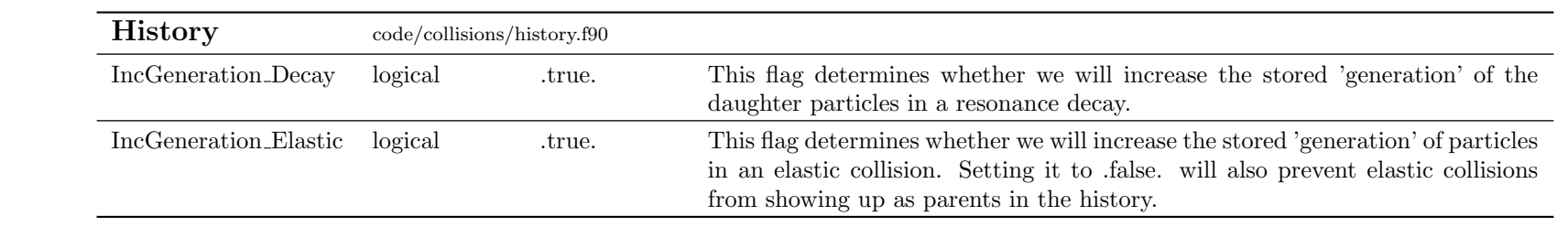

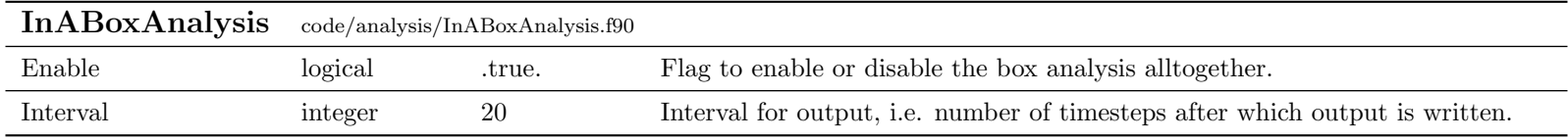

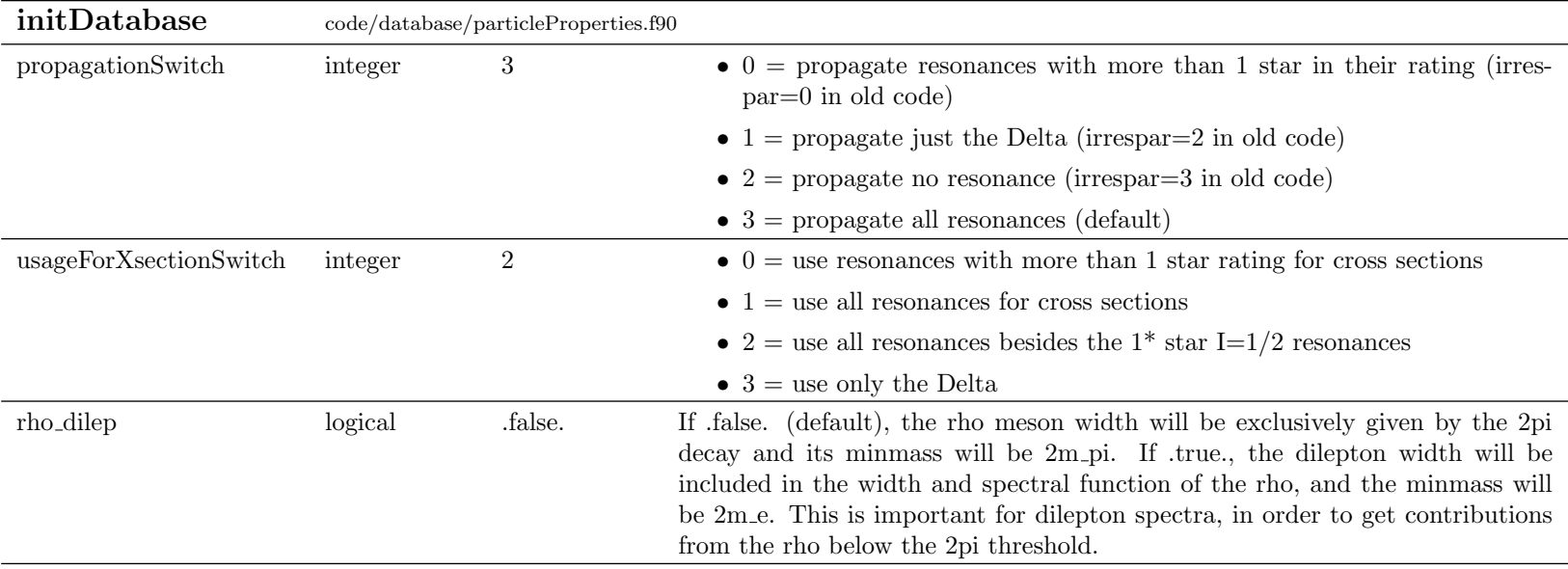

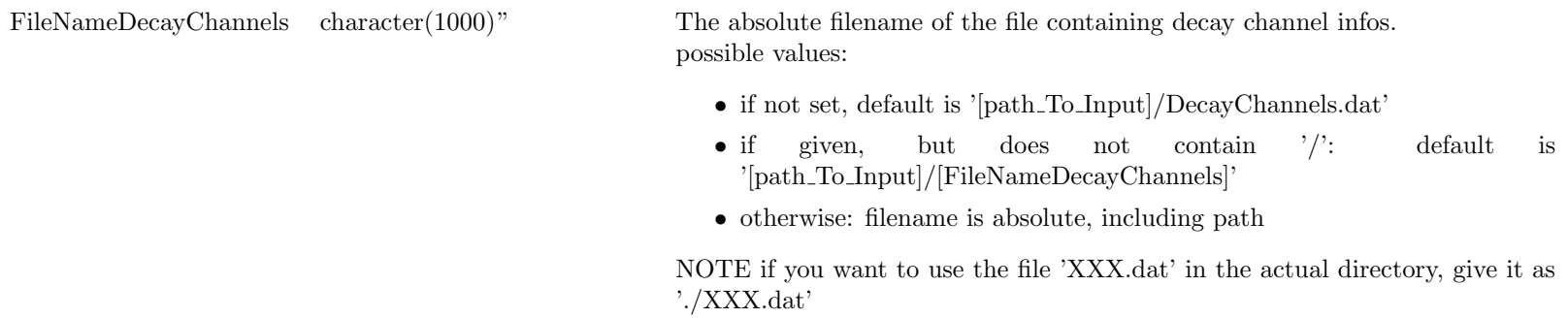

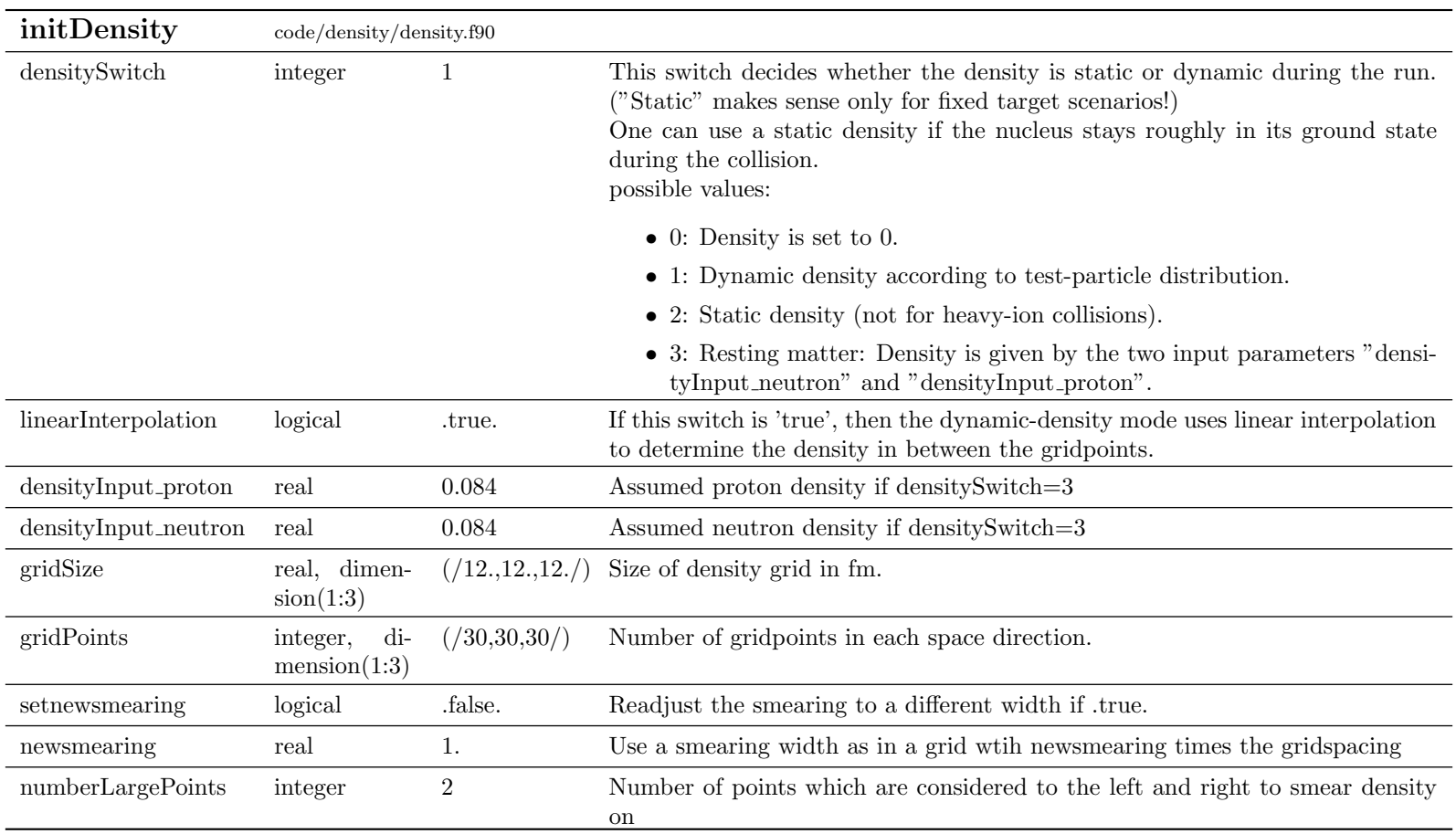

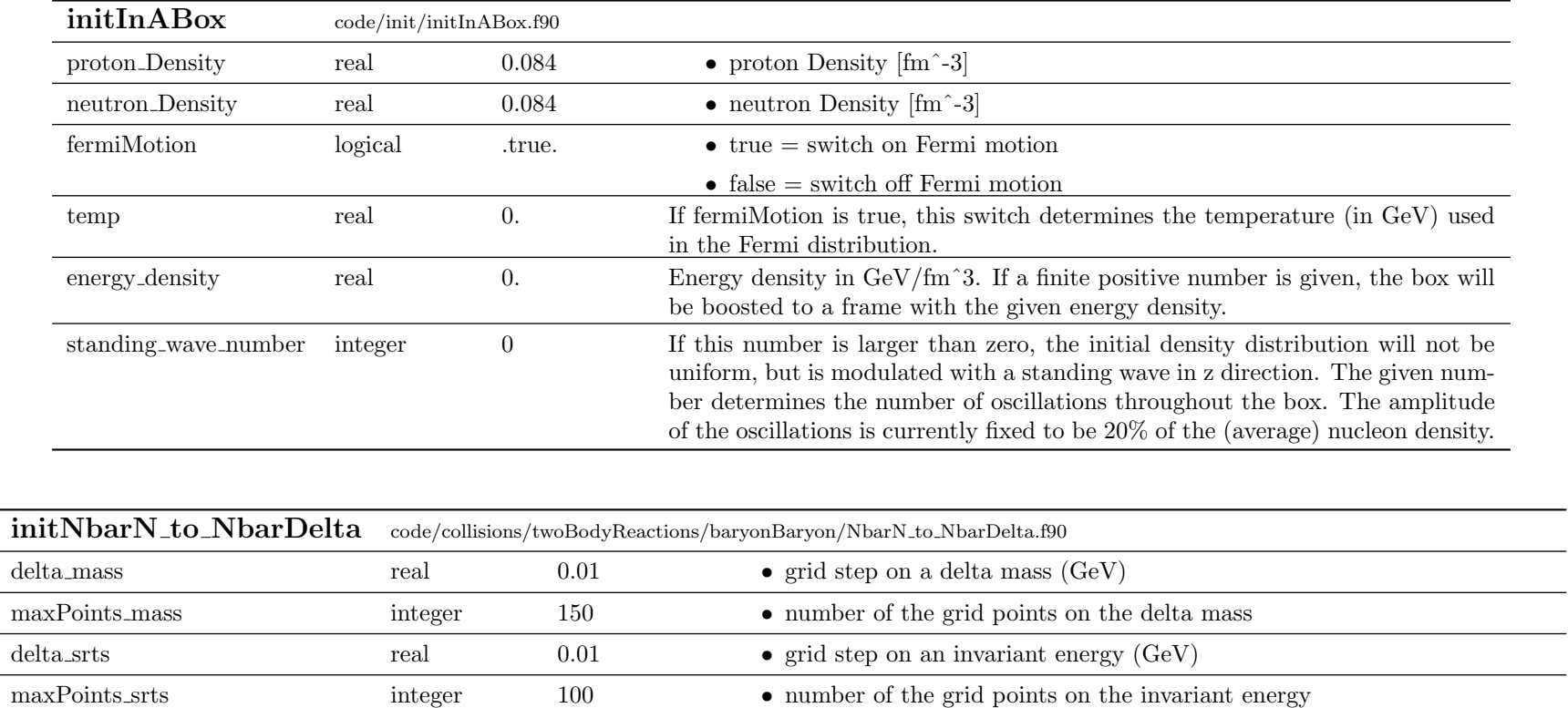

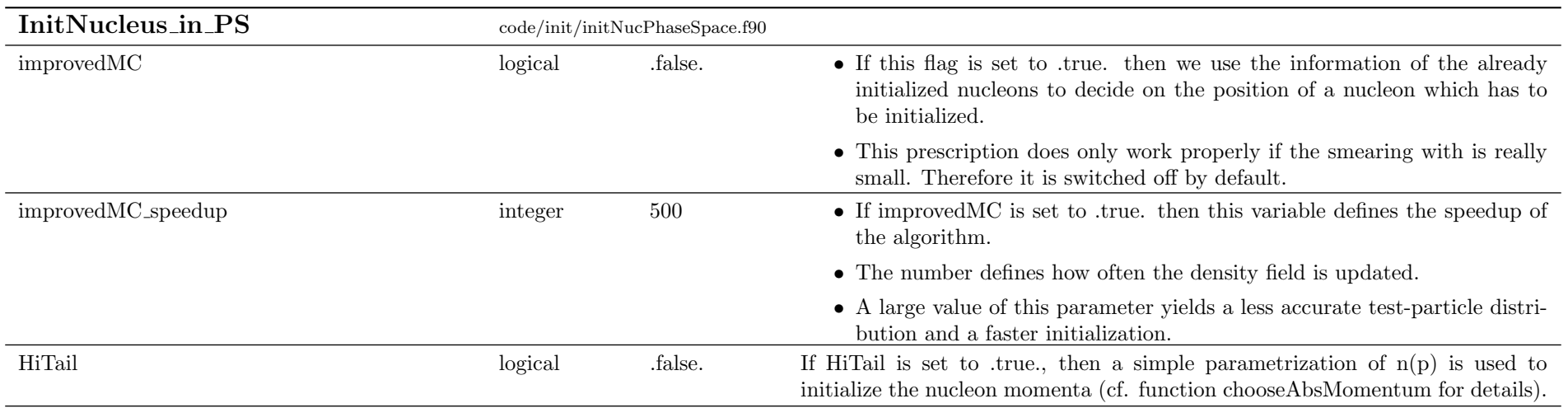

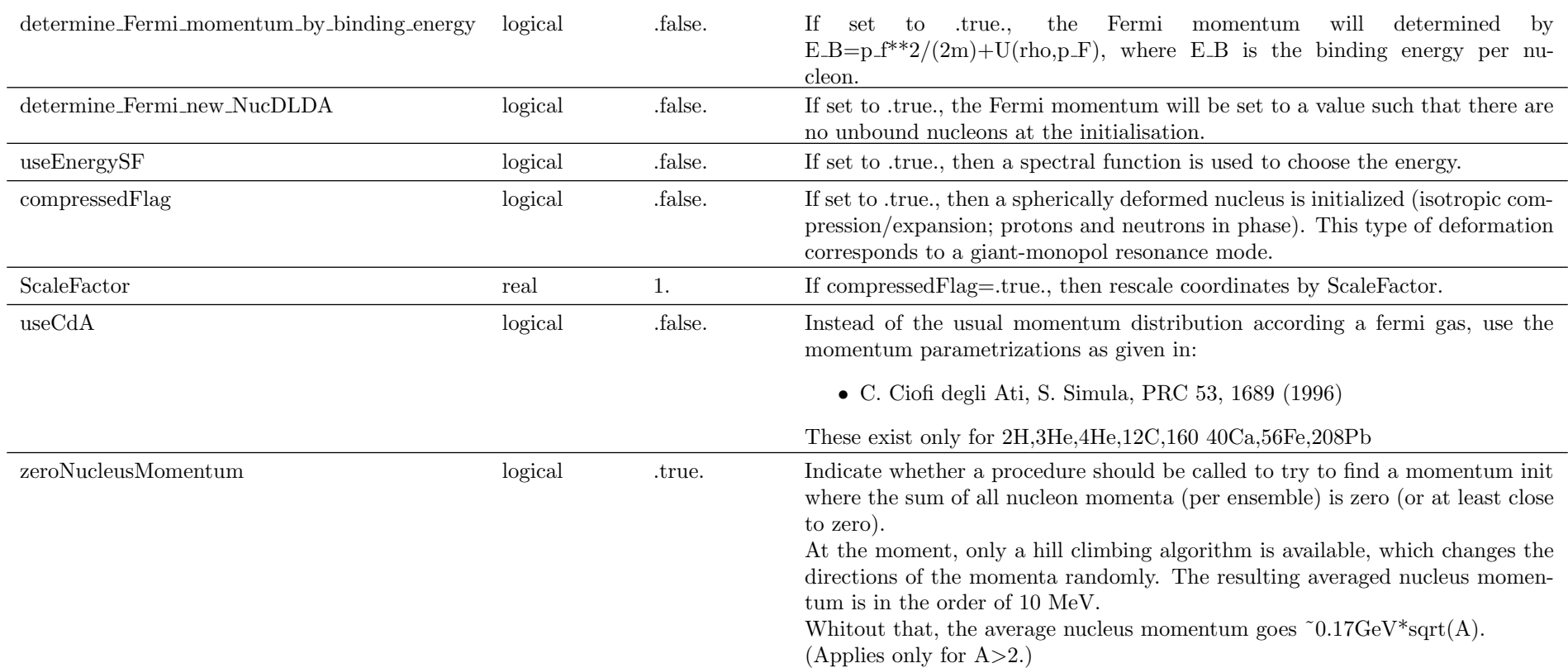

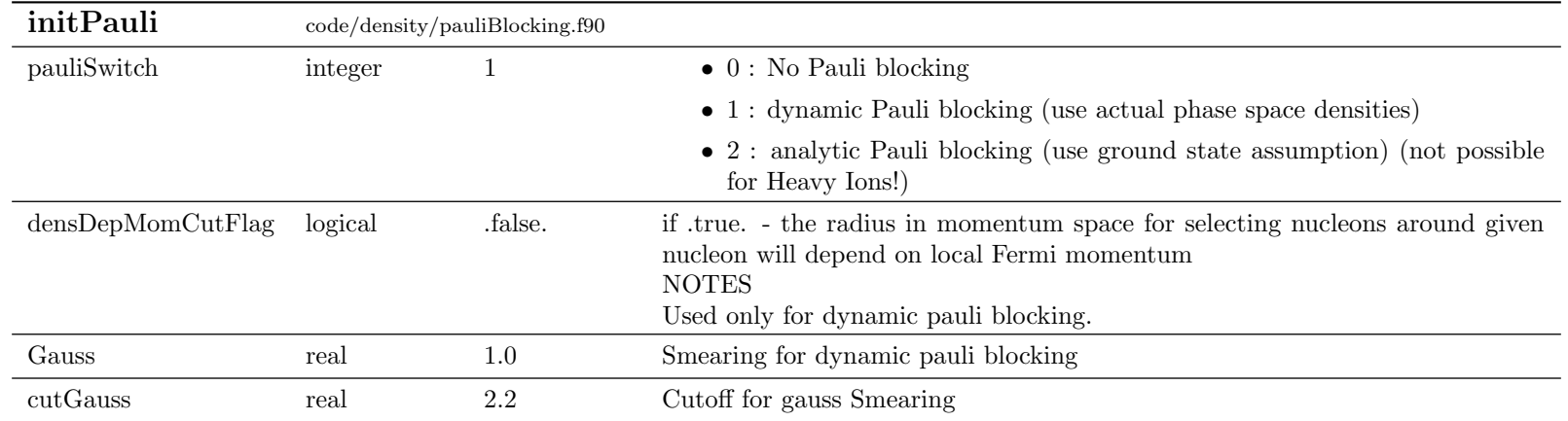

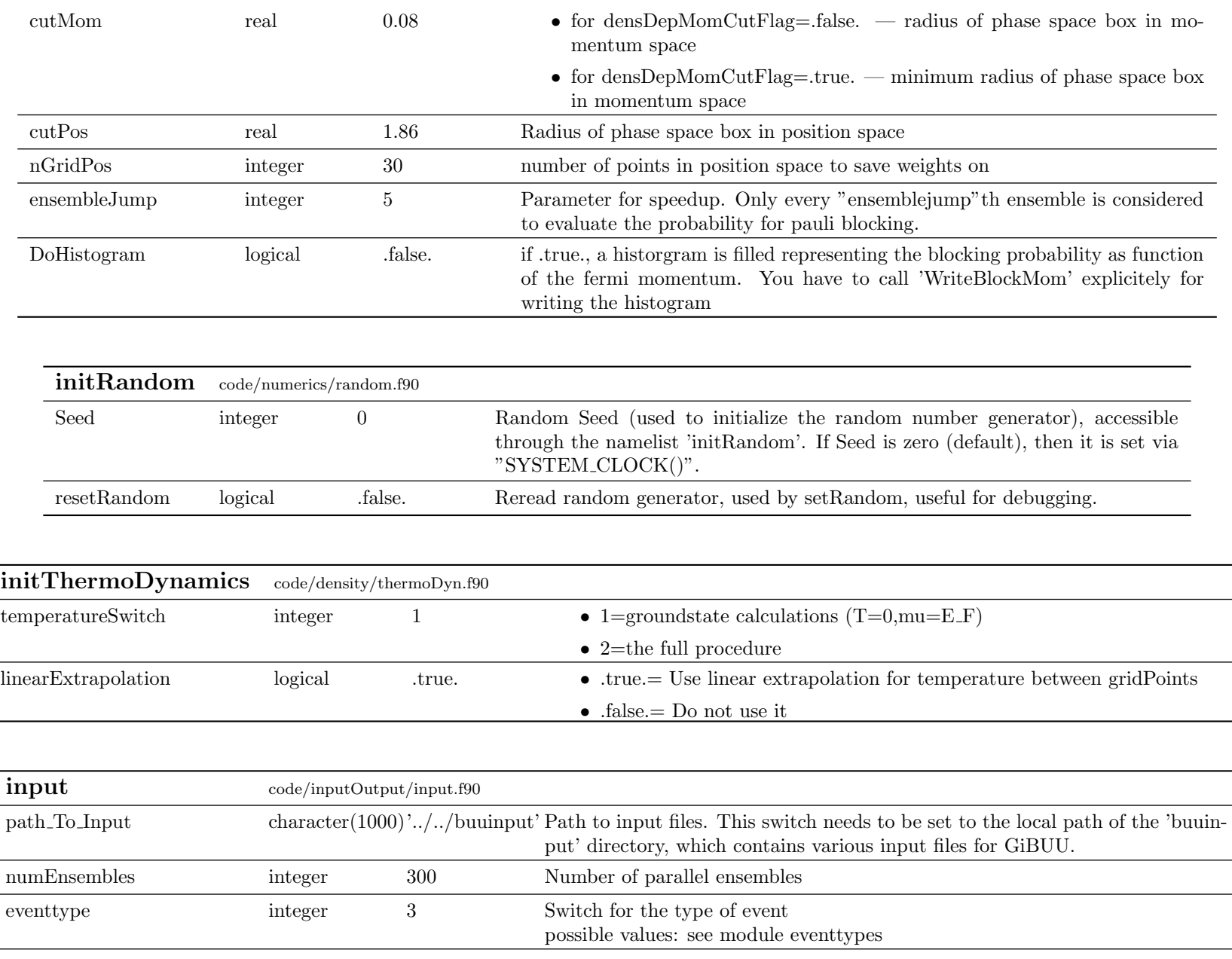

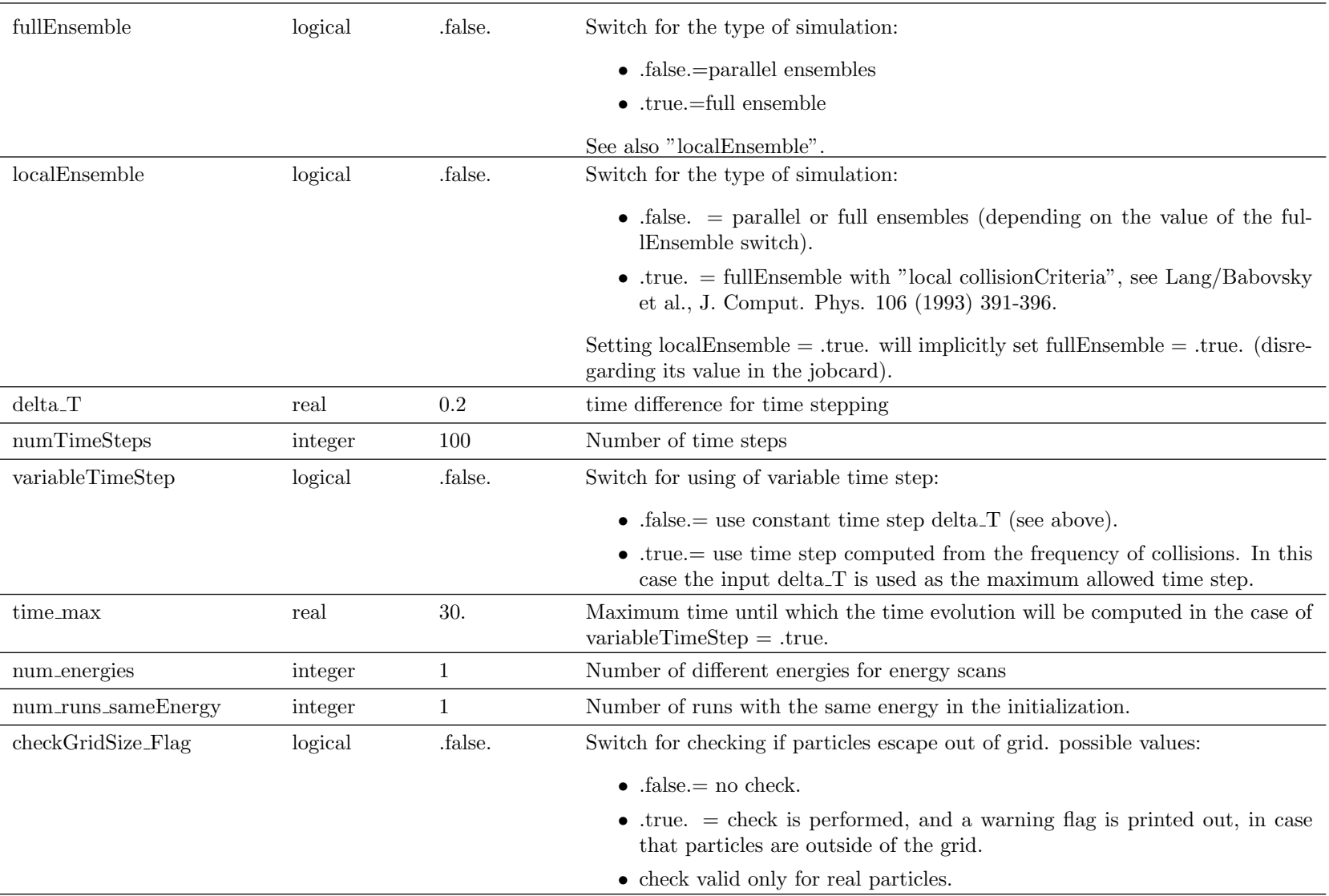

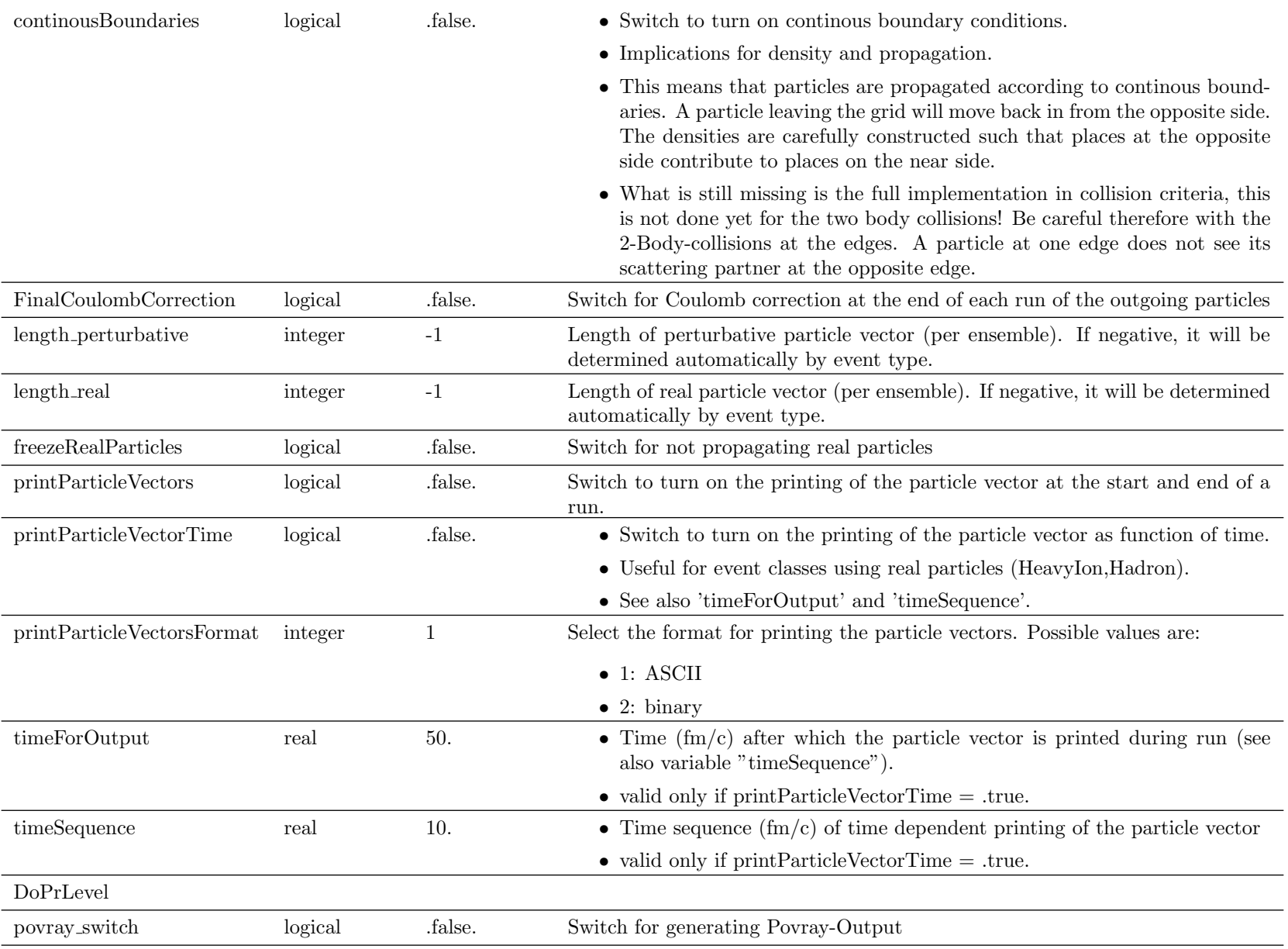

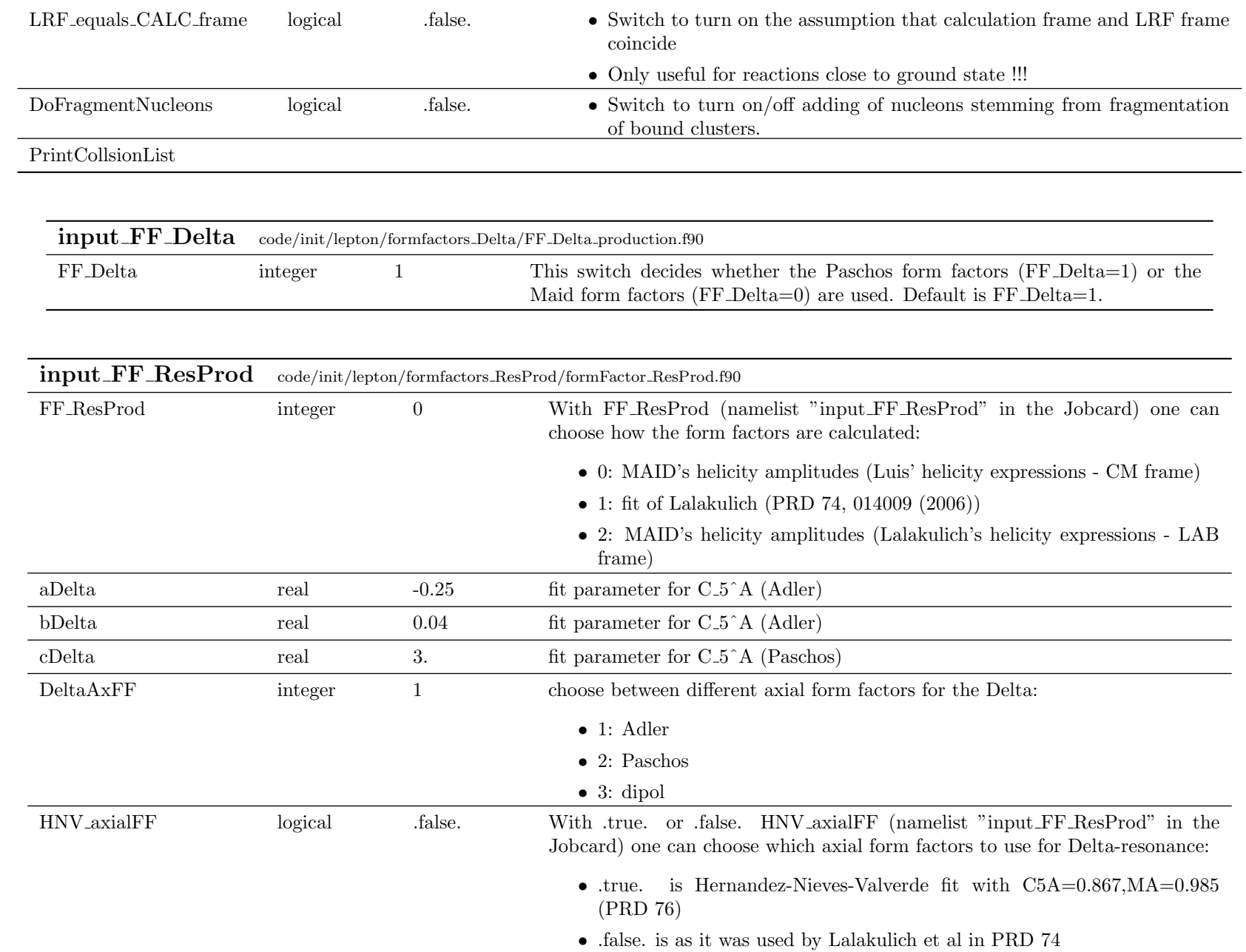

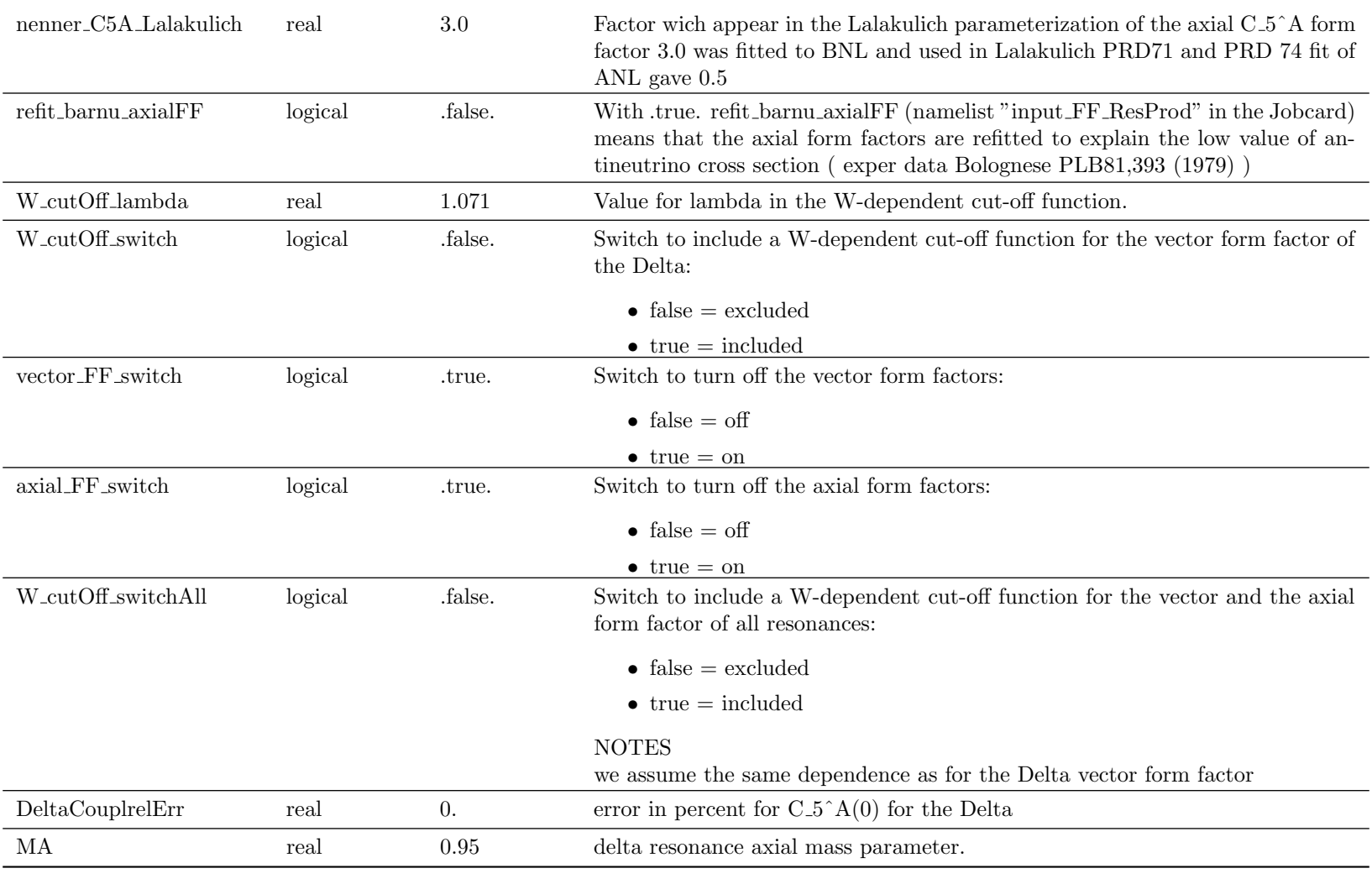

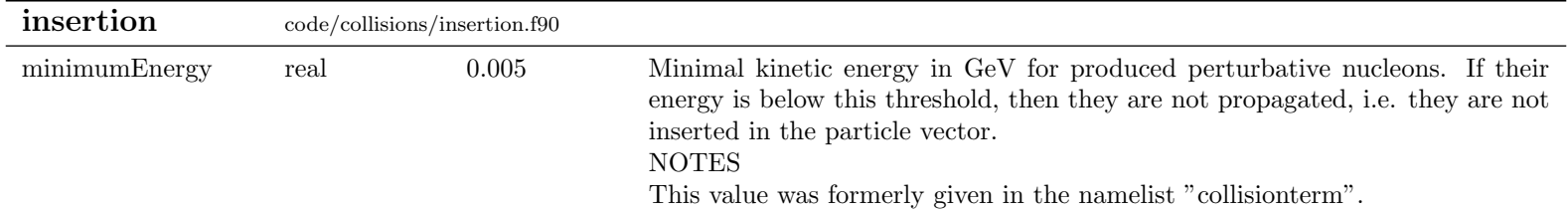

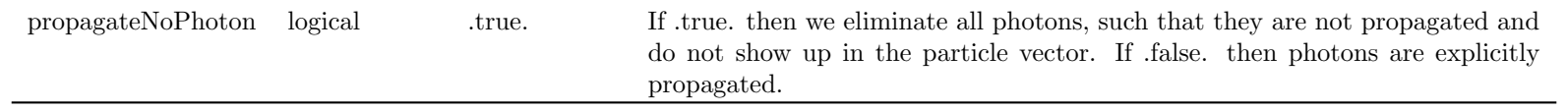

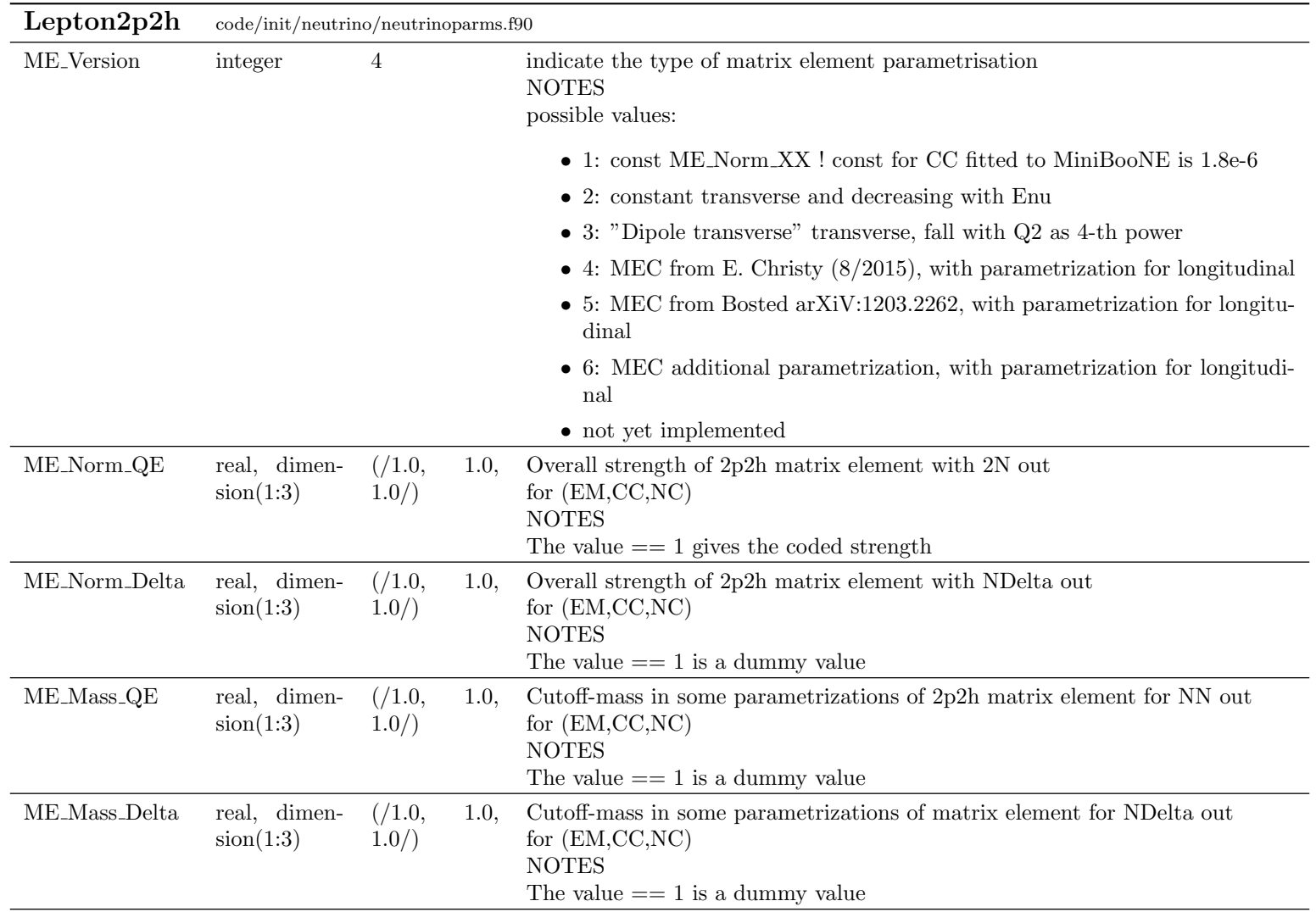

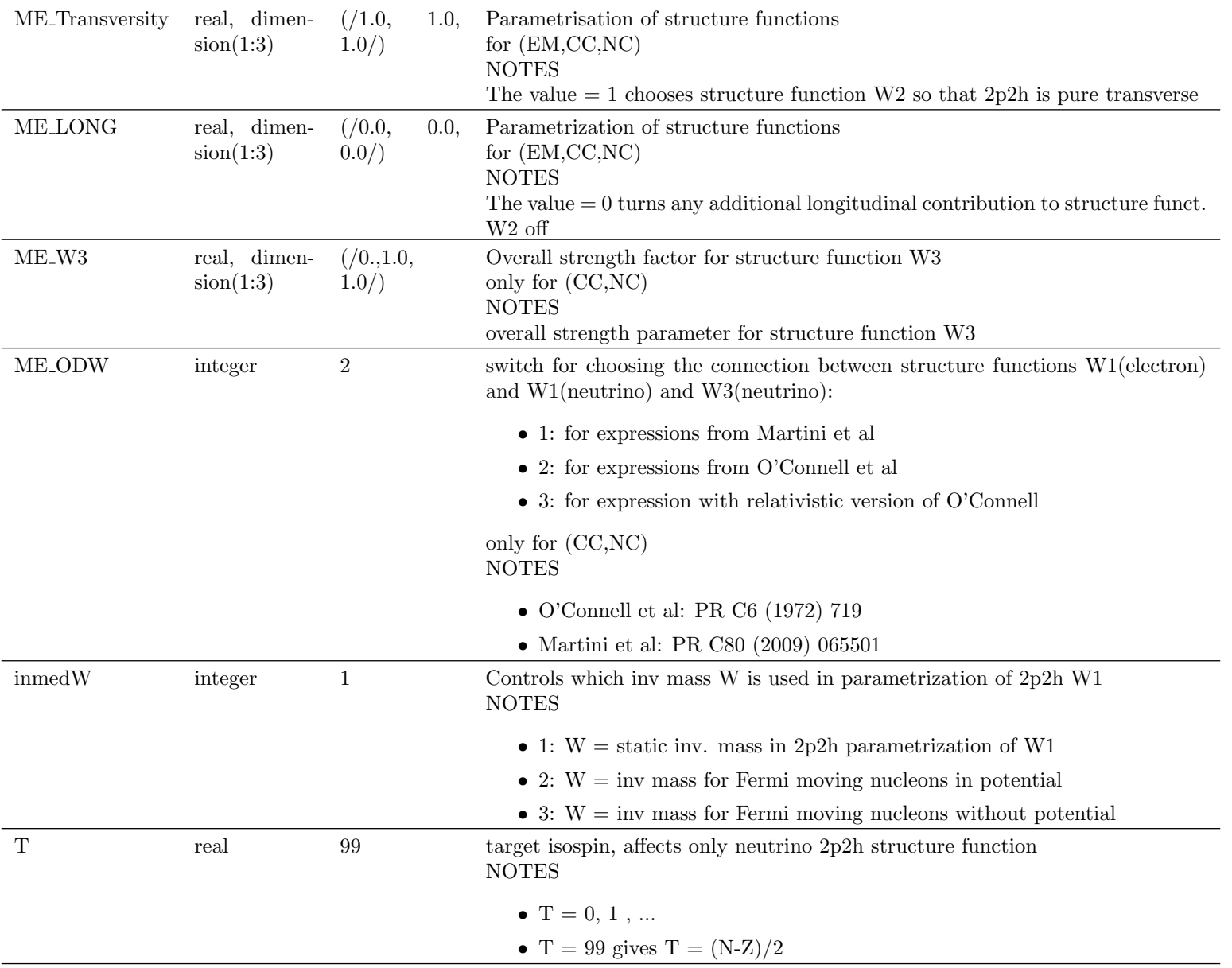

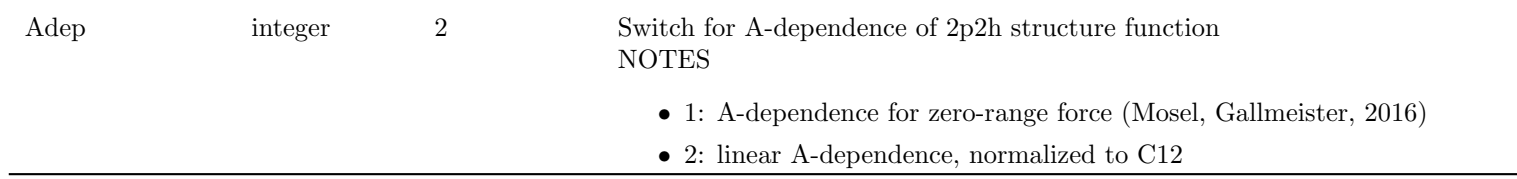

 $\sim$ 

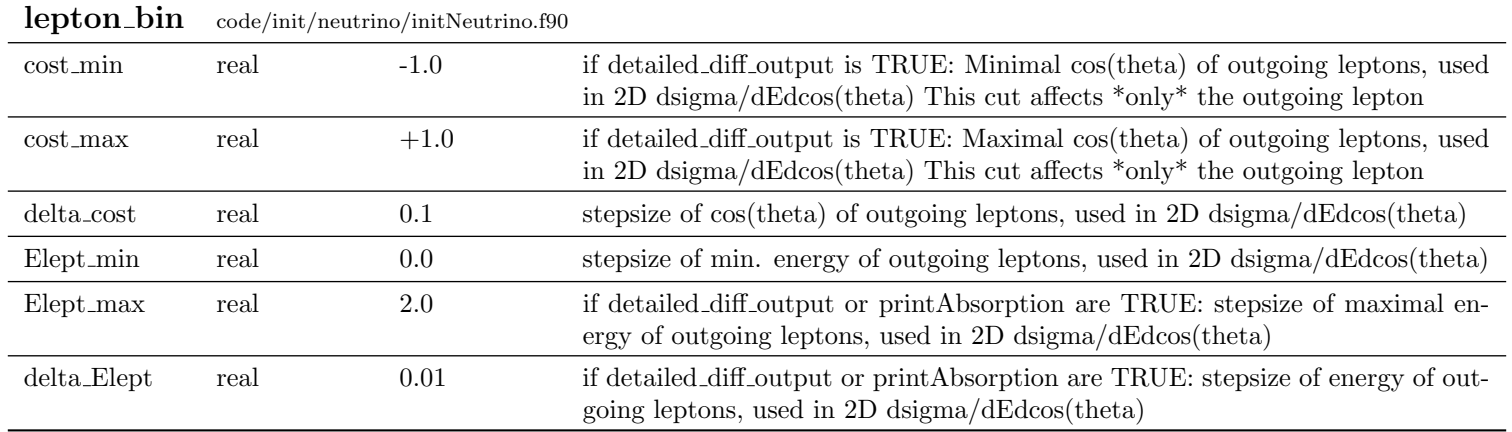

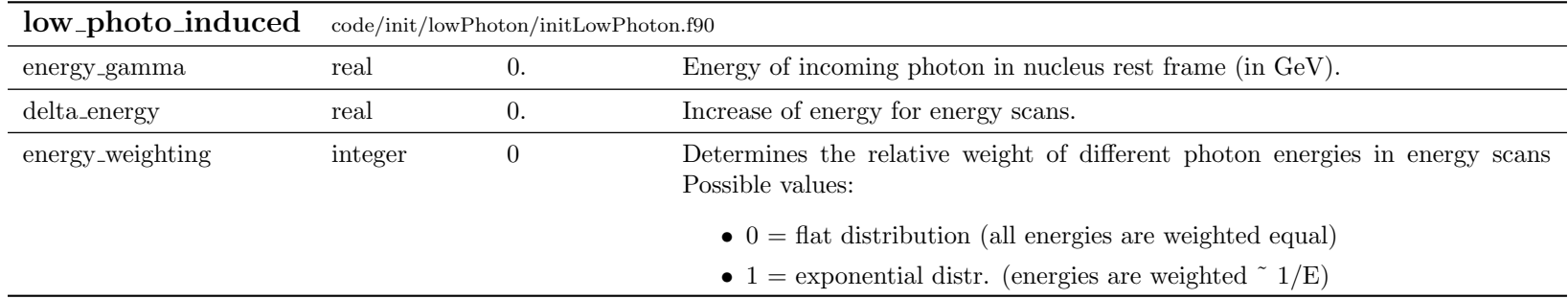

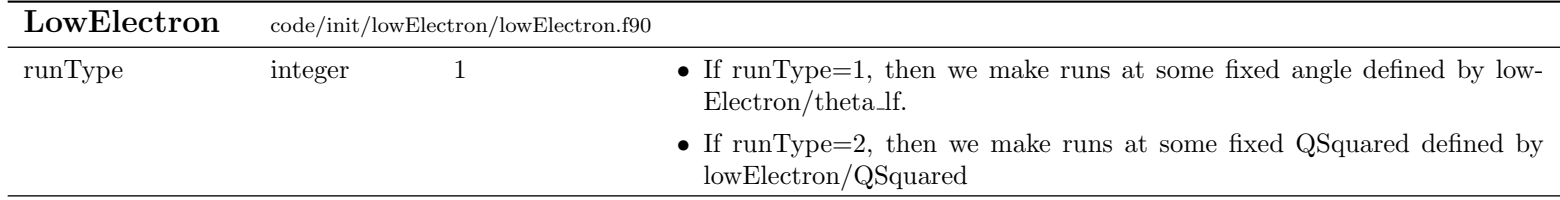

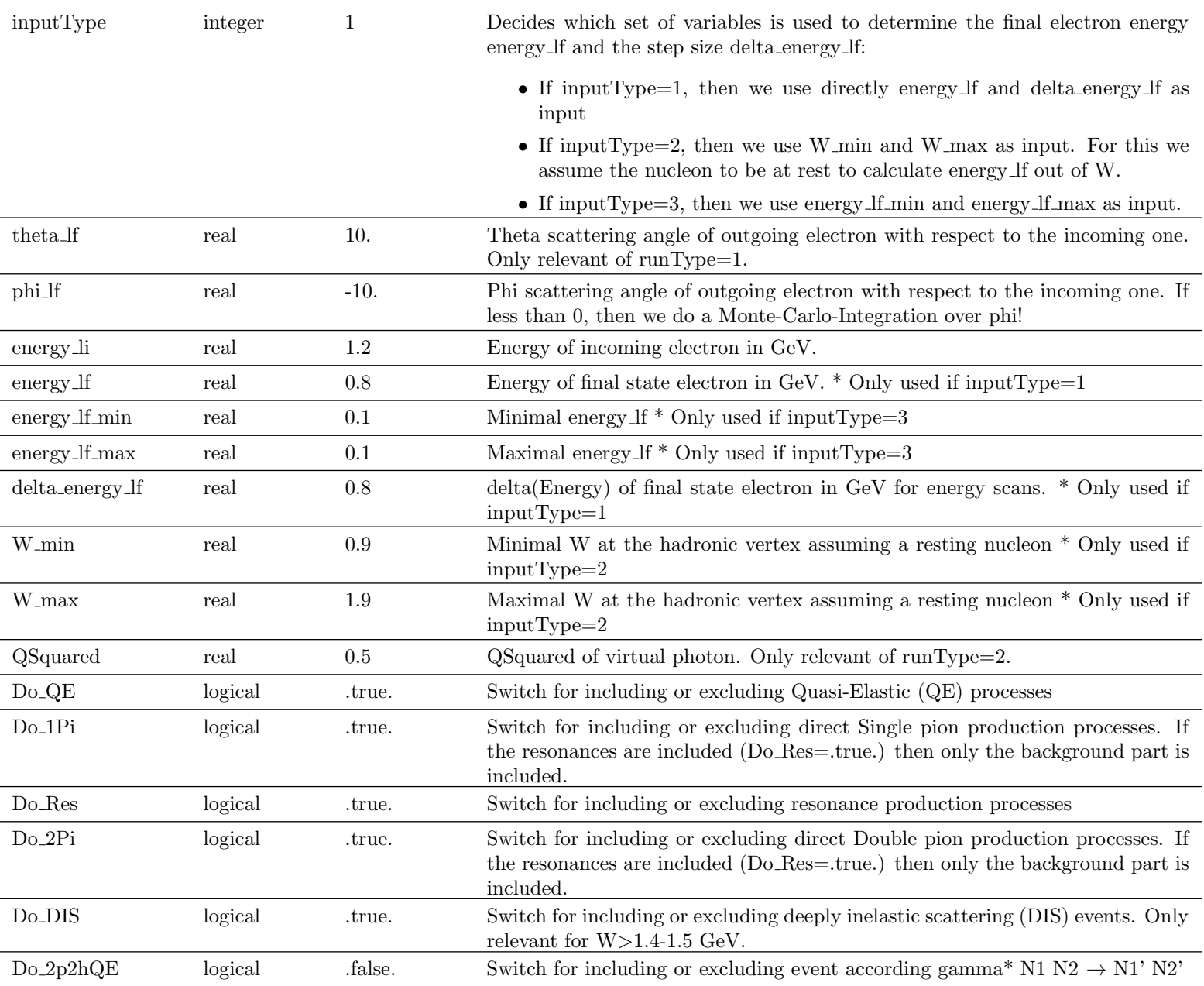

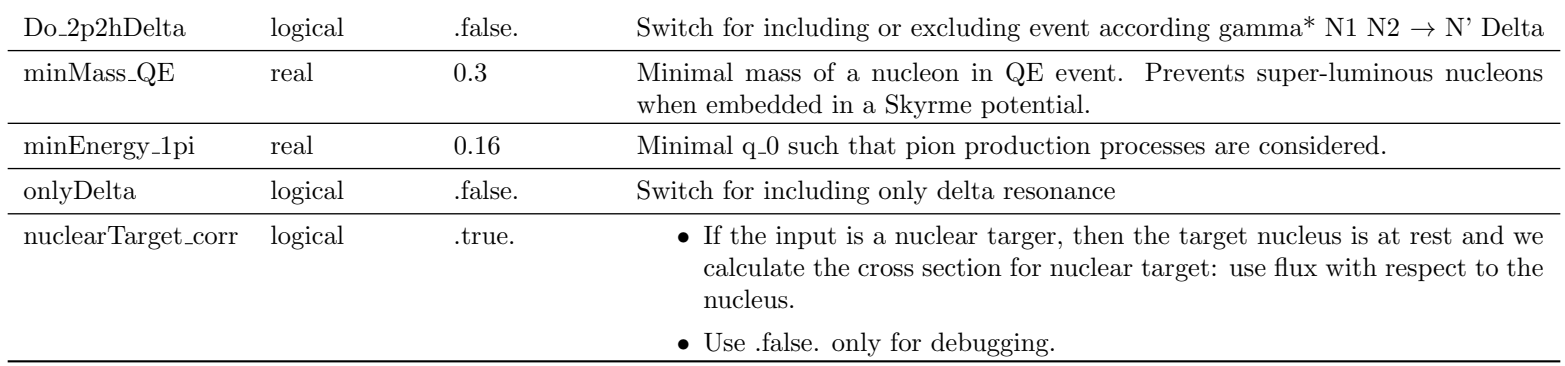

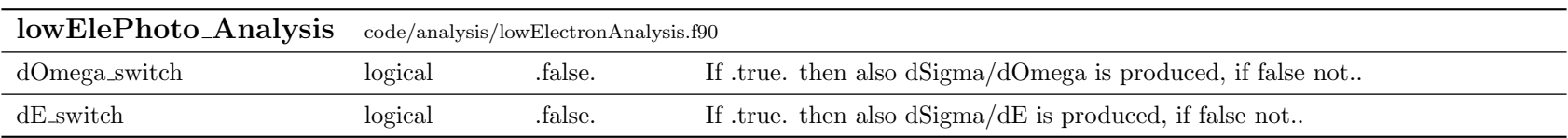

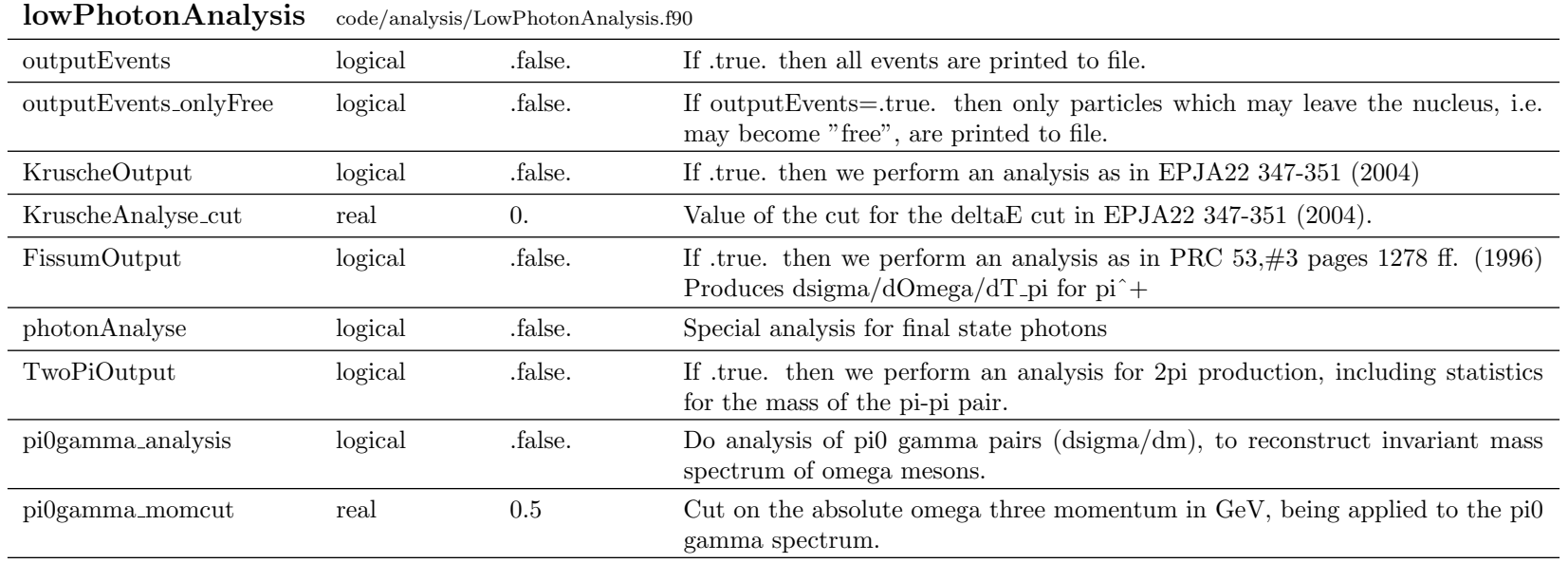

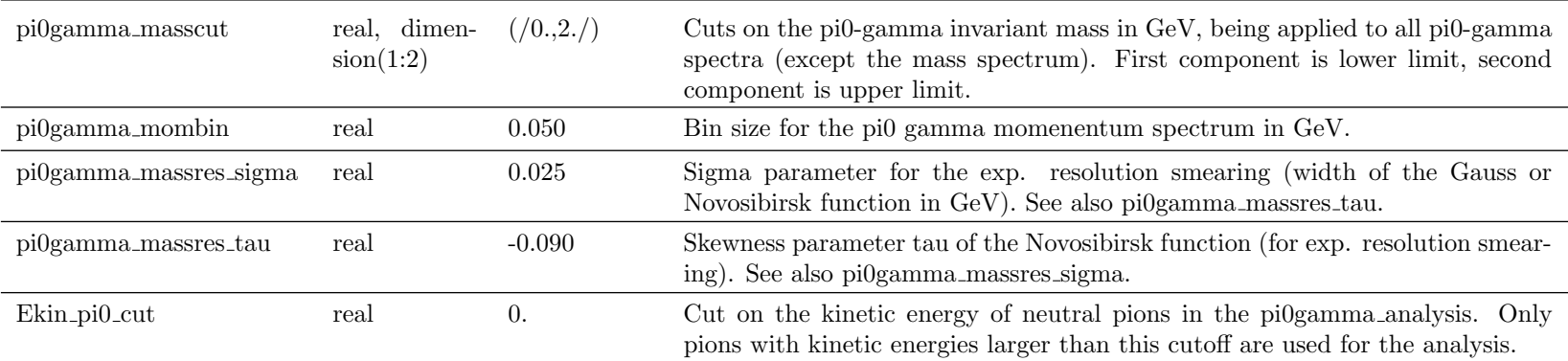

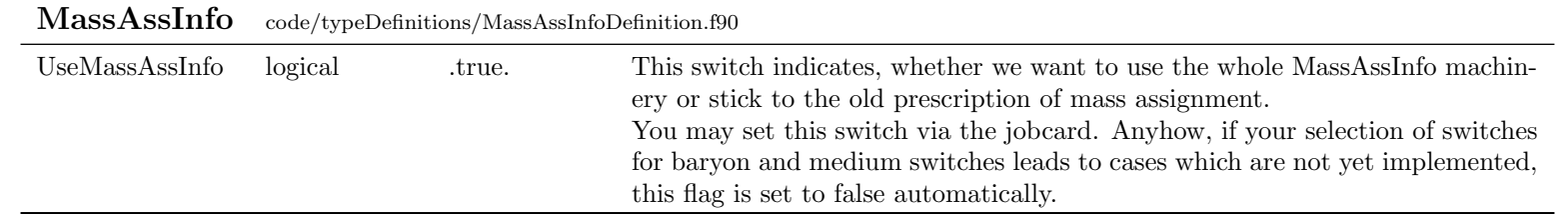

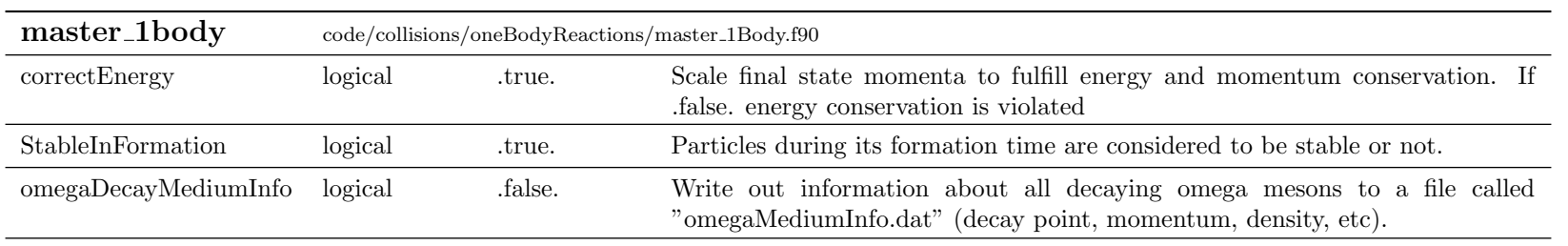

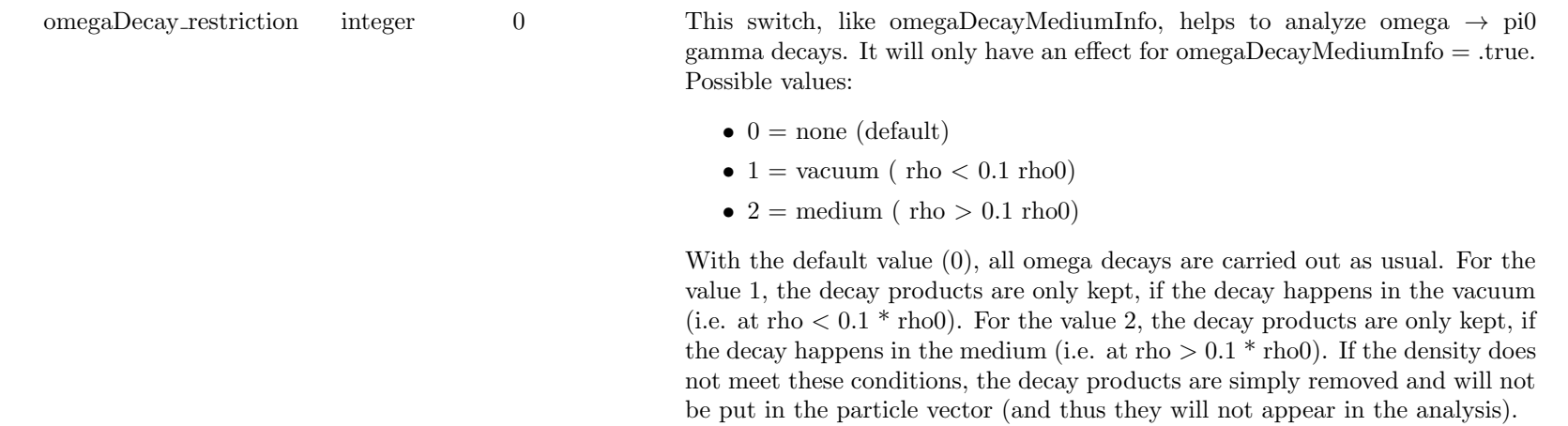

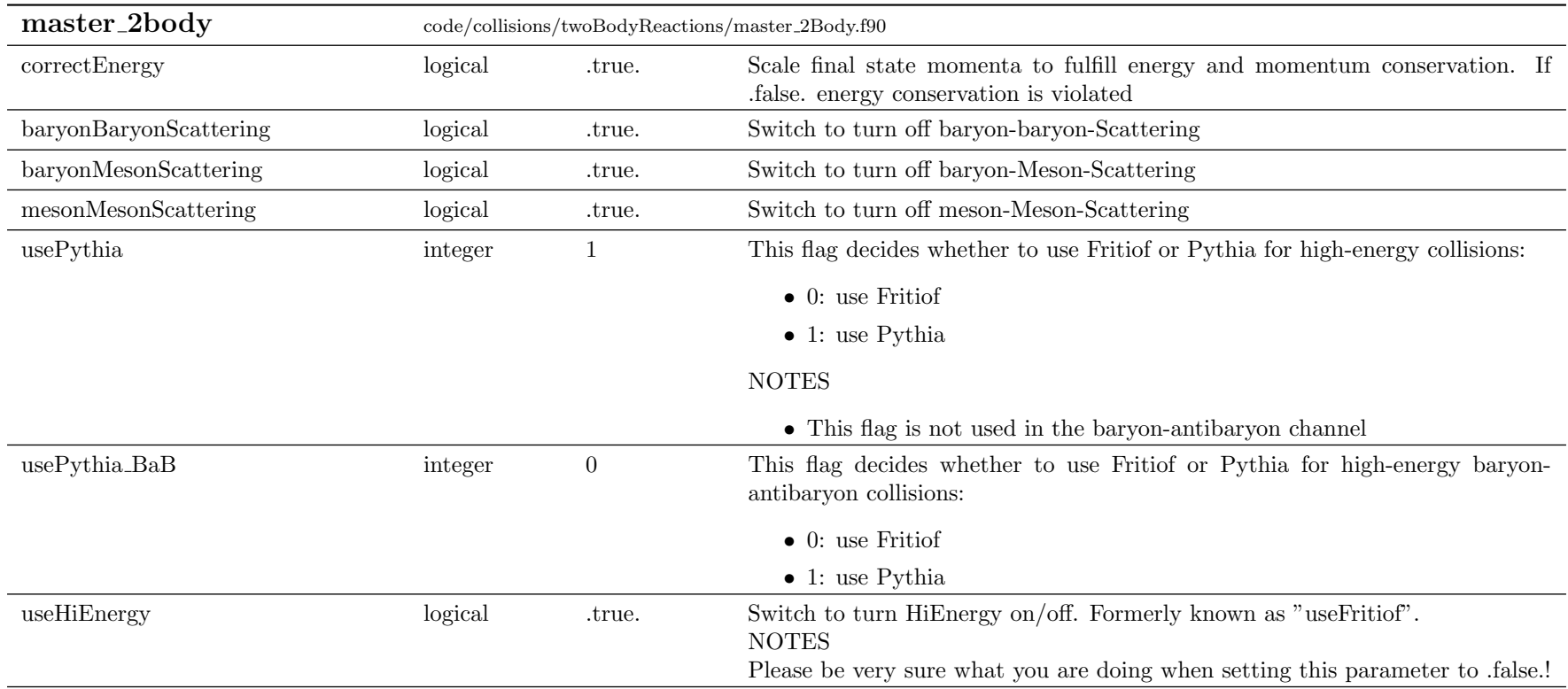

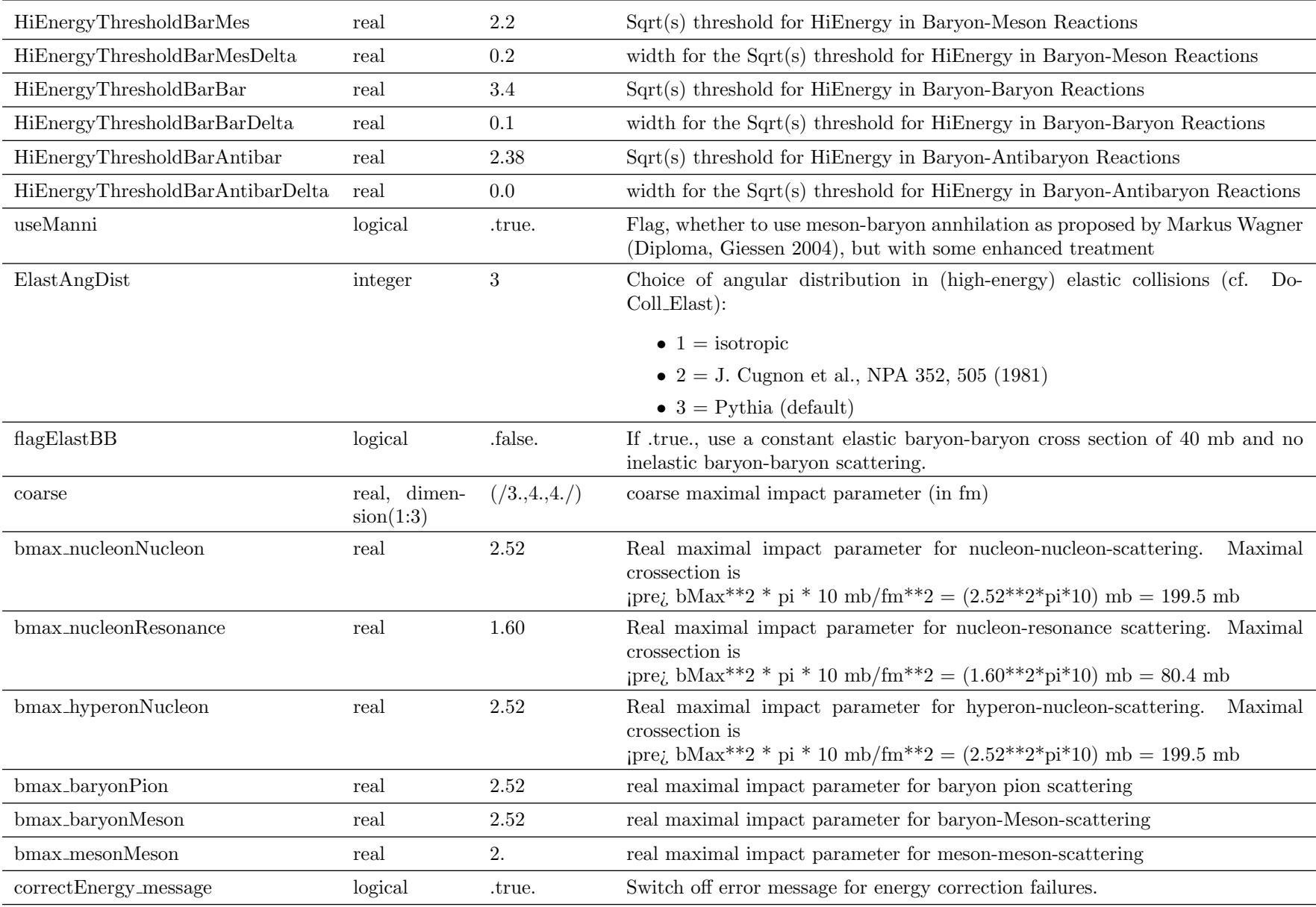

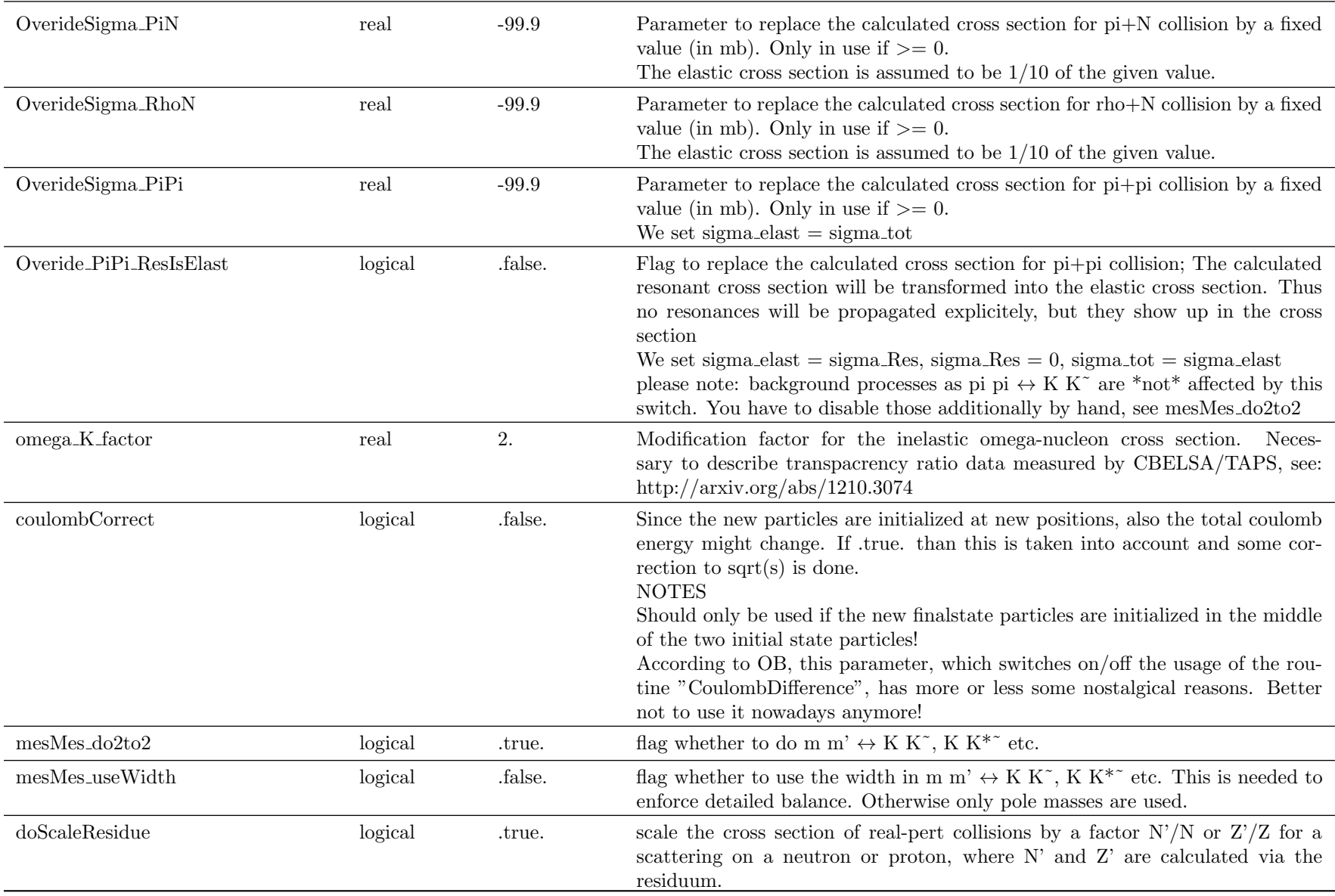

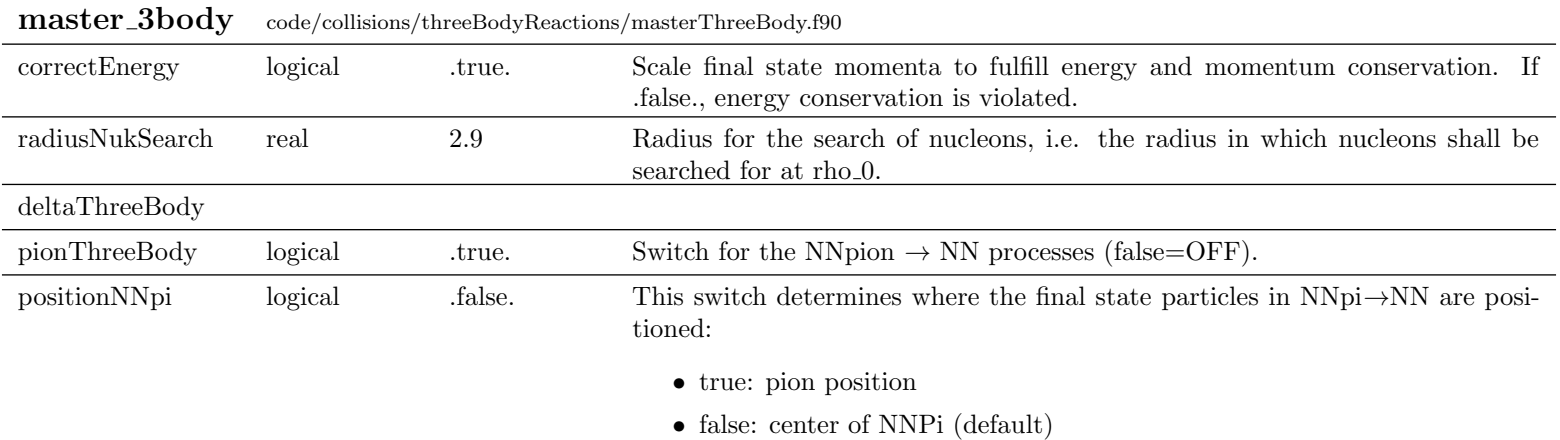

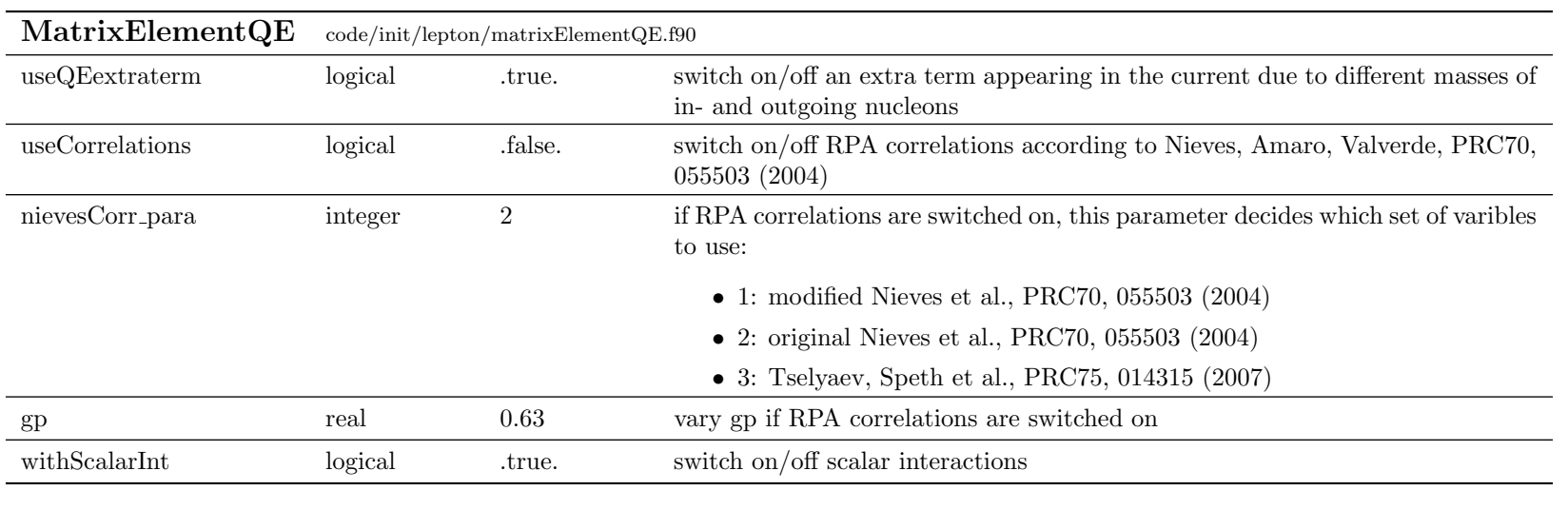

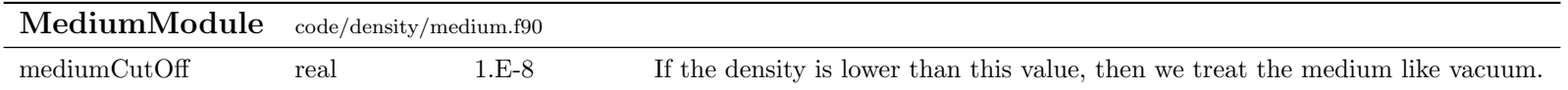

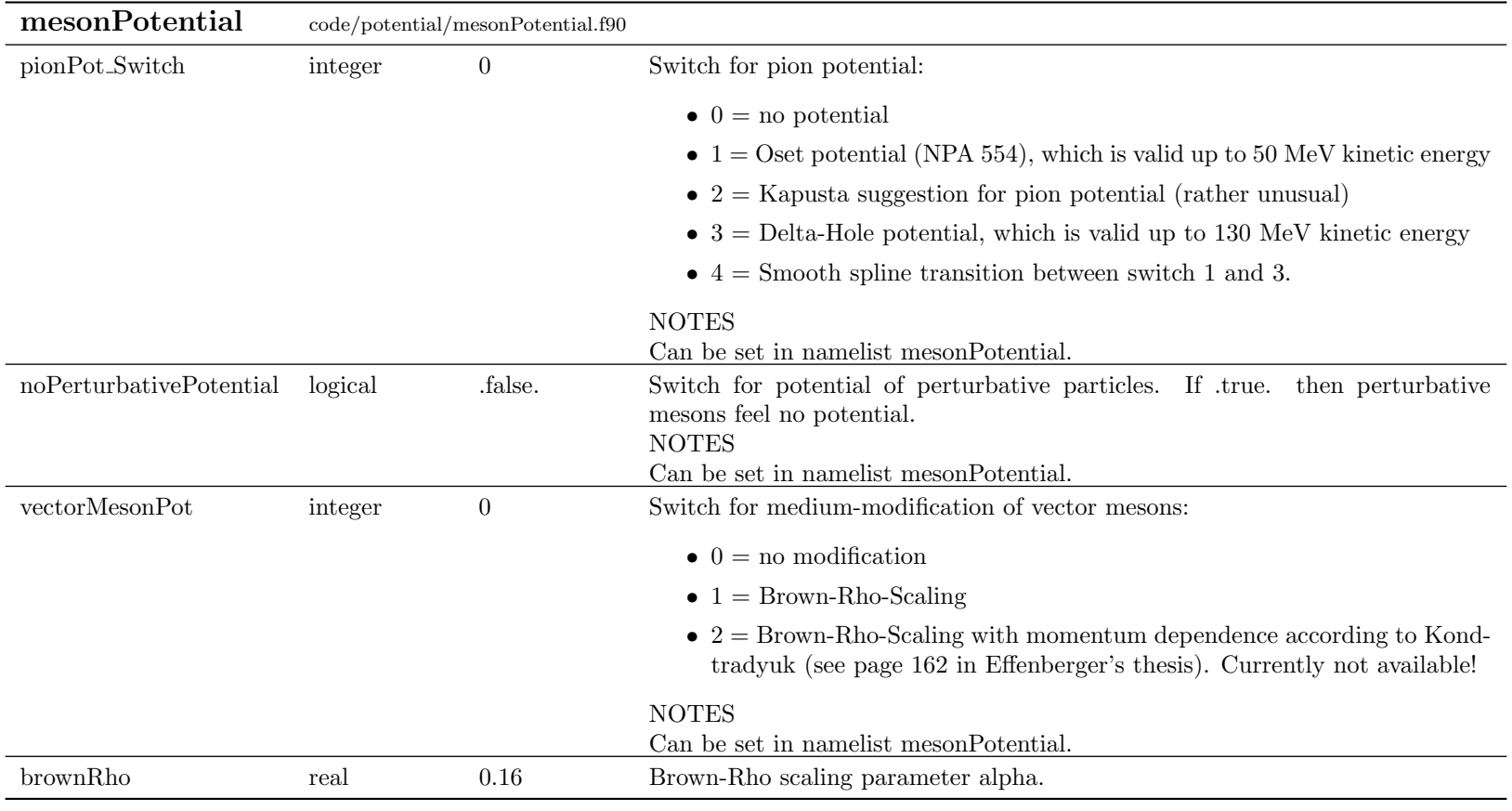

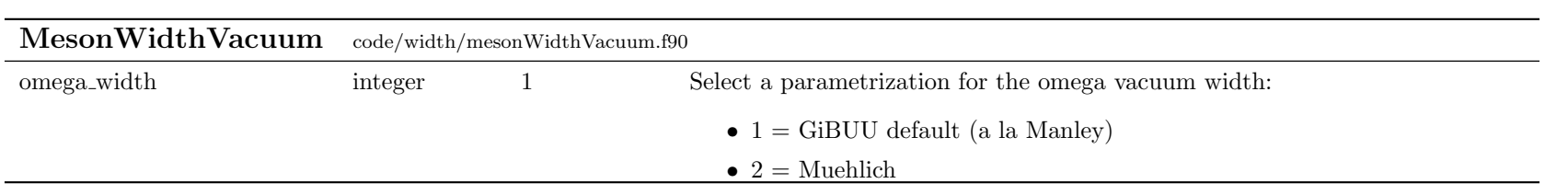

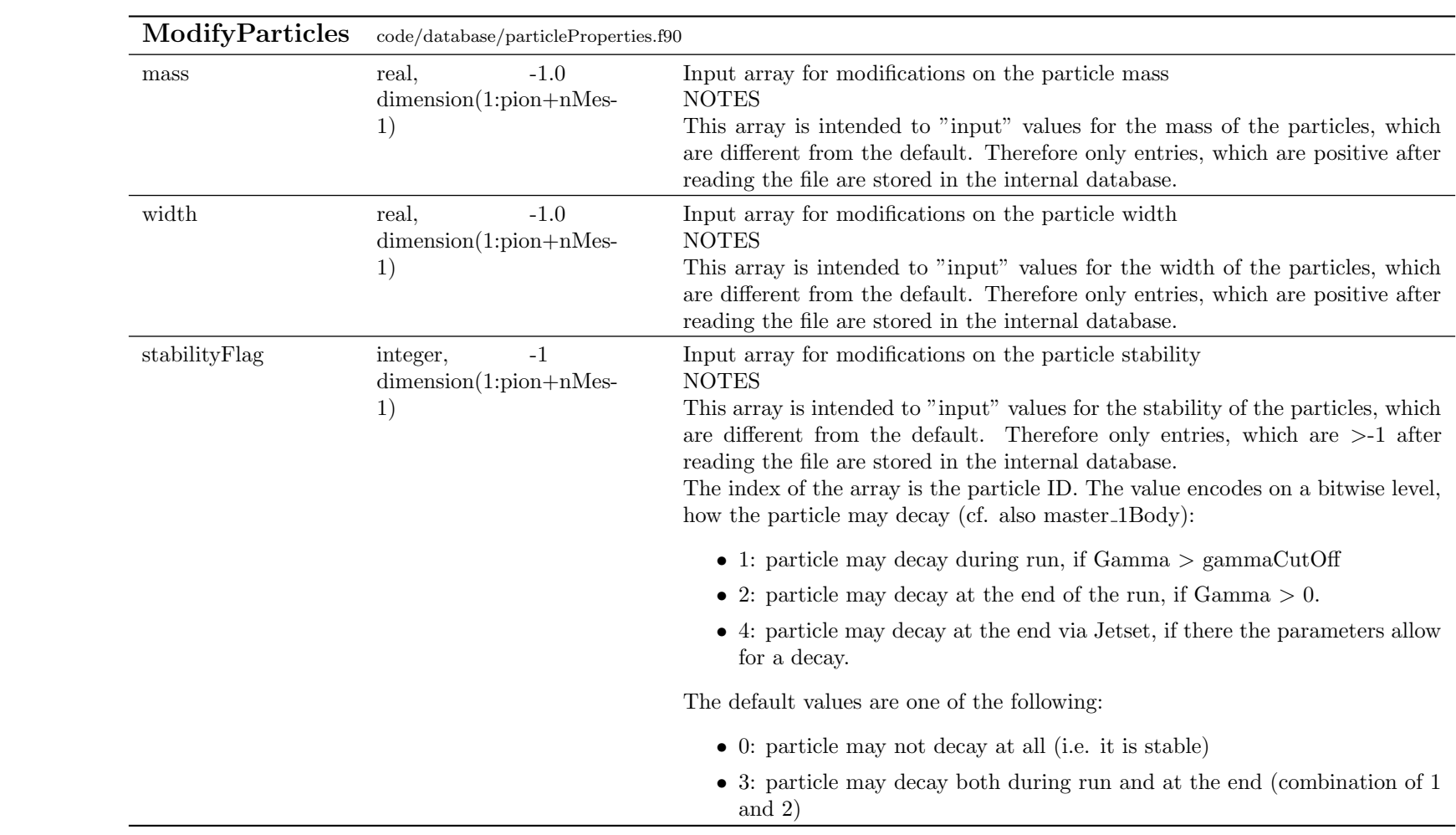

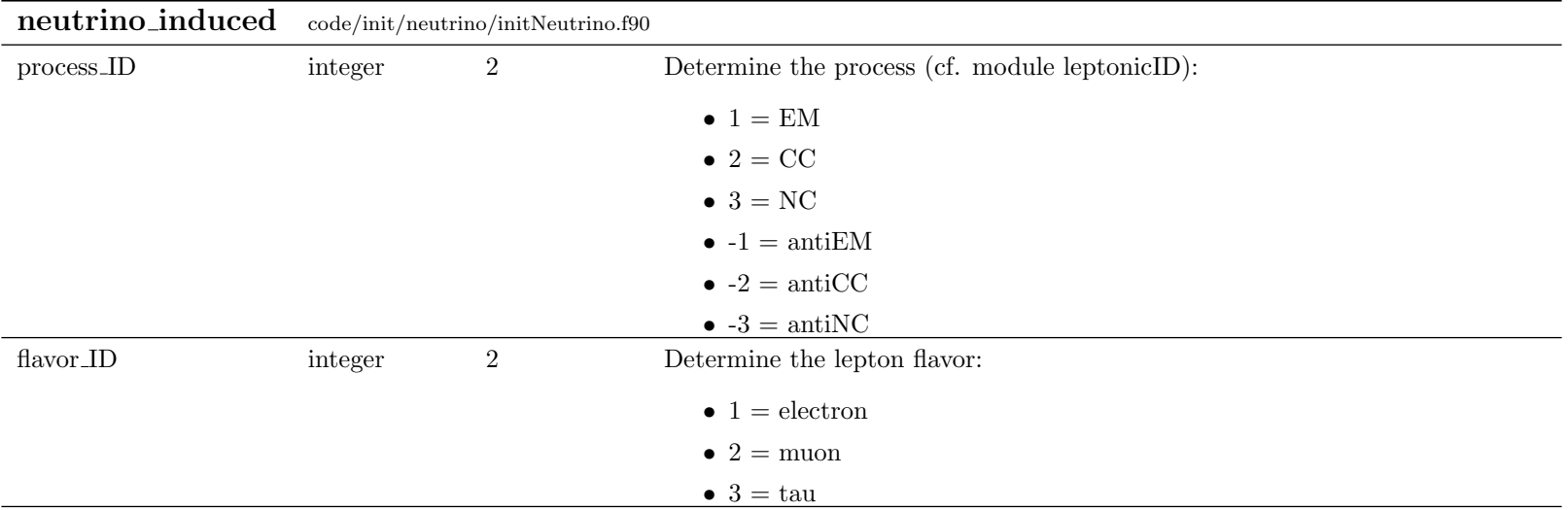

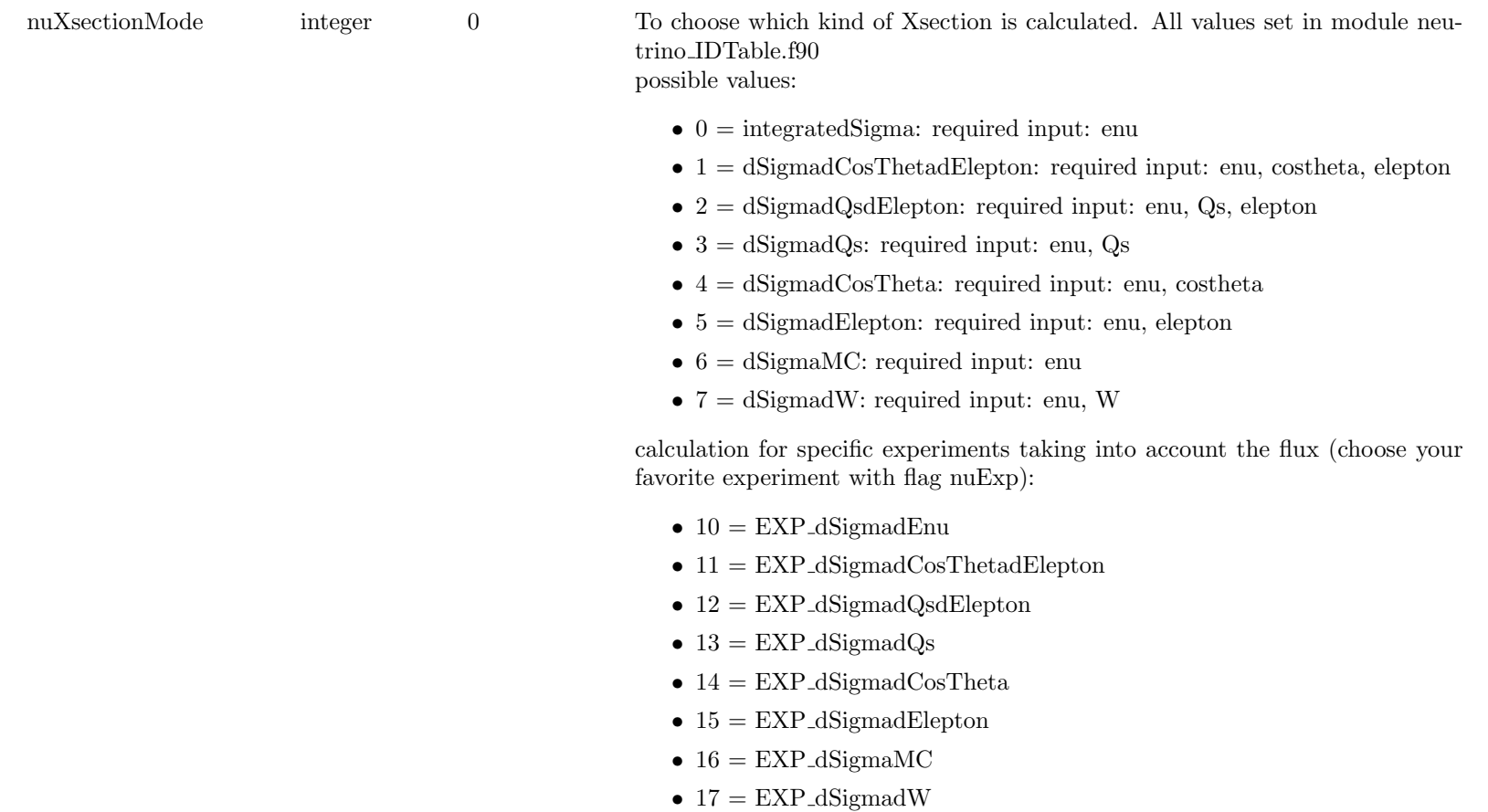

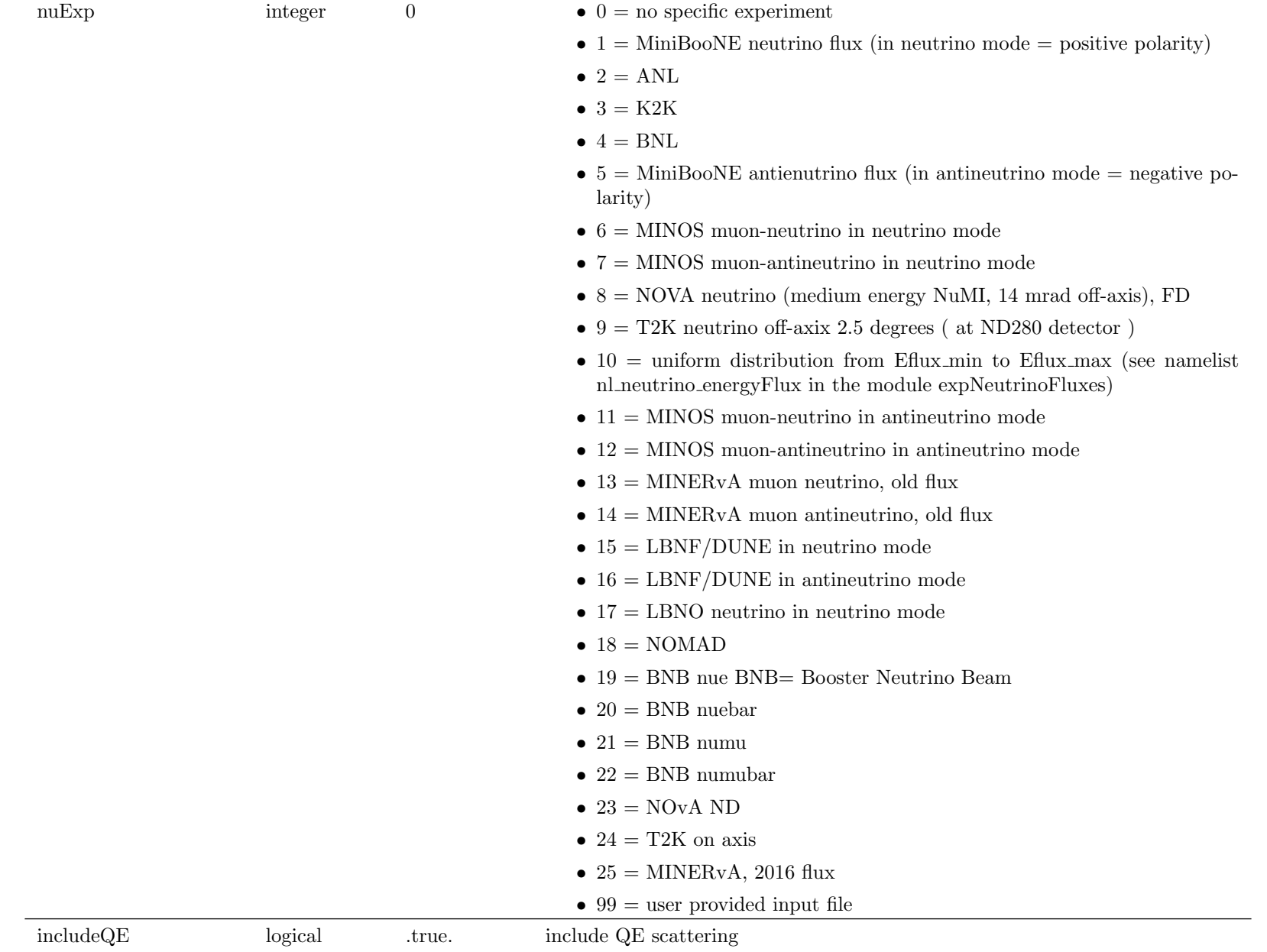

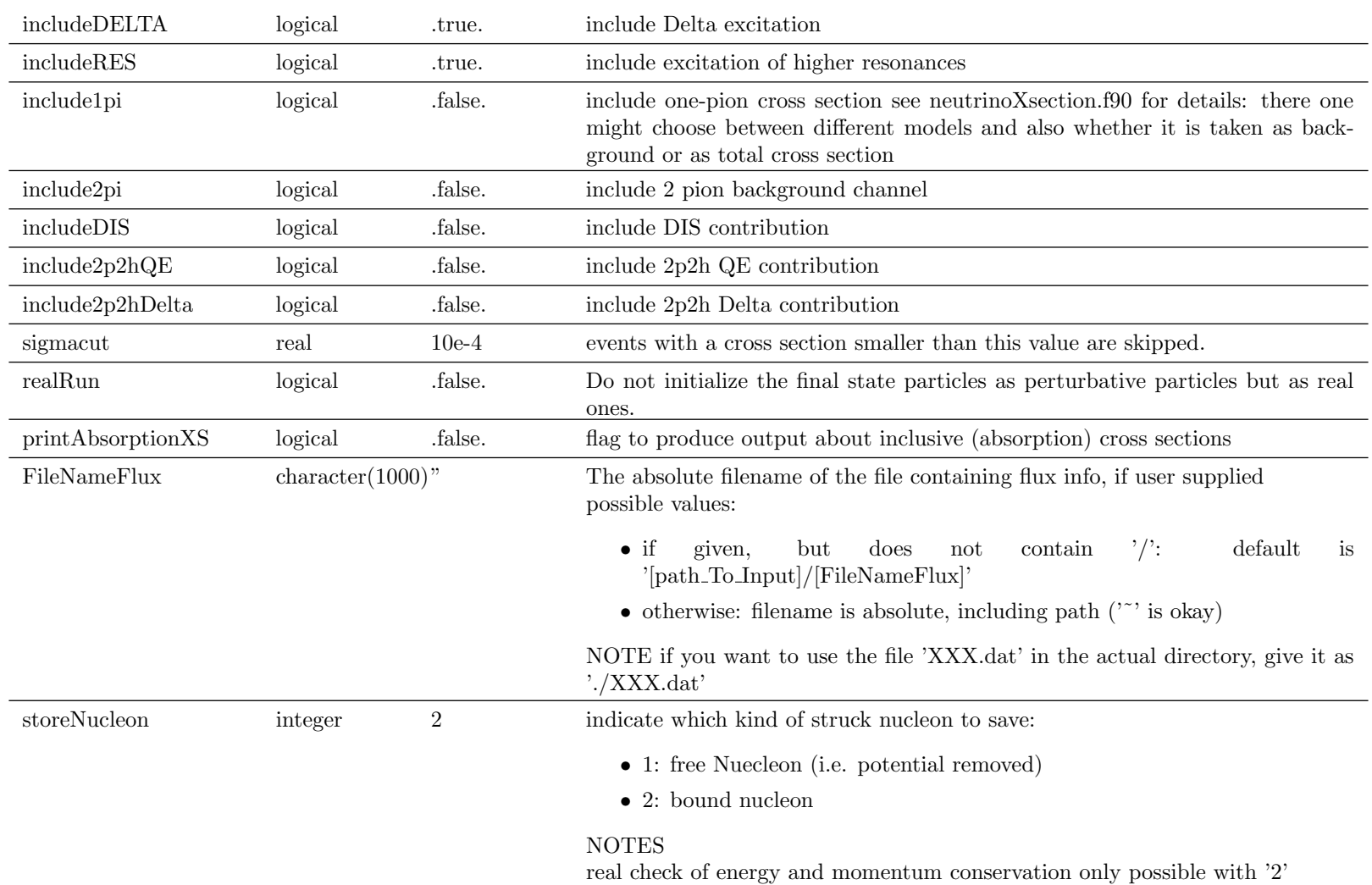

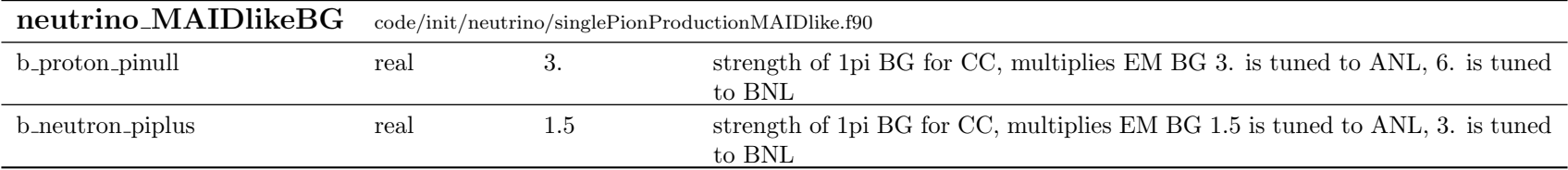

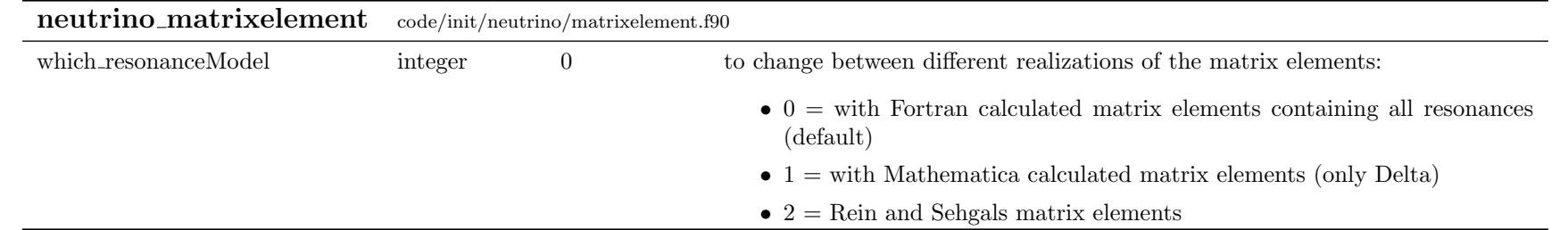

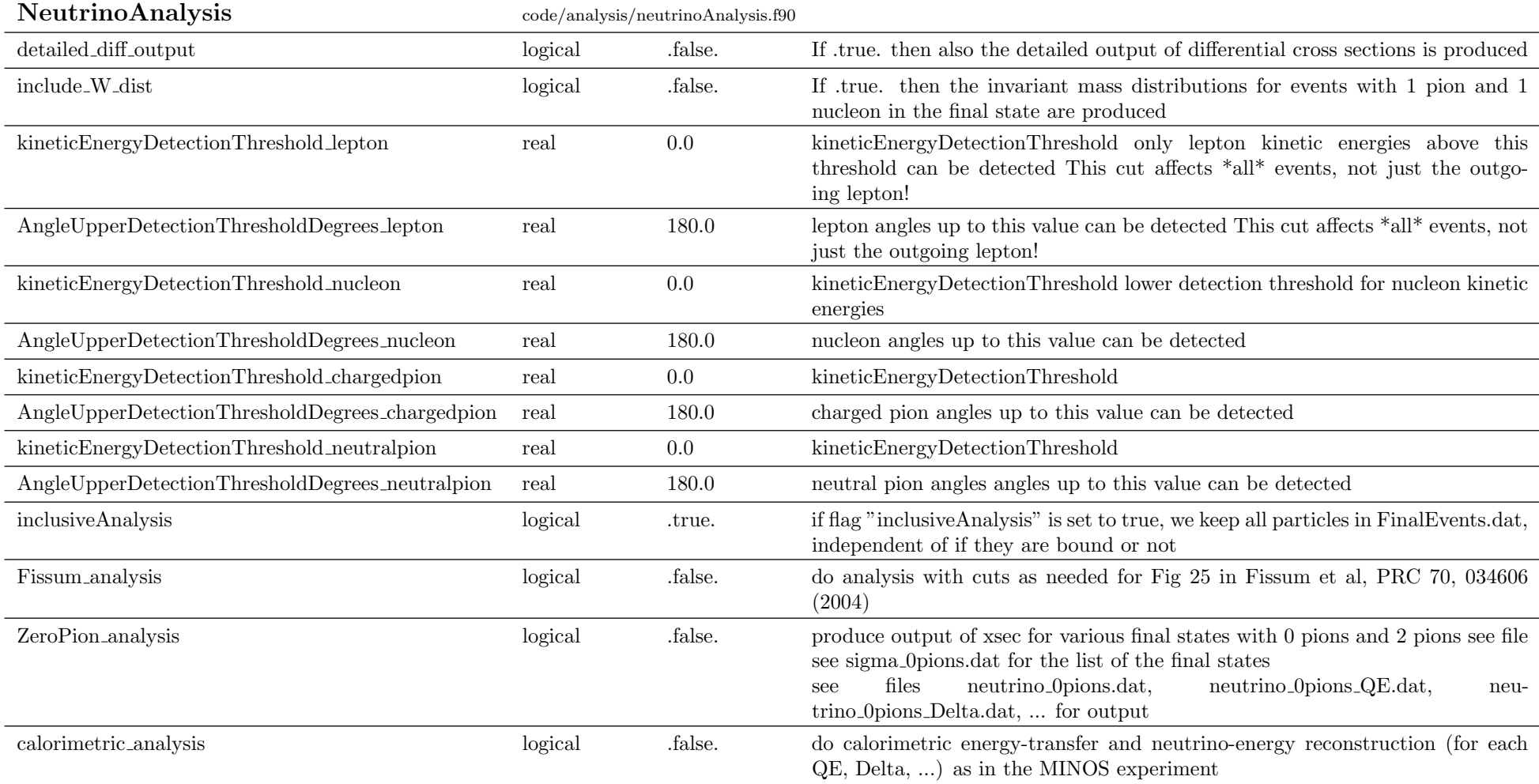

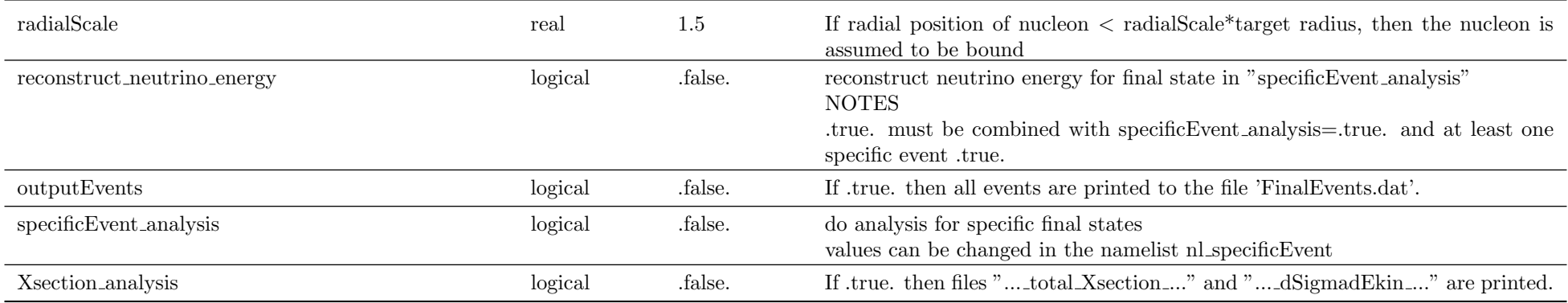

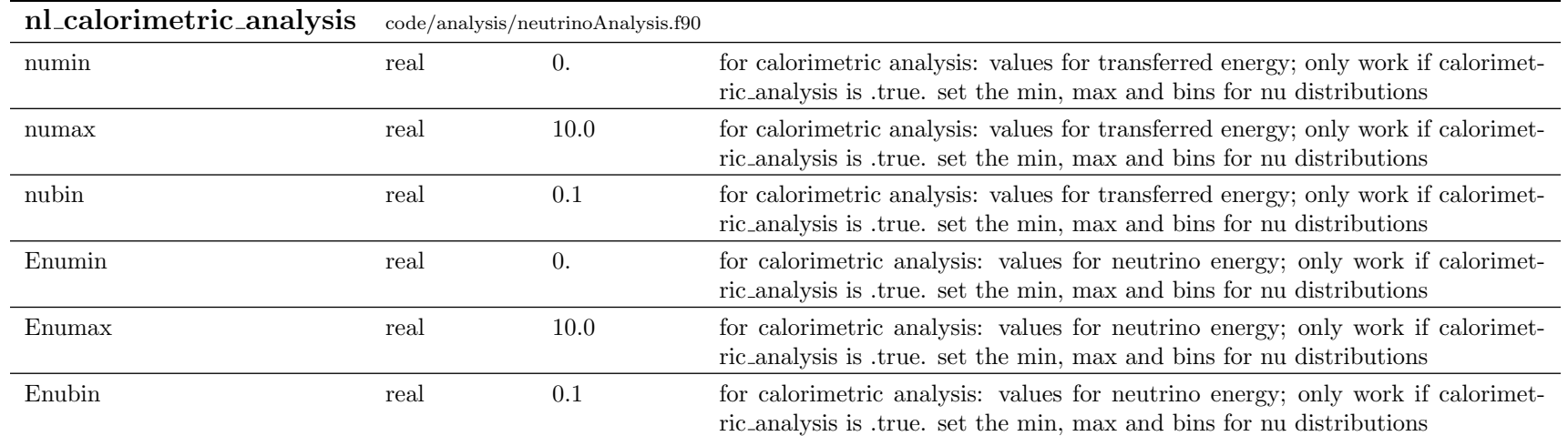

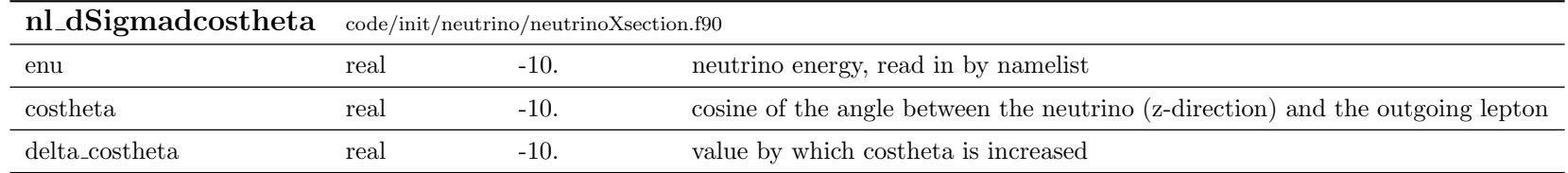

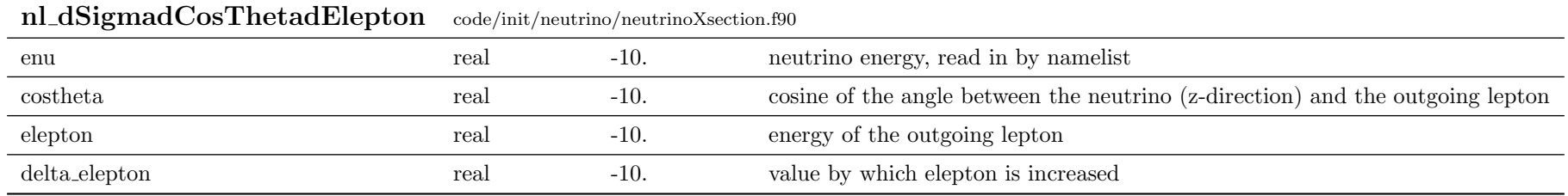

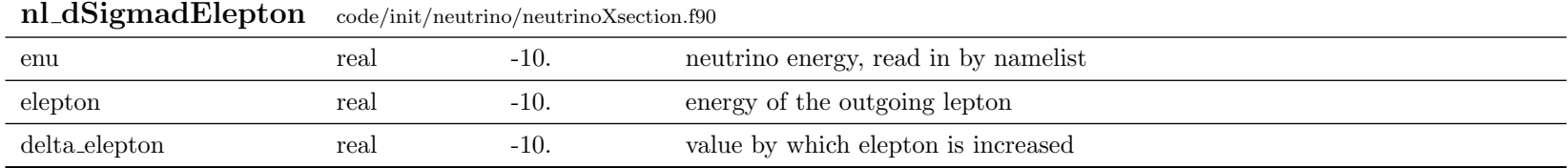

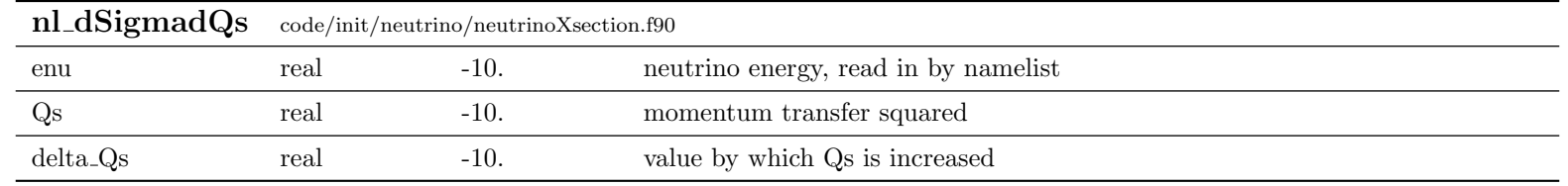

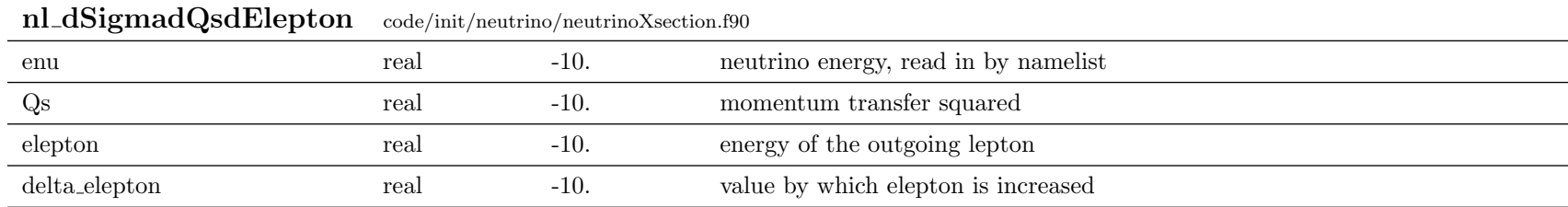

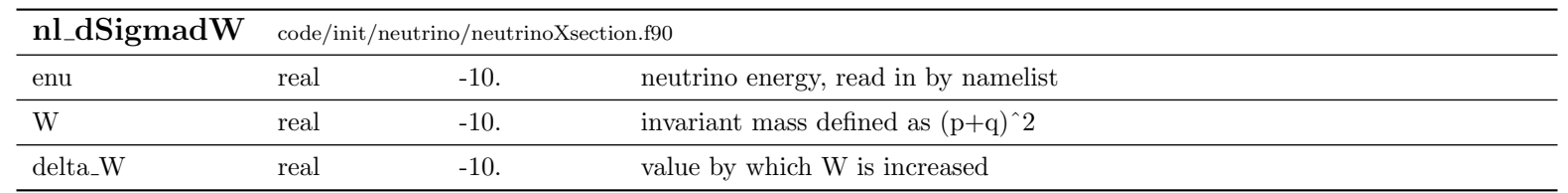

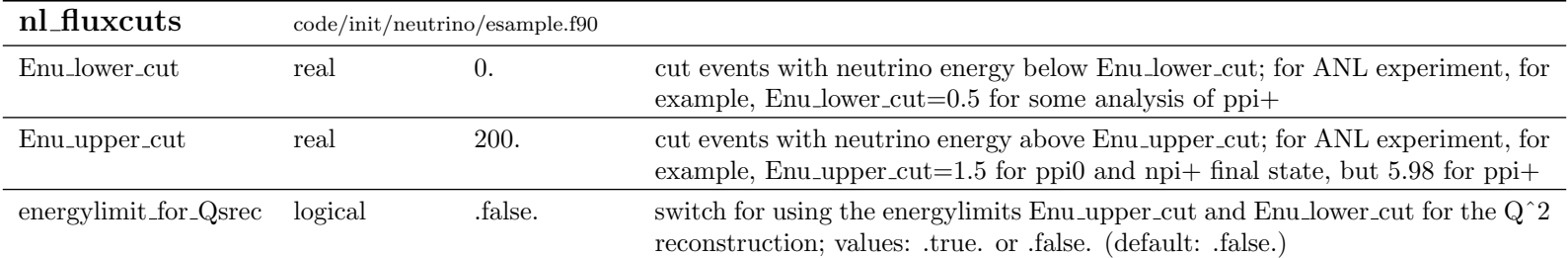

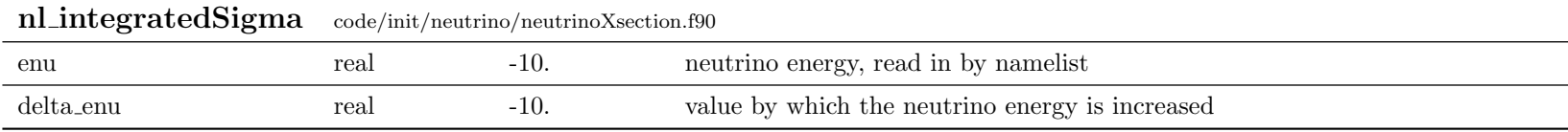

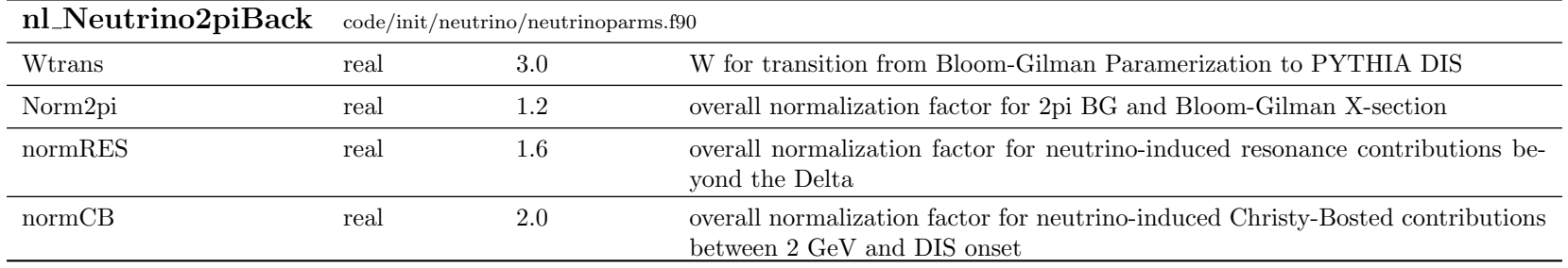

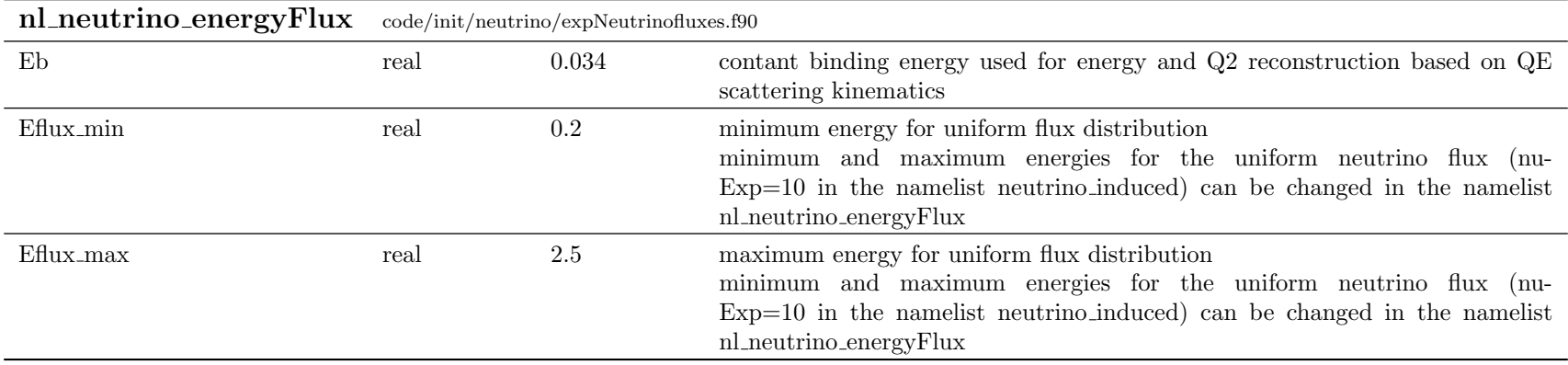

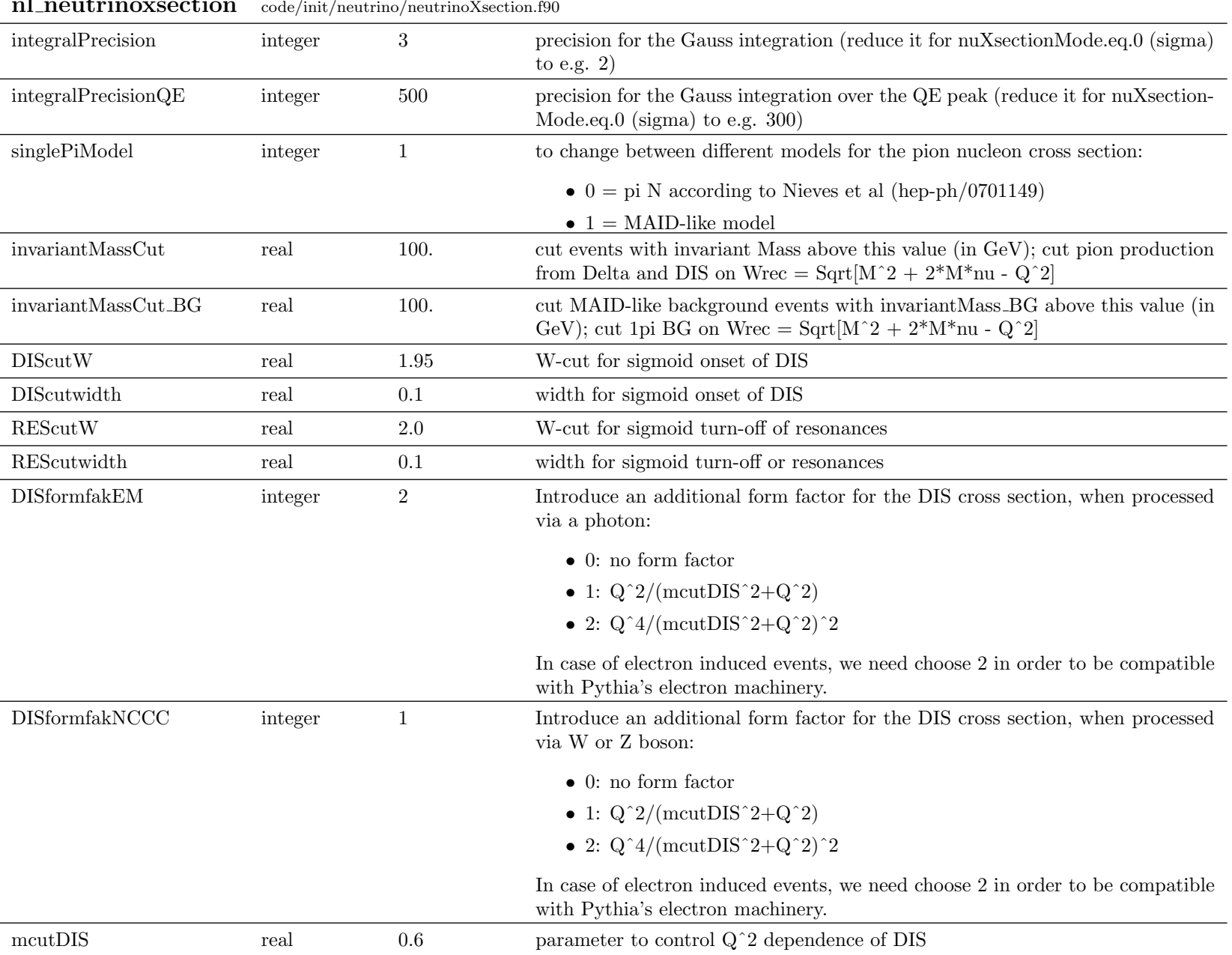

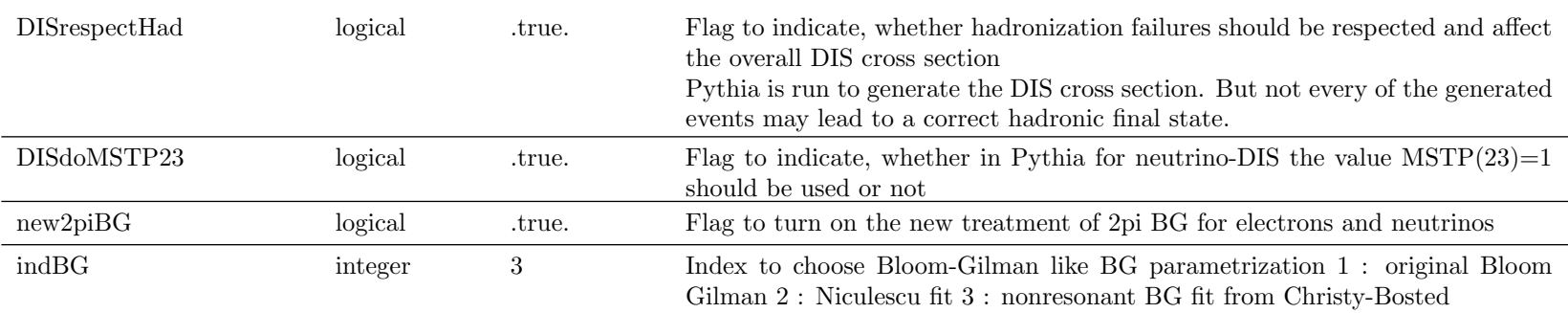

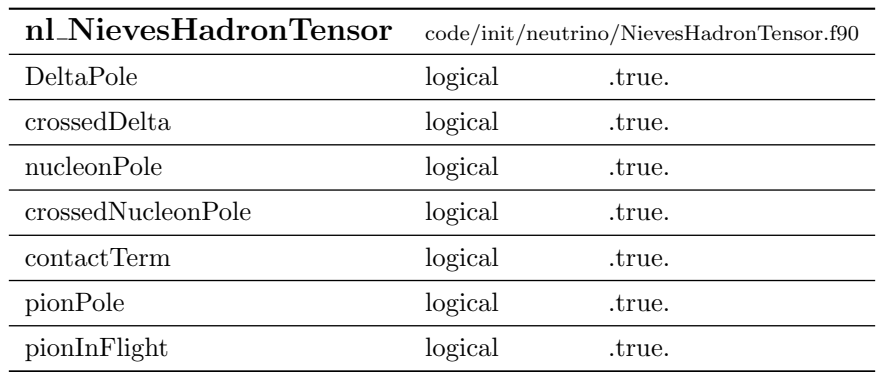

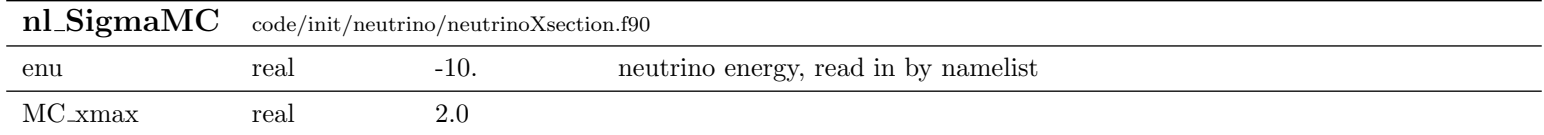

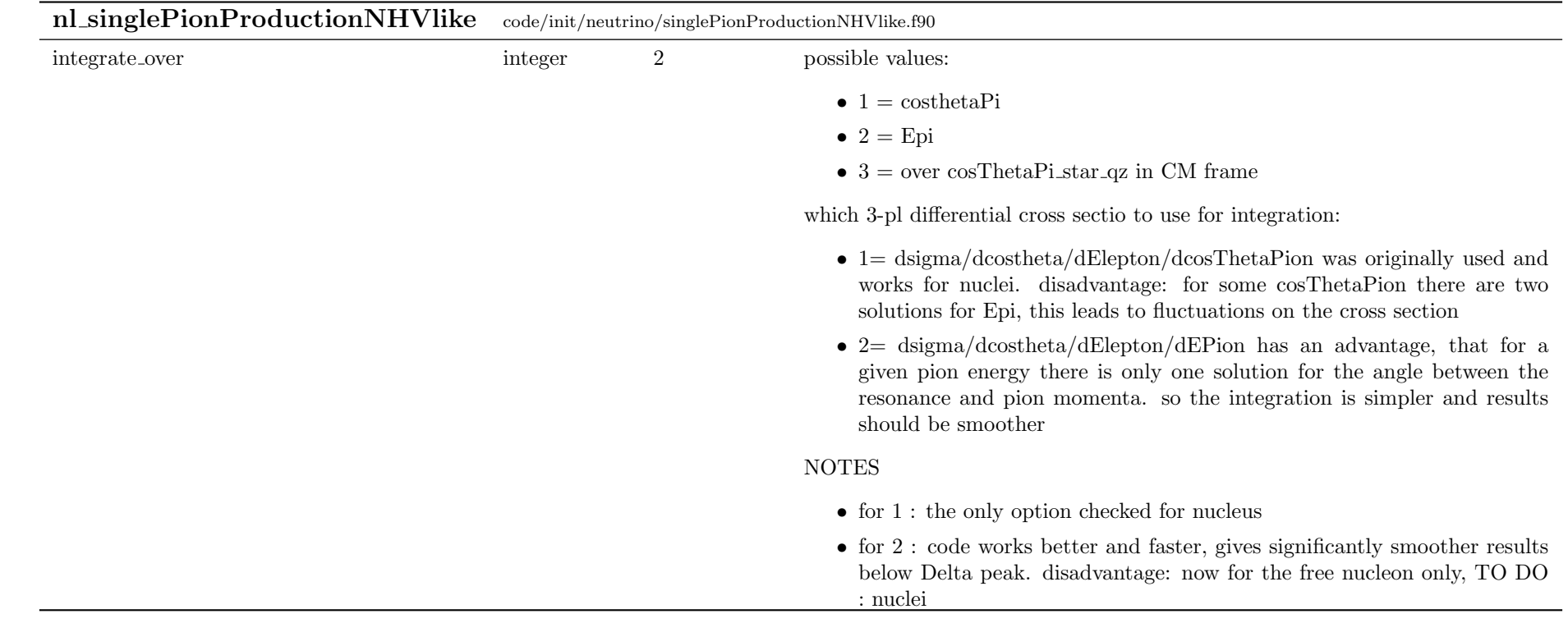

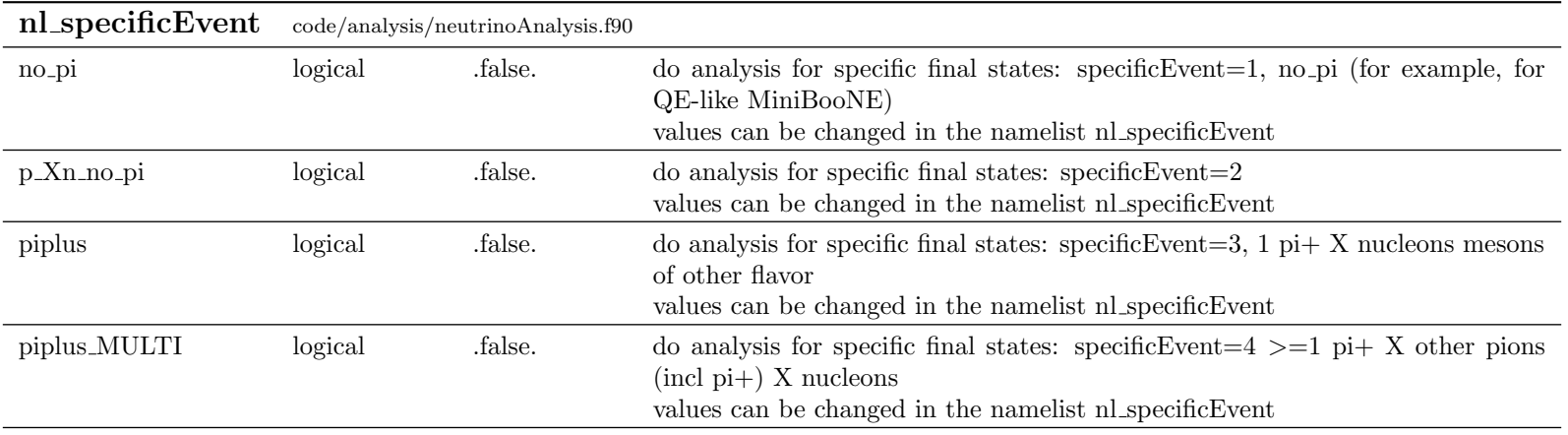

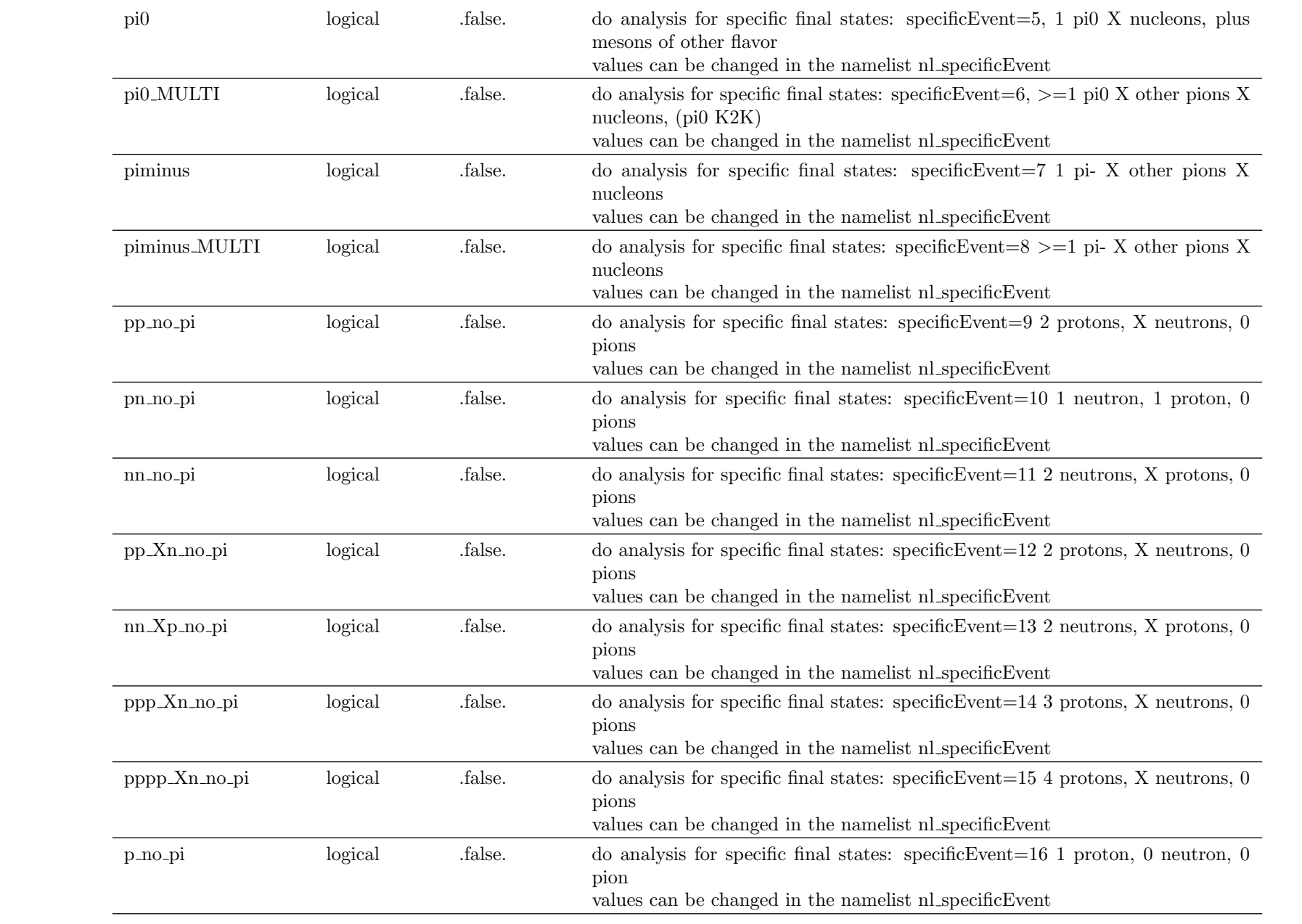

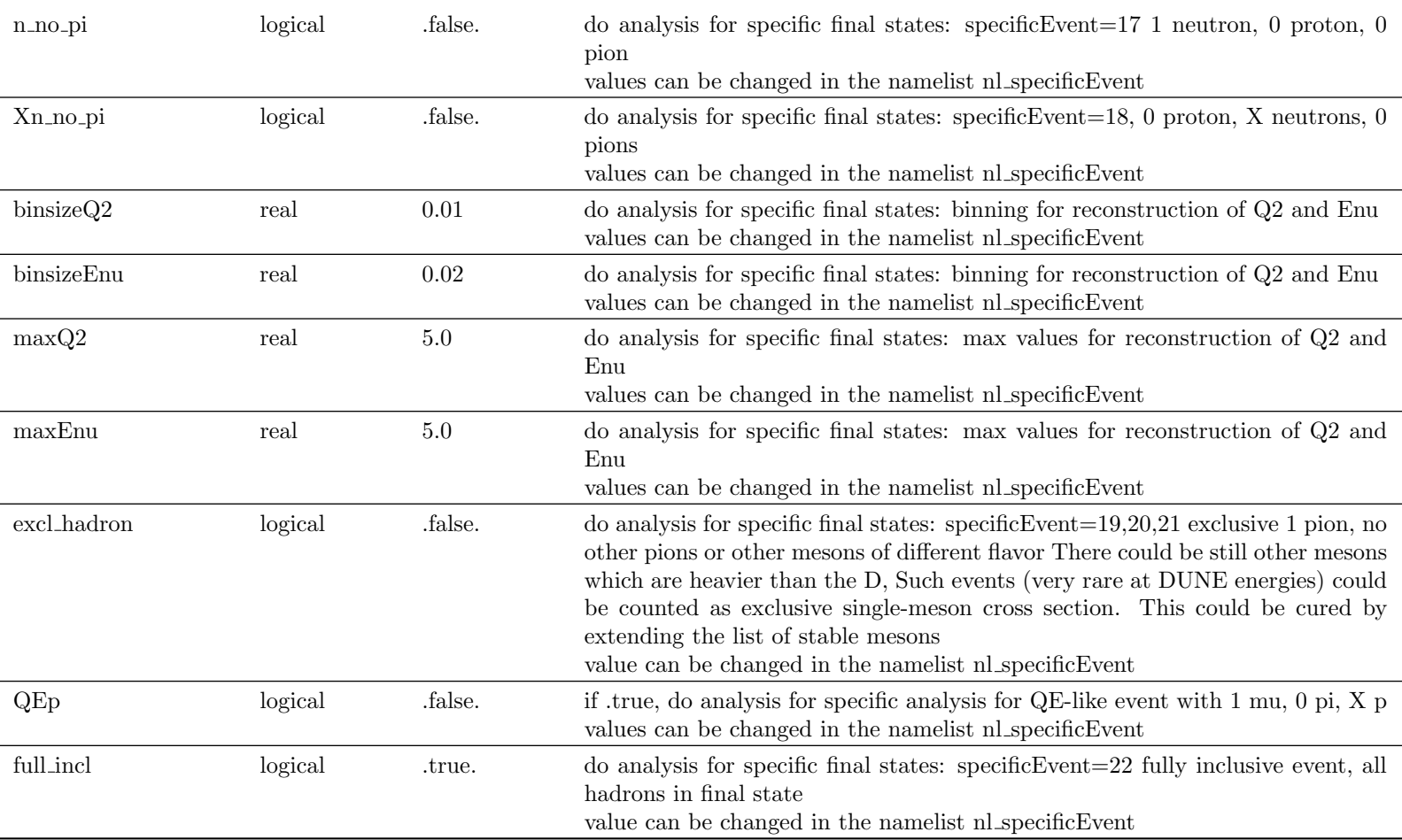
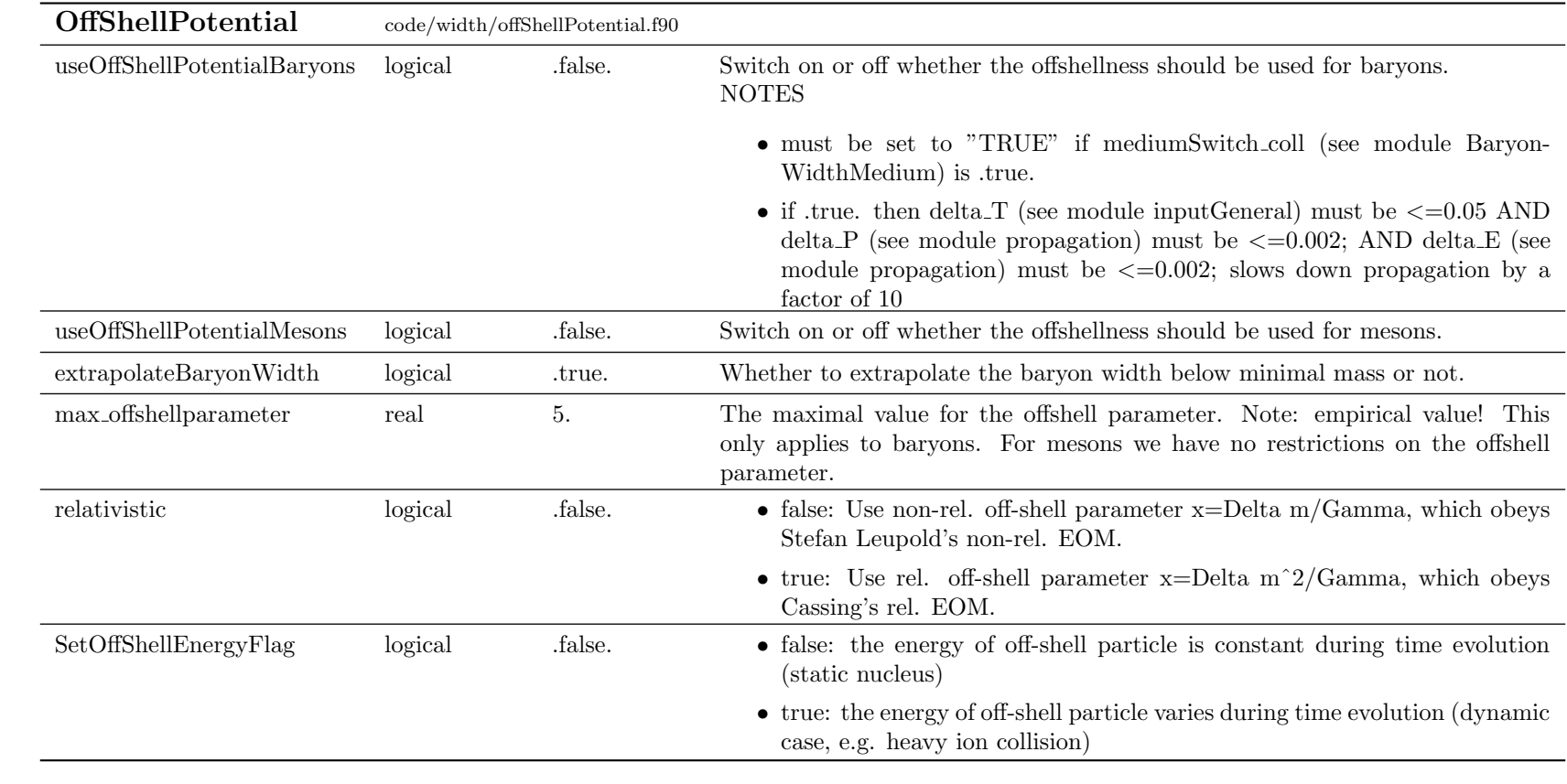

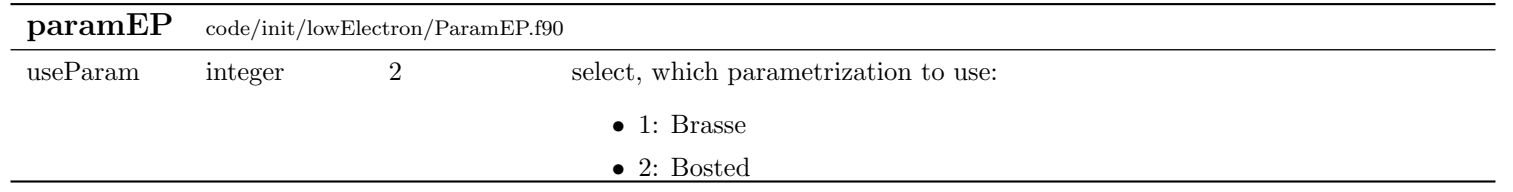

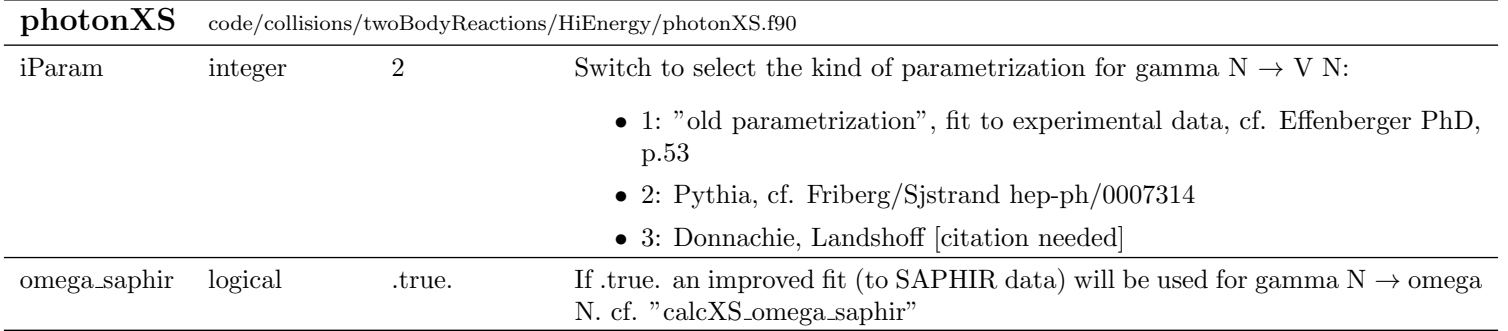

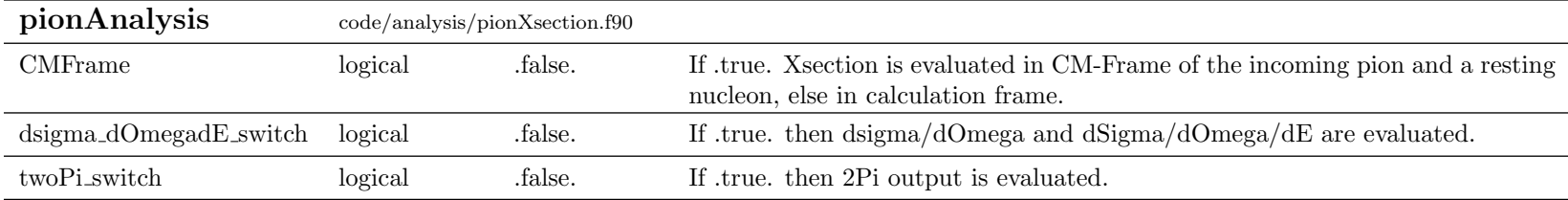

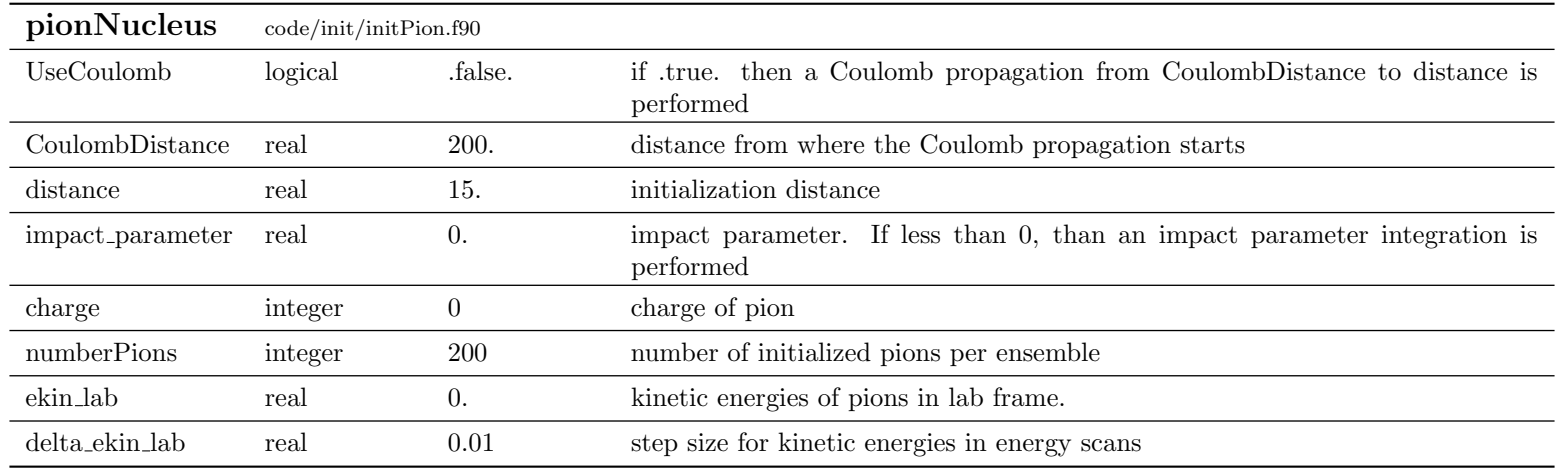

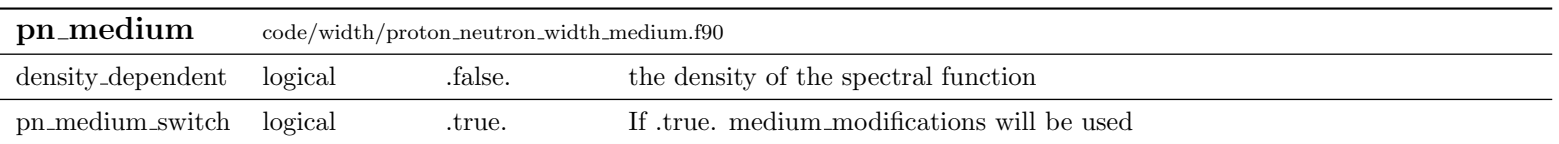

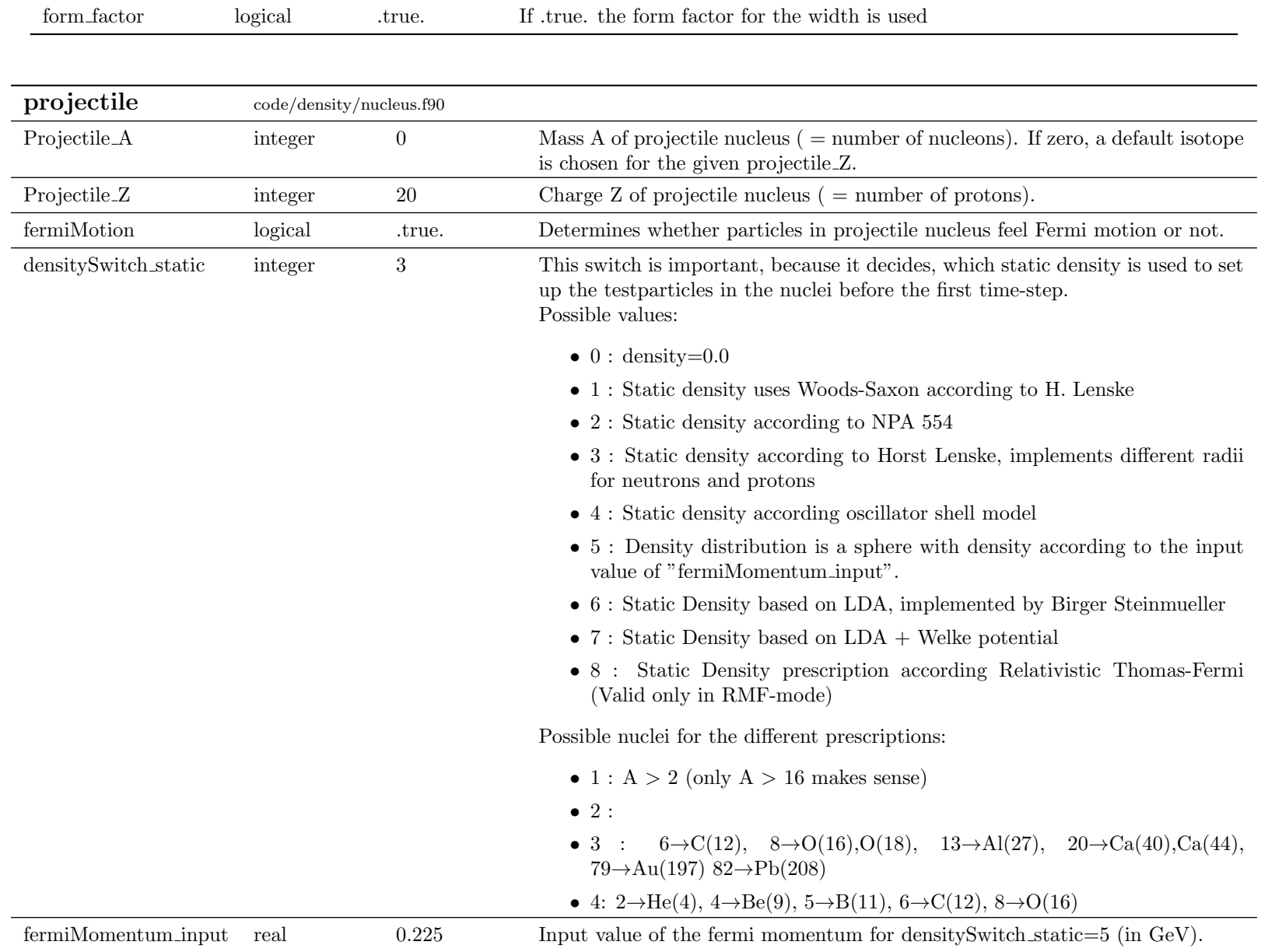

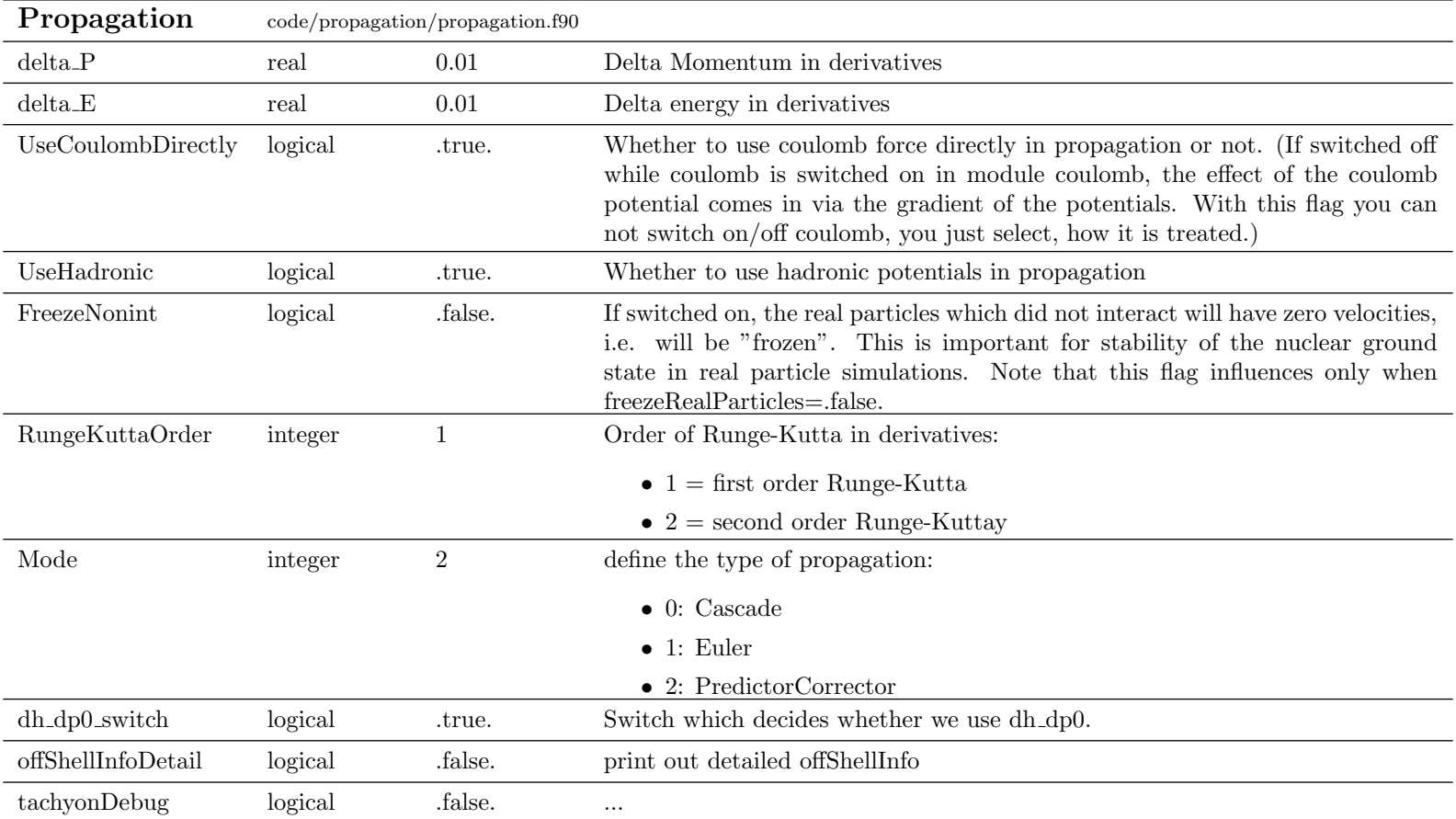

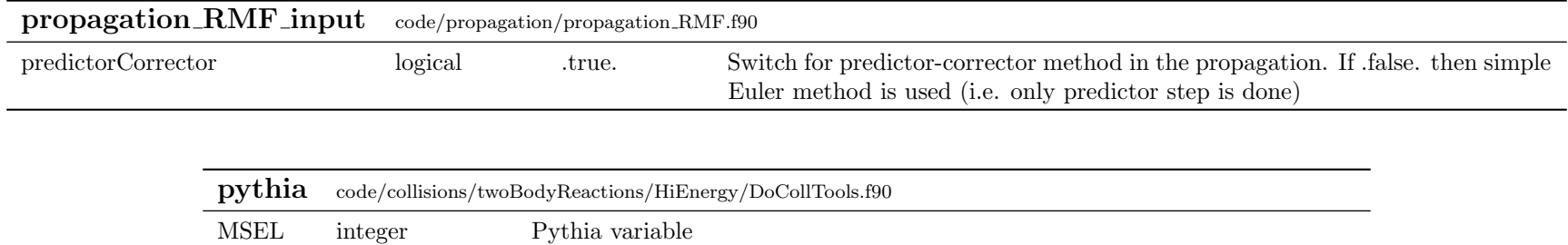

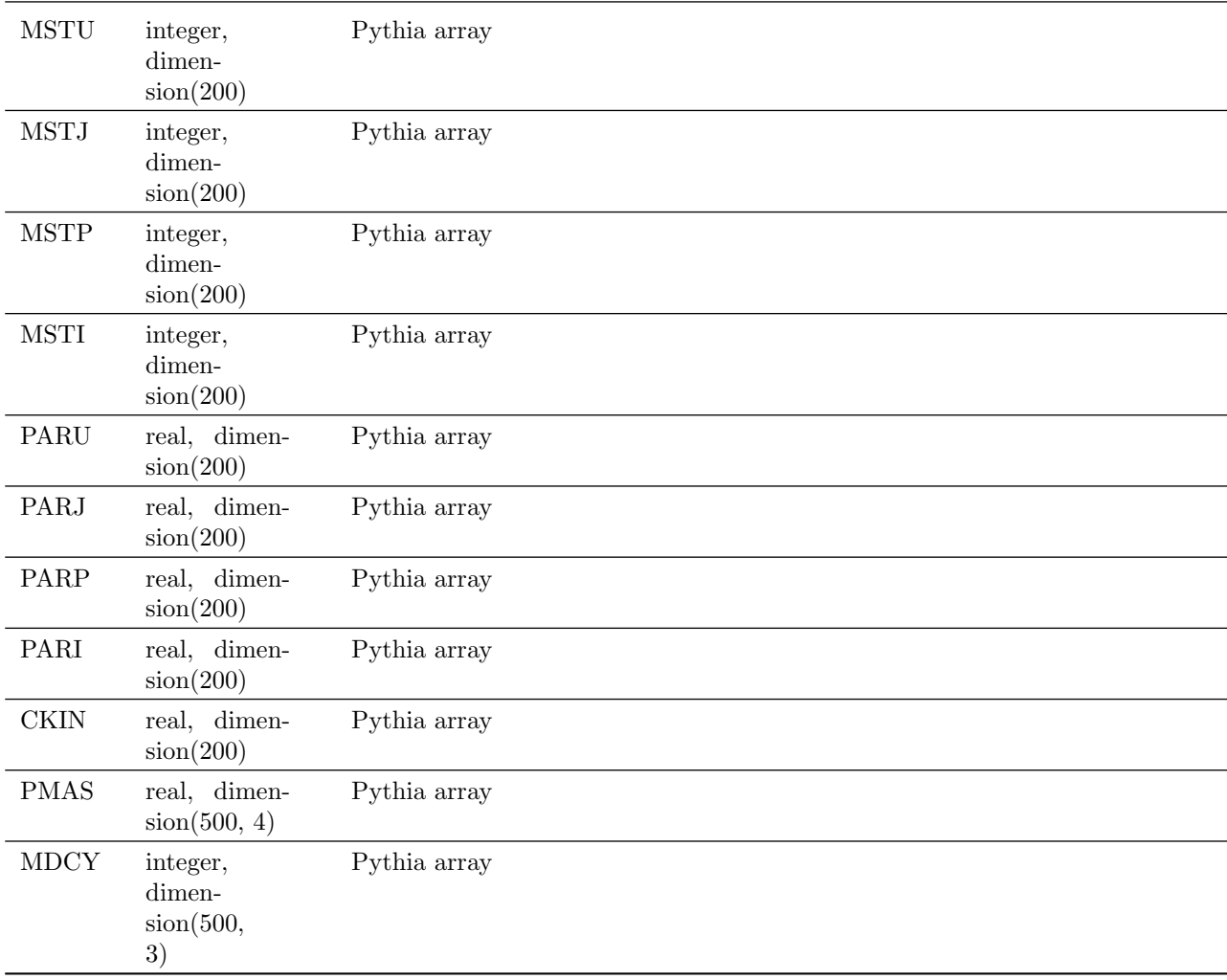

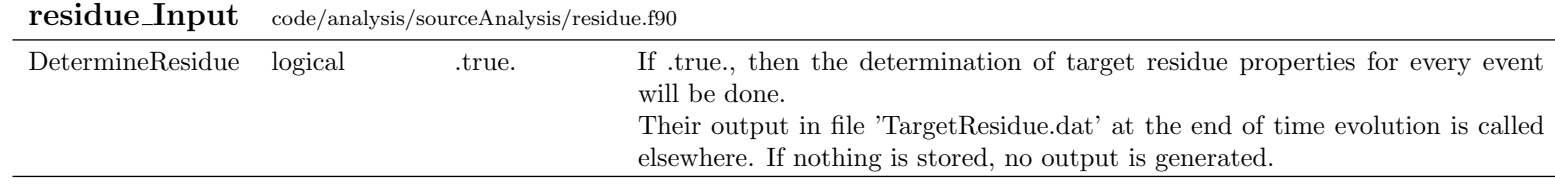

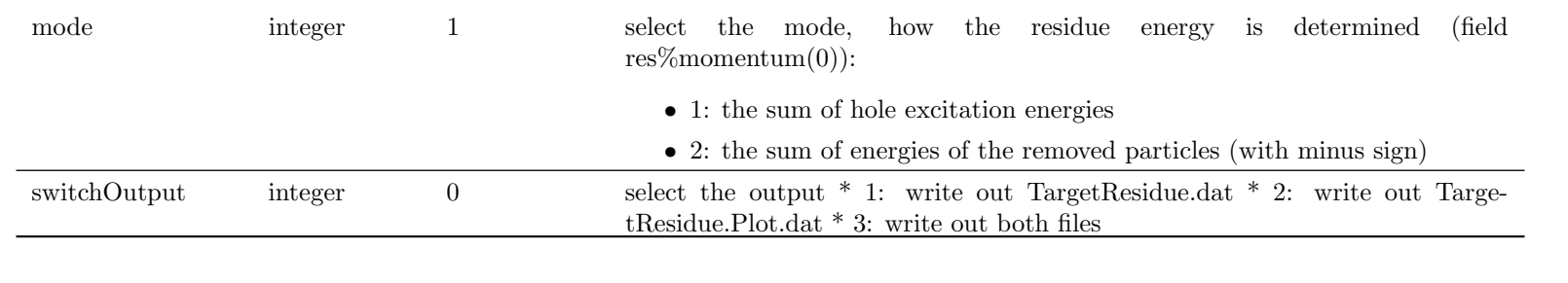

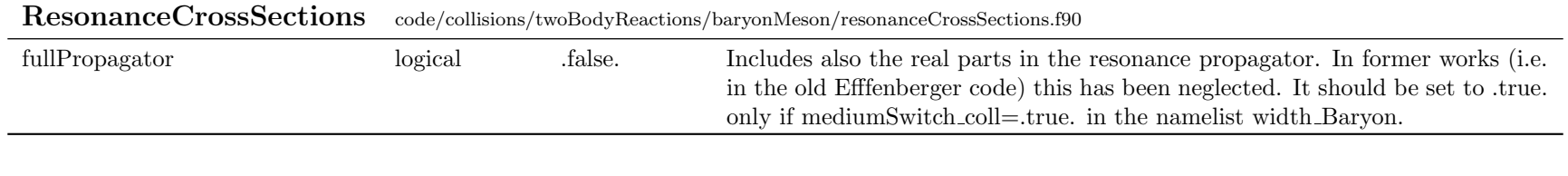

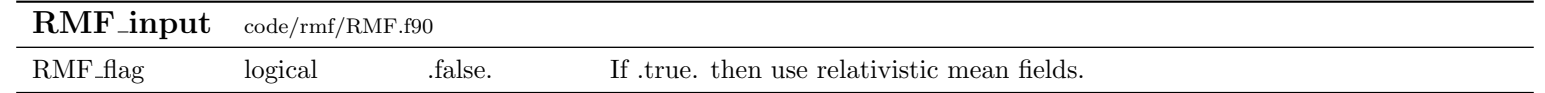

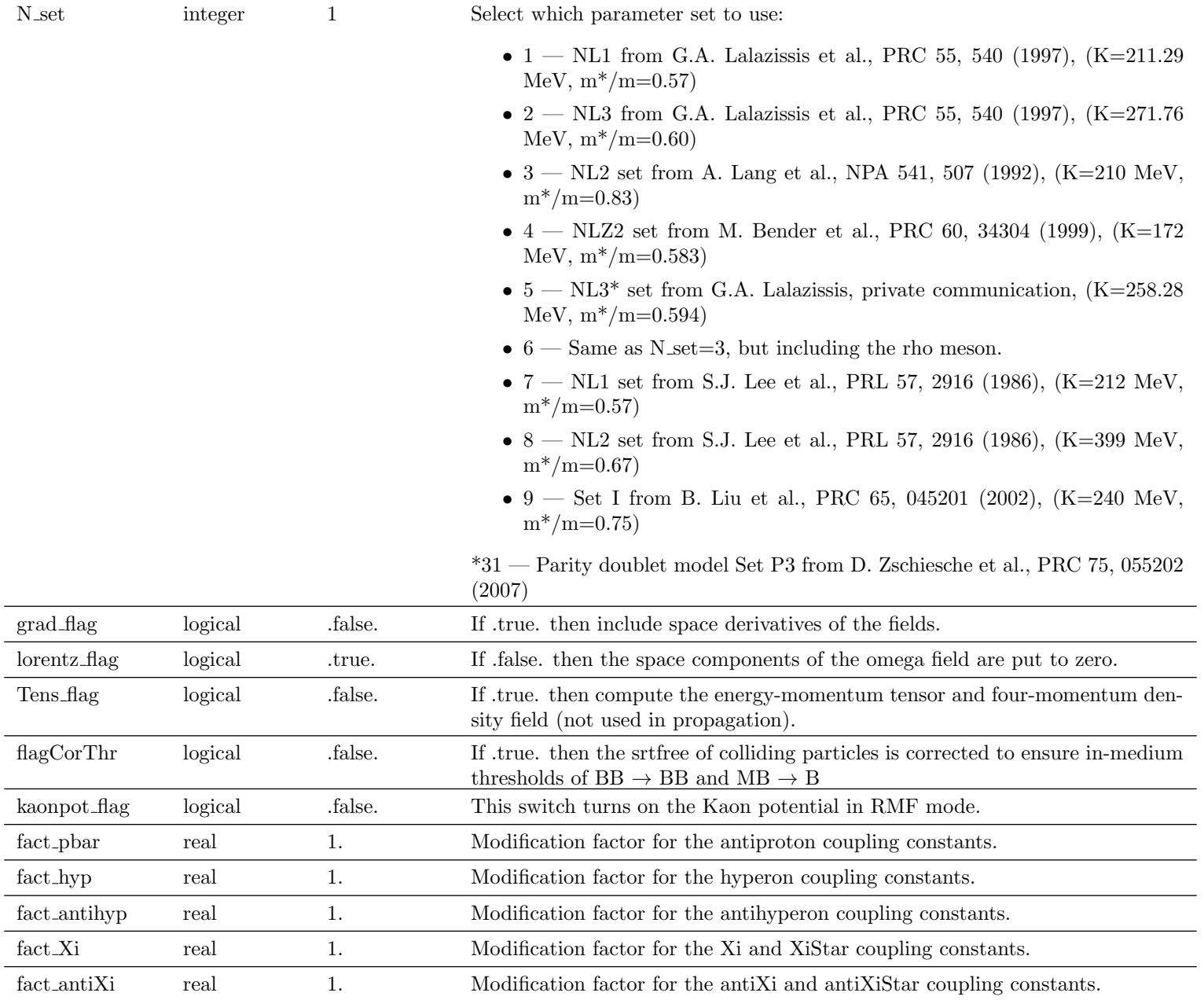

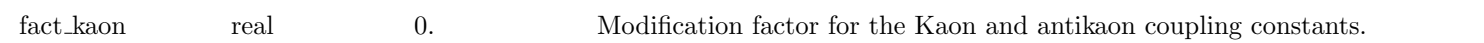

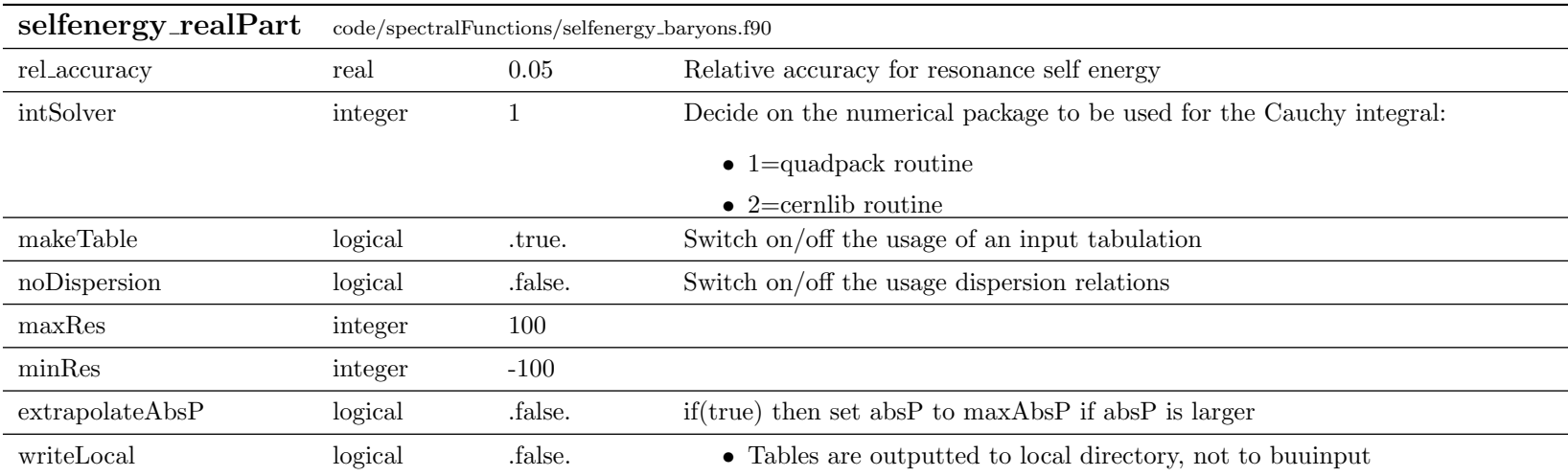

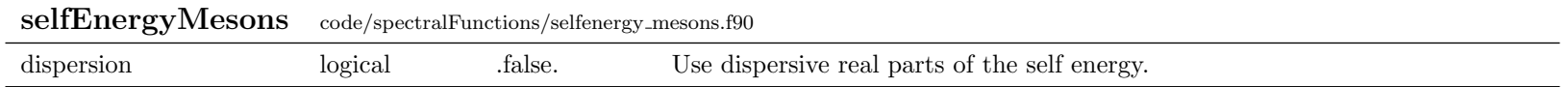

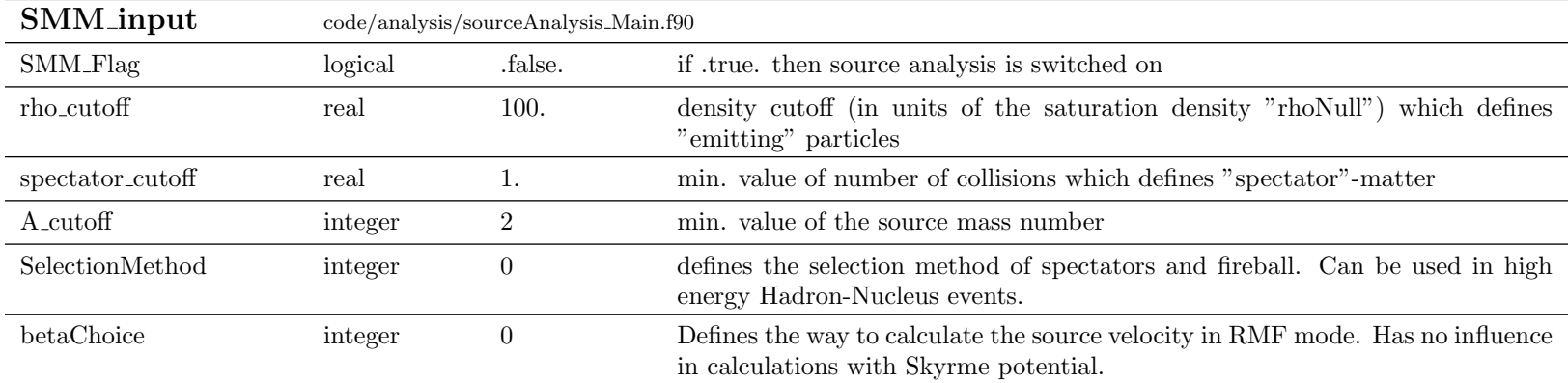

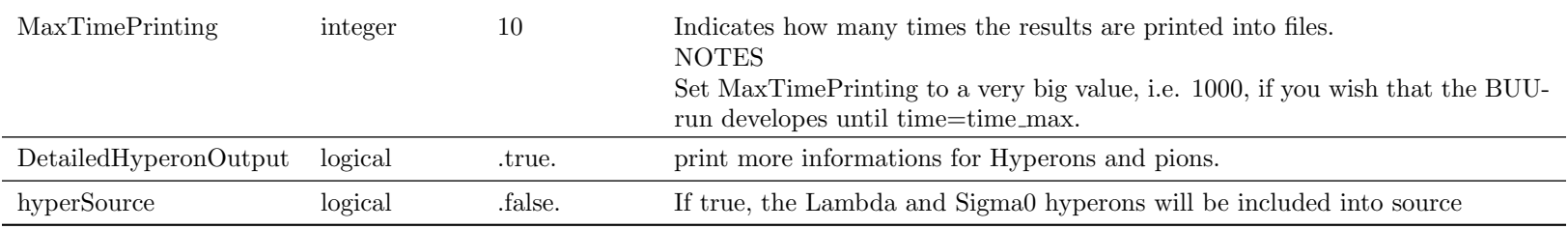

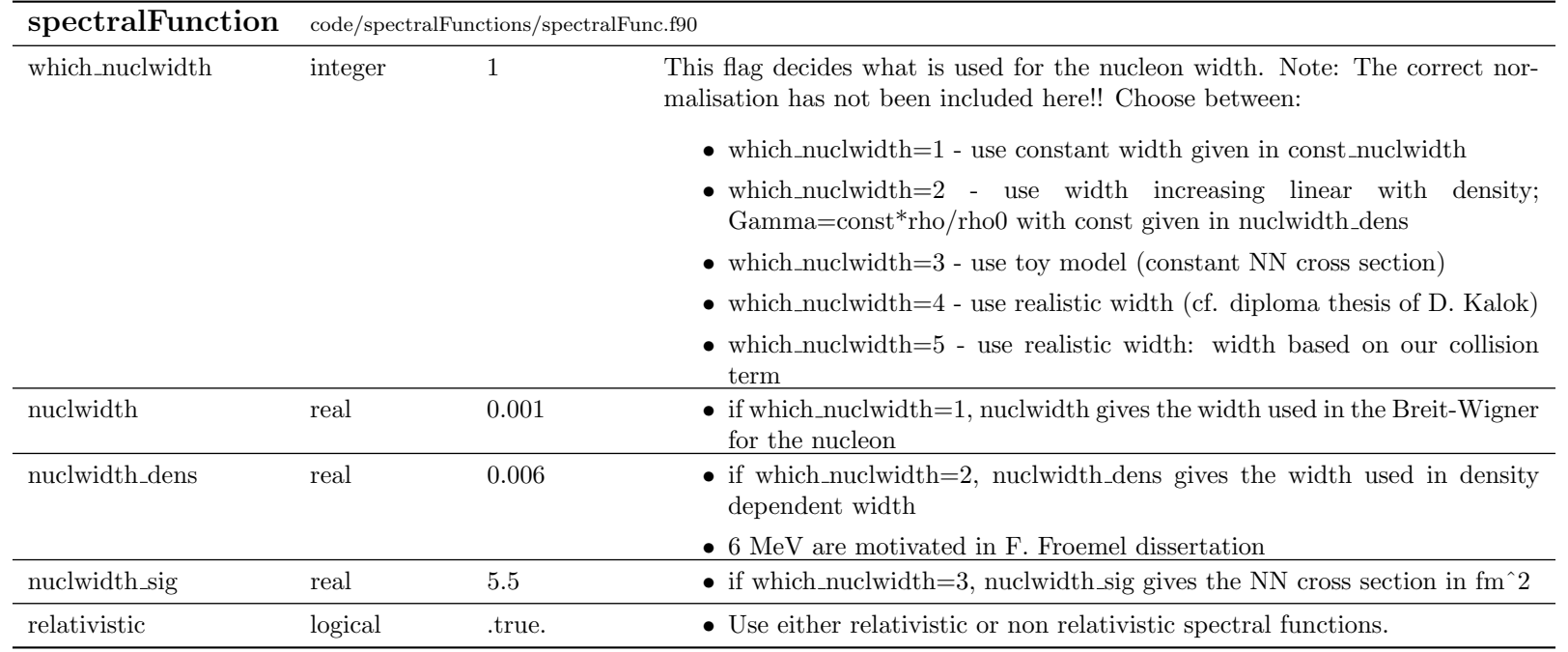

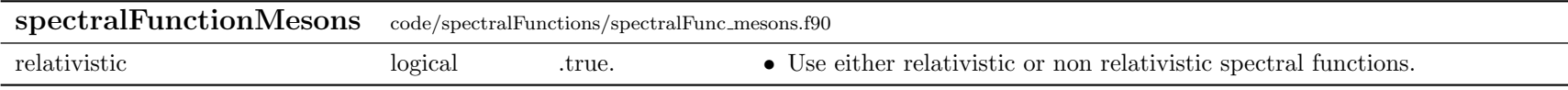

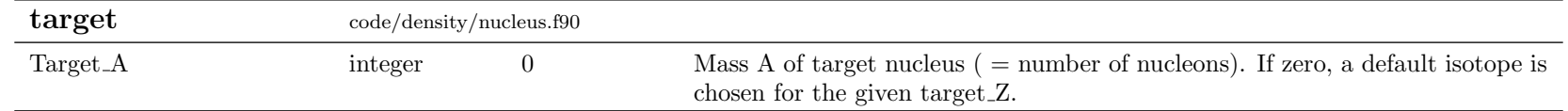

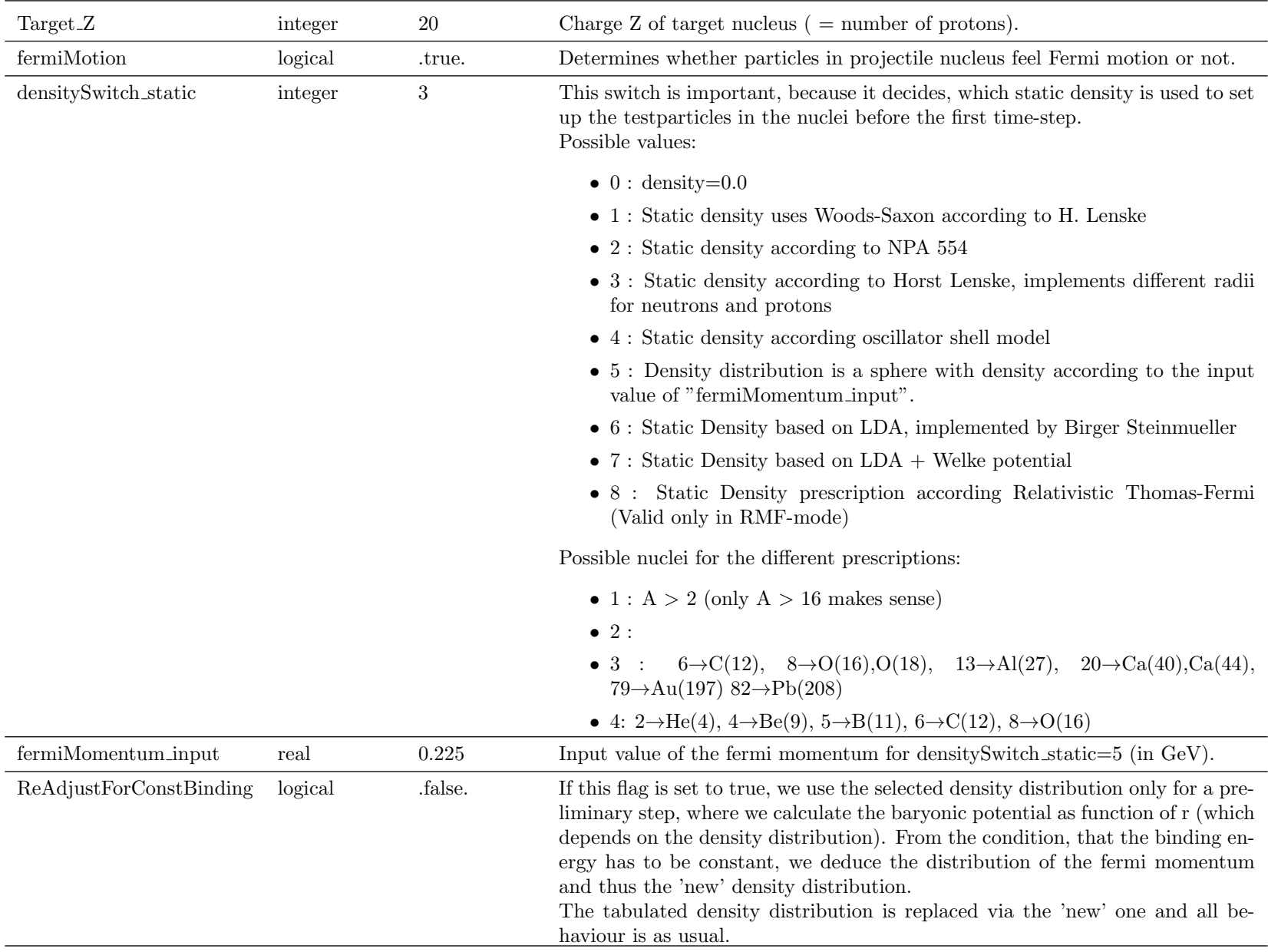

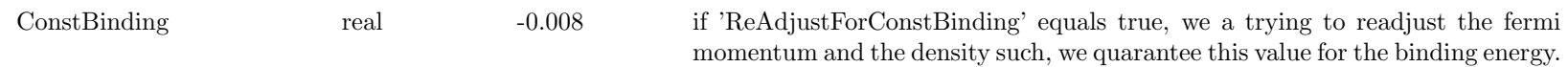

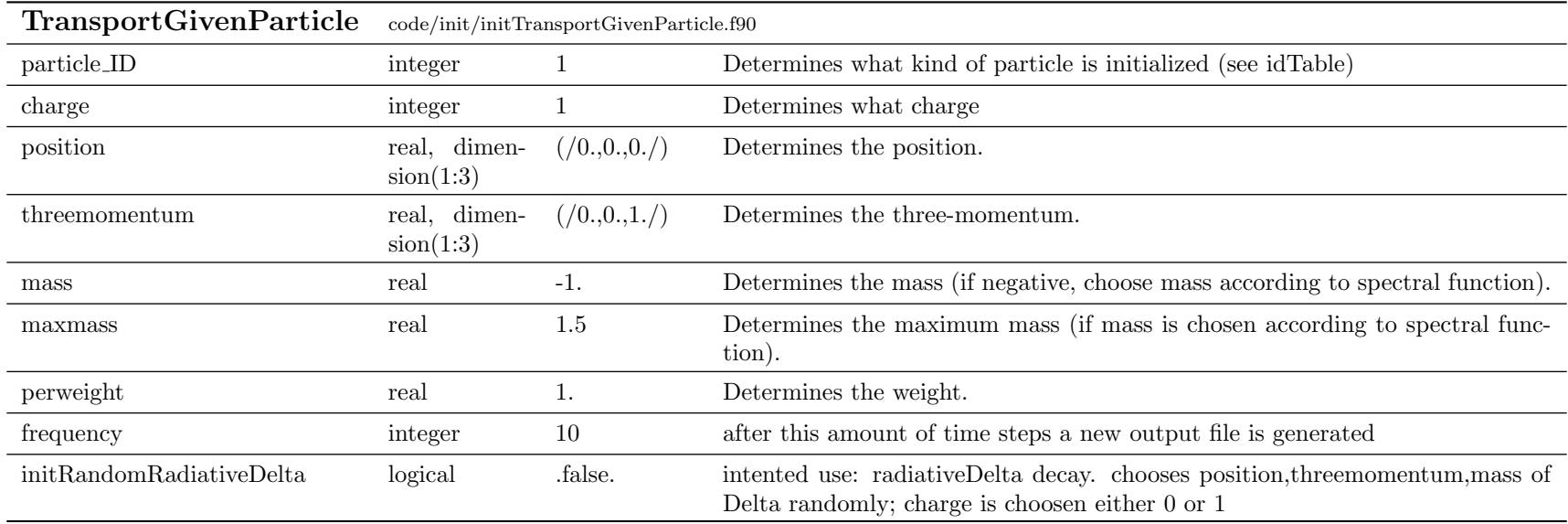

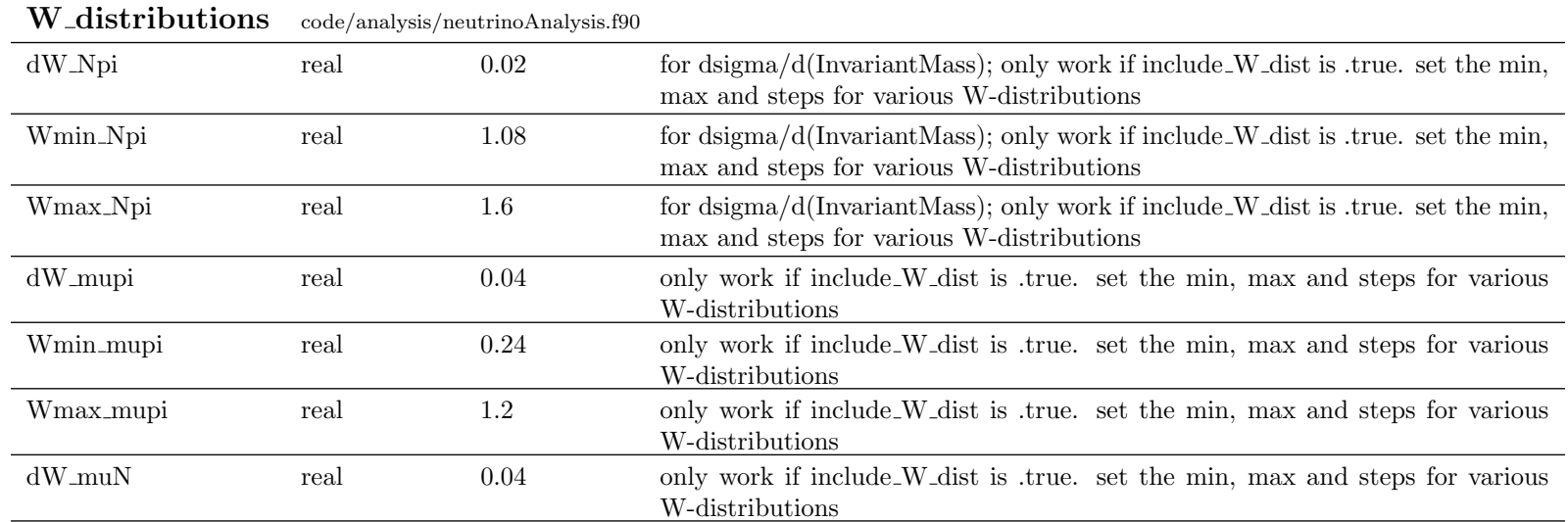

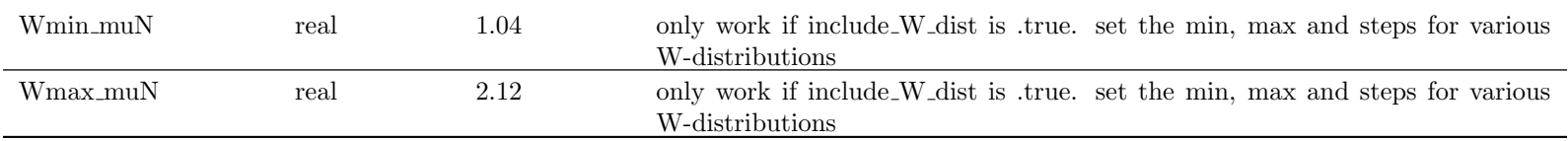

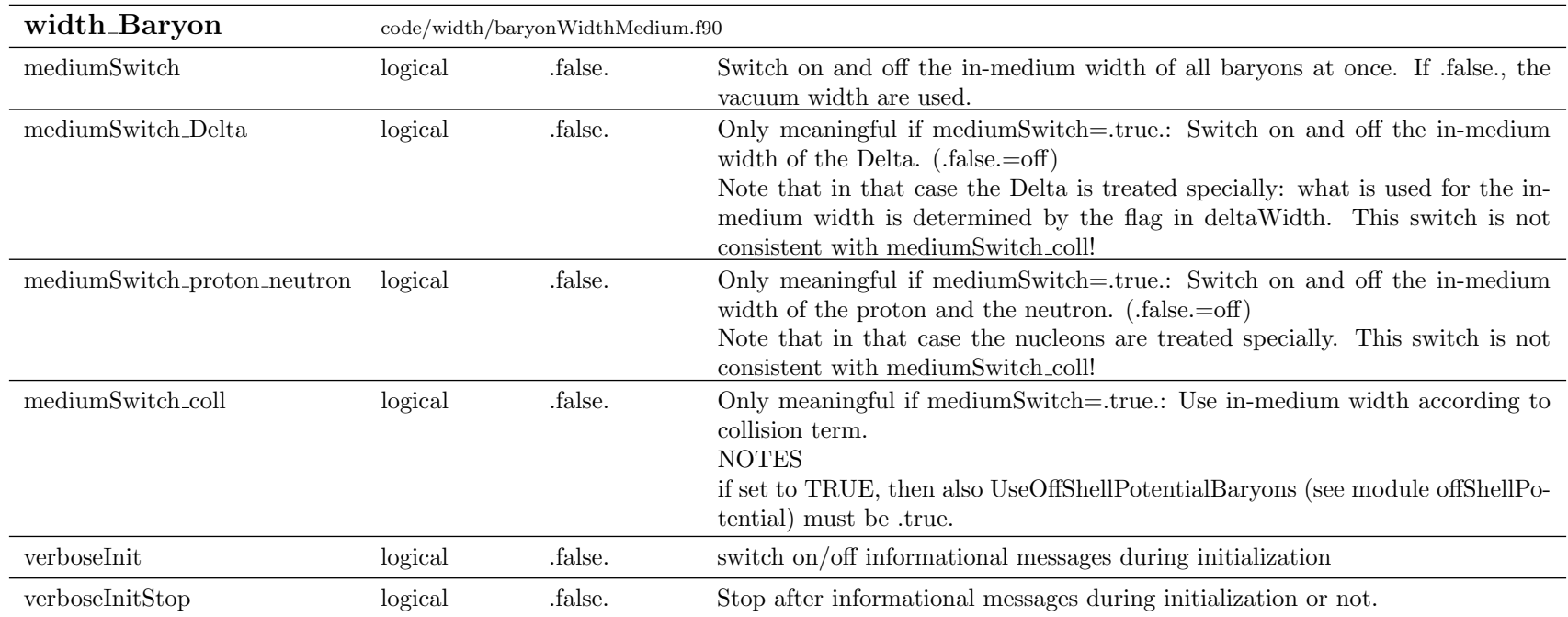

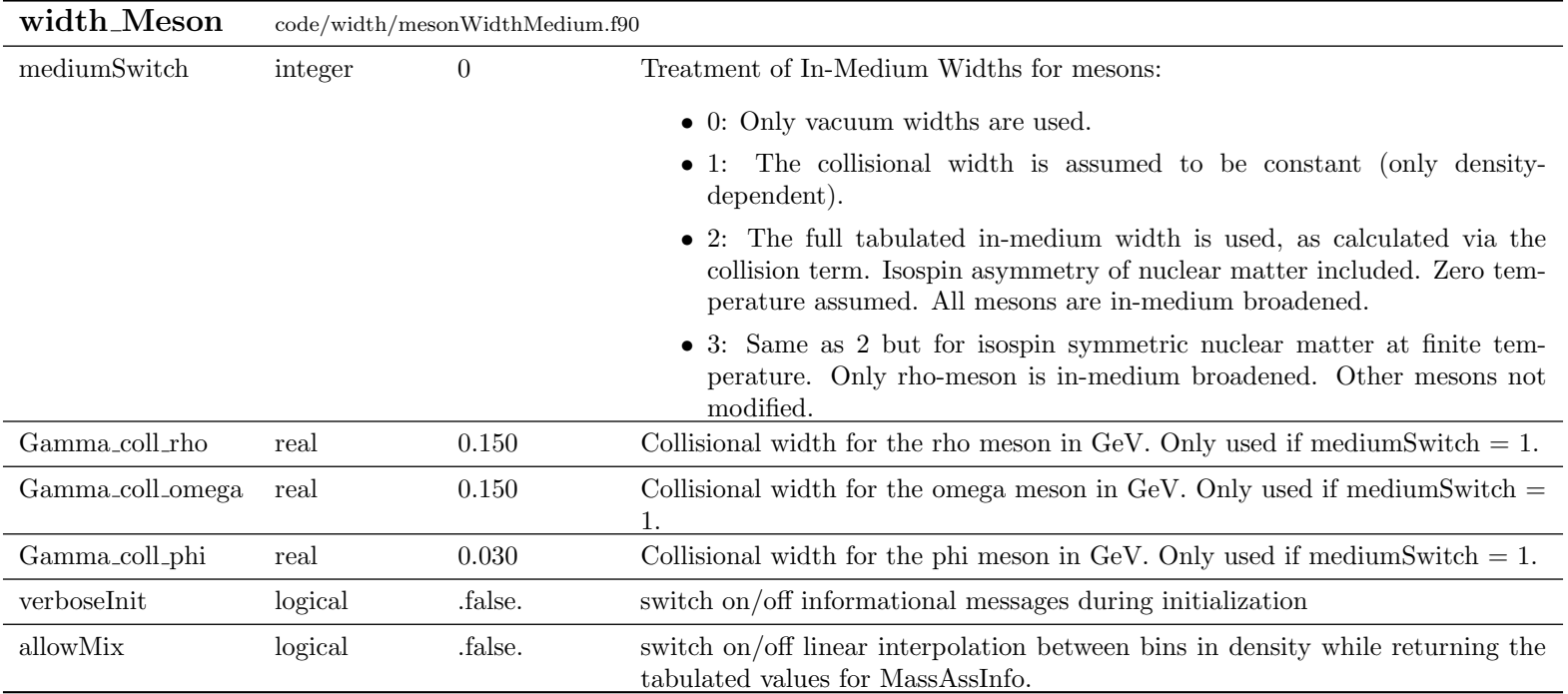

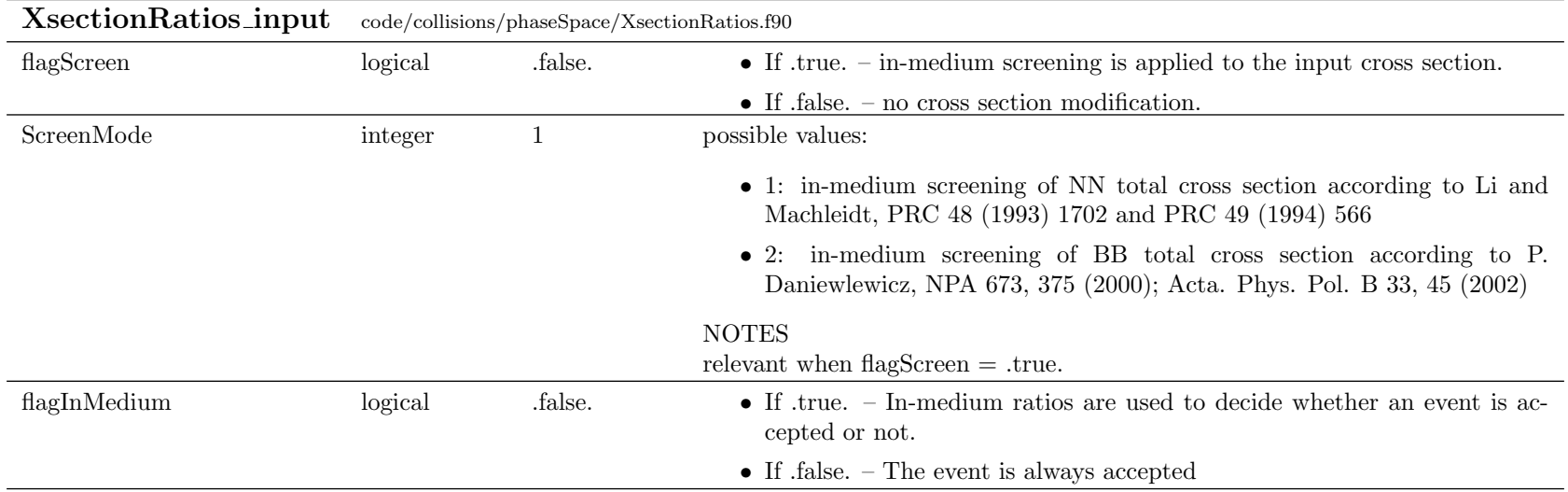

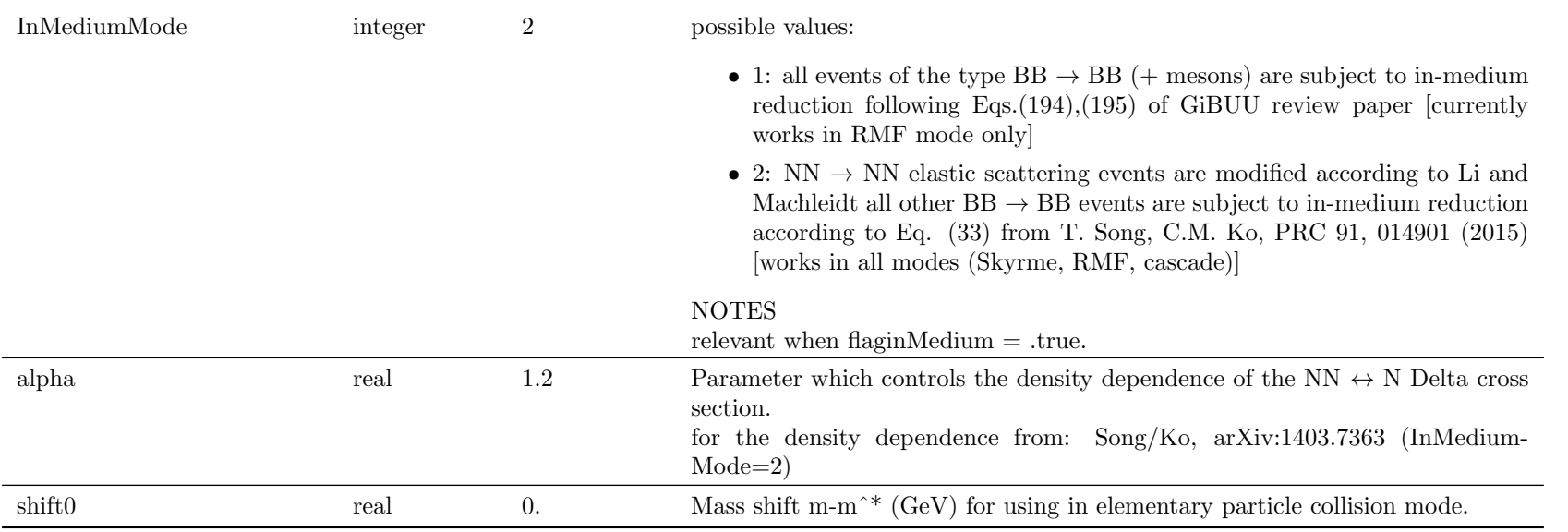

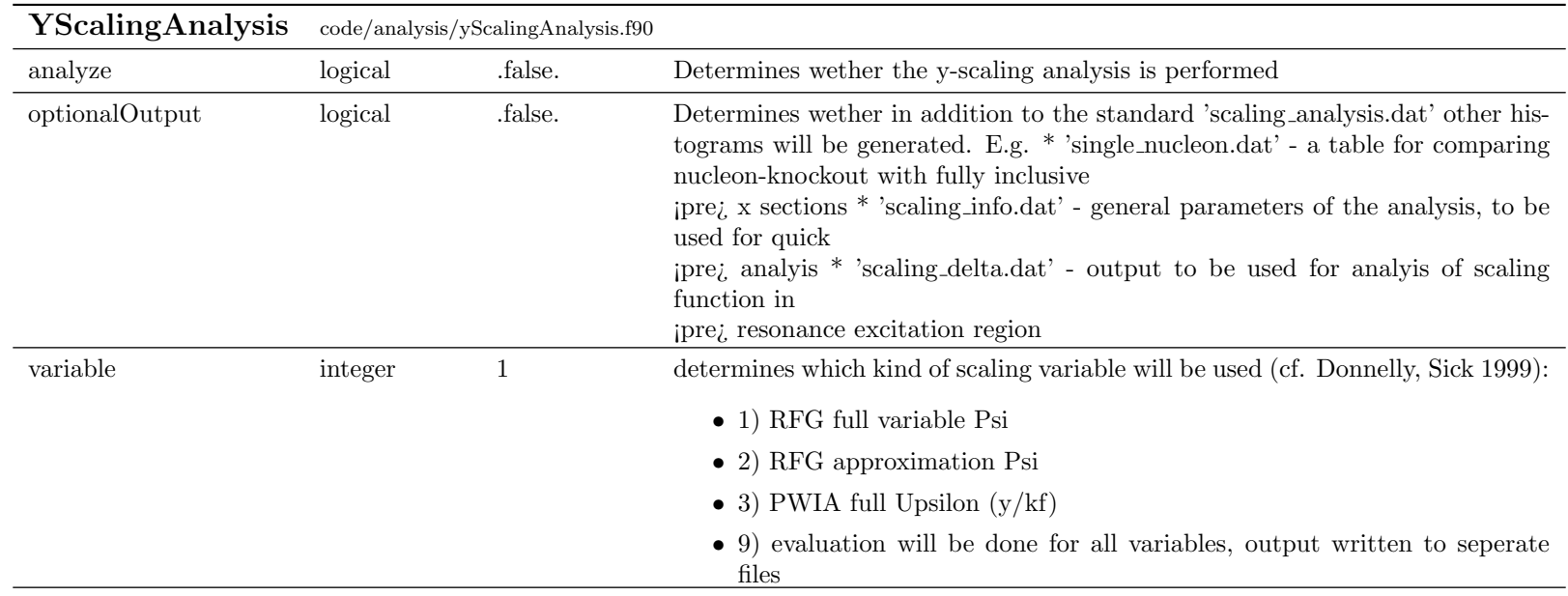

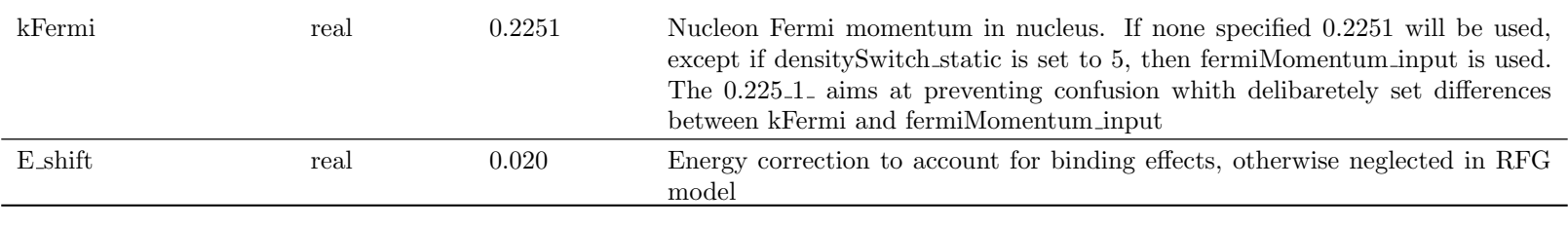

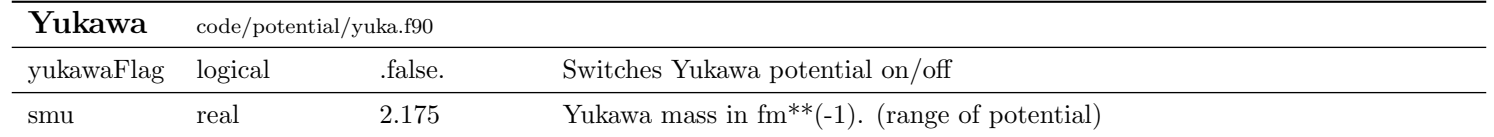